### Edivaldo Bezerra Mendes Filho

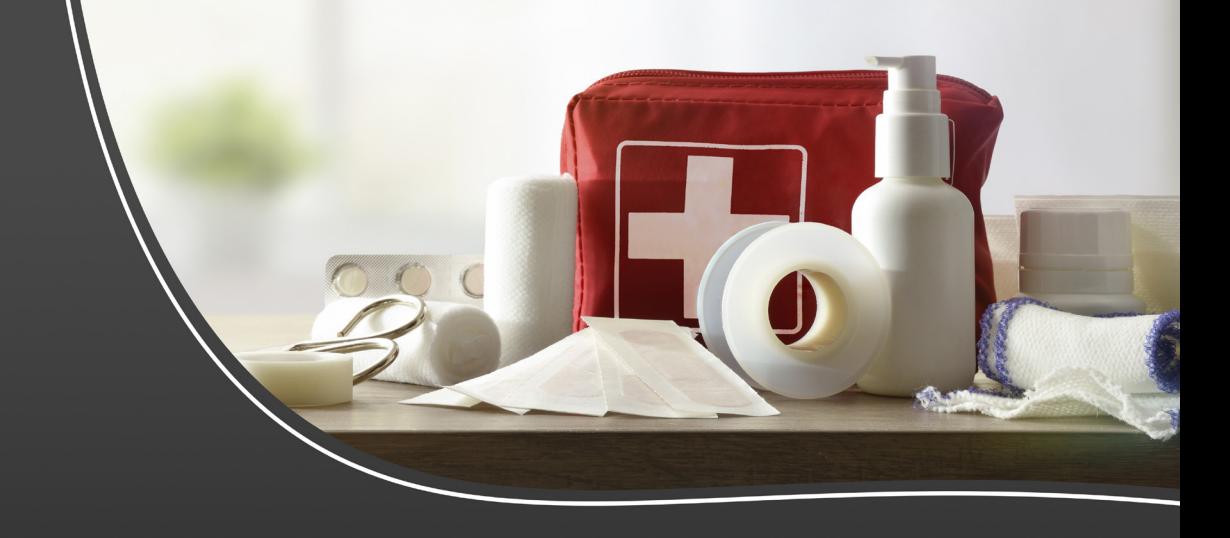

# PROCEDIMENTOS DIAGNÓSTICOS E TERAPÊUTICOS EM

# MEDICINA DOMICILIAR

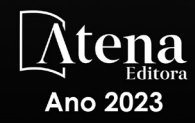

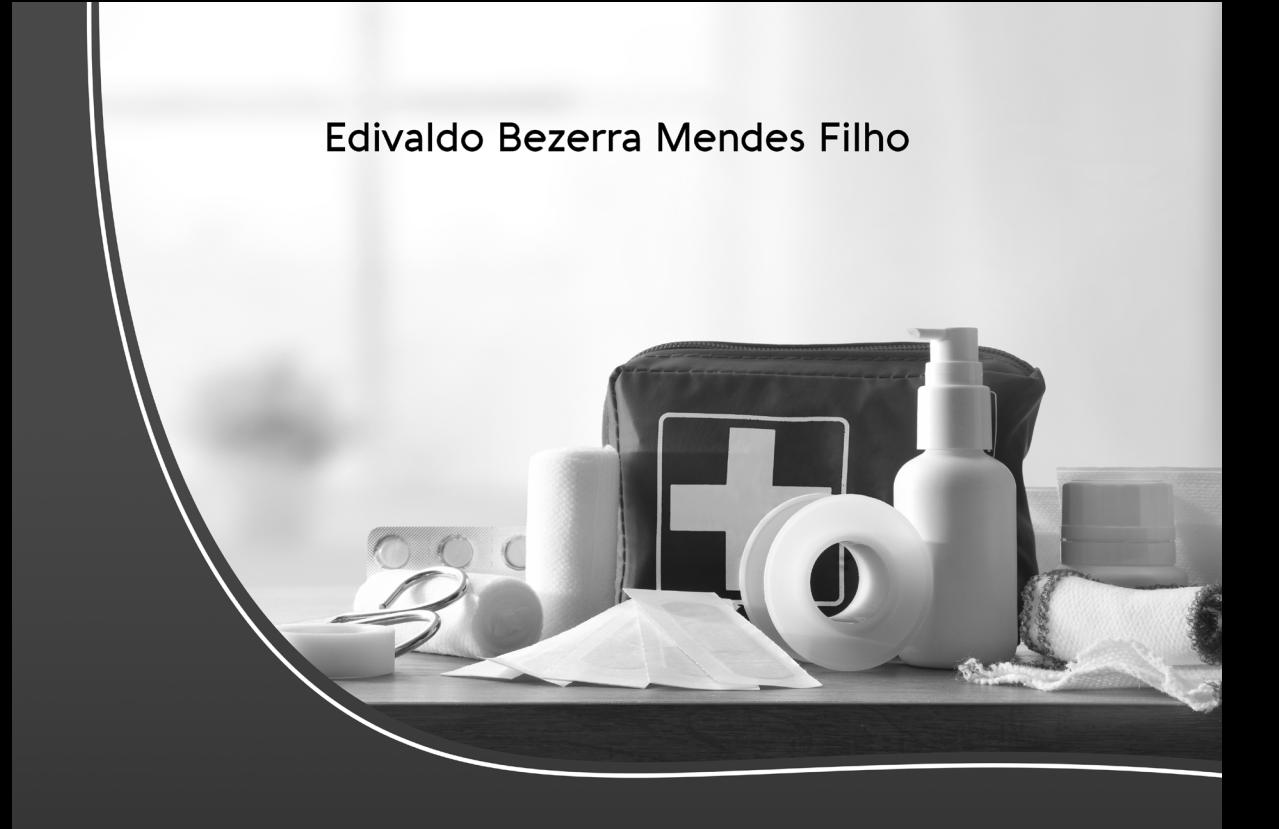

# PROCEDIMENTOS DIAGNÓSTICOS E TERAPÊUTICOS EM

# MEDICINA DOMICILIAR

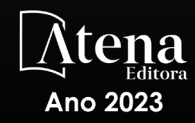

Editora chefe Profª Drª Antonella Carvalho de Oliveira Editora executiva Natalia Oliveira Assistente editorial Flávia Roberta Barão Bibliotecária [Janaina](https://www.edocbrasil.com.br/) Ramos Projeto gráfico Bruno Oliveira Camila Alves de Cremo Luiza Alves Batista Imagens da capa iStock Edição de arte Luiza Alves Batista Editora

2023 *by Atena Editora Copyright* © Atena Editora *Copyright* do texto © 2023 Os autores *Copyright* da edição © 2023 Atena Direitos para esta edição cedidos à Atena Editora pelos autores. *Open access publication by* Atena Editora

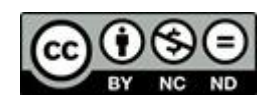

Todo o conteúdo deste livro está licenciado sob uma Licença de Atribuição *Creative Commons*. Atribuição-Não-Comercial-NãoDerivativos 4.0 Internacional (CC BY-NC-ND 4.0).

O conteúdo do texto e seus dados em sua forma, correção e confiabilidade são de responsabilidade exclusiva do autor, inclusive não representam necessariamente a posição oficial da Atena Editora. Permitido o *download* da obra e o compartilhamento desde que sejam atribuídos créditos ao autor, mas sem a possibilidade de alterá-la de nenhuma forma ou utilizá-la para fins comerciais.

Todos os manuscritos foram previamente submetidos à avaliação cega pelos pares, membros do Conselho Editorial desta Editora, tendo sido aprovados para a publicação com base em critérios de neutralidade e imparcialidade acadêmica.

A Atena Editora é comprometida em garantir a integridade editorial em todas as etapas do processo de publicação, evitando plágio, dados ou resultados fraudulentos e impedindo que interesses financeiros comprometam os padrões éticos da publicação. Situações suspeitas de má conduta científica serão investigadas sob o mais alto padrão de rigor acadêmico e ético.

#### Conselho Editorial Ciências Biológicas e da Saúde

[Profª Drª Aline Silva da Fonte Santa Rosa de Oliveira](http://buscatextual.cnpq.br/buscatextual/visualizacv.do?id=K4513496Y0) – Hospital Federal de Bonsucesso [Profª Drª Ana Beatriz Duarte Vieira](http://buscatextual.cnpq.br/buscatextual/visualizacv.do;jsessionid=EC728E48AFE16A98FFC773D5A8602CDB.buscatextual_0) – Universidade de Brasília Profª Drª Ana Paula Peron – [Universidade Tecnológica Federal do Paraná](http://buscatextual.cnpq.br/buscatextual/visualizacv.do;jsessionid=3C9AE197E57189A69901A5CA9DA477A9.buscatextual_0) [Prof. Dr. André Ribeiro da Silva](http://buscatextual.cnpq.br/buscatextual/visualizacv.do?id=K4267496U9) – Universidade de Brasília Profª Drª Anelise Levay Murari – [Universidade Federal de Pelotas](http://buscatextual.cnpq.br/buscatextual/visualizacv.do?id=K4773603E6) [Prof. Dr. Benedito Rodrigues da Silva Neto](http://lattes.cnpq.br/5082780010357040) – Universidade Federal de Goiás Profª Drª Camila Pereira – [Universidade Estadual de Londrina](http://buscatextual.cnpq.br/buscatextual/visualizacv.do;jsessionid=717CCD2F25938C843451D35B65E24F25.buscatextual_4) [Prof. Dr. Cirênio de Almeida Barbosa](http://buscatextual.cnpq.br/buscatextual/visualizacv.do) – Universidade Federal de Ouro Preto

[Profª Drª Daniela Reis Joaquim de Freitas](http://buscatextual.cnpq.br/buscatextual/visualizacv.do?id=K4767996D6) – Universidade Federal do Piauí

[Profª Drª Danyelle Andrade Mota](http://buscatextual.cnpq.br/buscatextual/visualizacv.do) – Universidade Tiradentes

[Prof. Dr. Davi Oliveira Bizerril](http://buscatextual.cnpq.br/buscatextual/visualizacv.do?id=K4262927E8) – Universidade de Fortaleza

[Profª Drª Débora Luana Ribeiro Pessoa](http://buscatextual.cnpq.br/buscatextual/visualizacv.do?id=K4574690P9) – Universidade Federal do Maranhão

[Prof. Dr. Douglas Siqueira de Almeida Chaves](http://buscatextual.cnpq.br/buscatextual/visualizacv.do?id=K4751642T1) – Universidade Federal Rural do Rio de Janeiro

Prof. Dr. Edson da Silva – [Universidade Federal dos Vales do Jequitinhonha e Mucuri](http://buscatextual.cnpq.br/buscatextual/visualizacv.do?id=K4125932D9)

[Profª Drª Elizabeth Cordeiro Fernandes](http://buscatextual.cnpq.br/buscatextual/visualizacv.do?id=K4785541H8) – Faculdade Integrada Medicina

[Profª Drª Eleuza Rodrigues Machado](http://buscatextual.cnpq.br/buscatextual/visualizacv.do?id=K4707037E3) – Faculdade Anhanguera de Brasília

Profª Drª Elane Schwinden Prudêncio – [Universidade Federal de Santa Catarina](http://buscatextual.cnpq.br/buscatextual/visualizacv.do?metodo=apresentar&id=K4721661A9)

Profª Drª Eysler Gonçalves Maia Brasil – [Universidade da Integração Internacional da Lusofonia](http://buscatextual.cnpq.br/buscatextual/visualizacv.do?id=K4730006H5)  [Afro-Brasileira](http://buscatextual.cnpq.br/buscatextual/visualizacv.do?id=K4730006H5)

Prof. Dr. Ferlando Lima Santos – [Universidade Federal do Recôncavo da Bahia](http://buscatextual.cnpq.br/buscatextual/visualizacv.do?id=K4799345D2)

[Profª Drª Fernanda Miguel de Andrade](http://buscatextual.cnpq.br/buscatextual/visualizacv.do?id=K4431074H7) – Universidade Federal de Pernambuco

[Profª Drª Fernanda Miguel de Andrade](http://buscatextual.cnpq.br/buscatextual/visualizacv.do?id=K4431074H7) – Universidade Federal de Pernambuco

Prof. Dr. Fernando Mendes – [Instituto Politécnico de Coimbra](https://orcid.org/0000-0002-5205-8939) – Escola Superior de Saúde de [Coimbra](https://orcid.org/0000-0002-5205-8939)

[Profª Drª Gabriela Vieira do Amaral](http://buscatextual.cnpq.br/buscatextual/visualizacv.do?id=K4421455Y9) – Universidade de Vassouras

Prof. Dr. Gianfábio Pimentel Franco – [Universidade Federal de Santa Maria](http://buscatextual.cnpq.br/buscatextual/visualizacv.do?id=K4777457H7)

[Prof. Dr. Guillermo Alberto López](http://buscatextual.cnpq.br/buscatextual/visualizacv.do;jsessionid=8638DBCE607AAA92821915C4BB064847.buscatextual_66) – Instituto Federal da Bahia

[Prof. Dr. Helio Franklin Rodrigues de Almeida](http://buscatextual.cnpq.br/buscatextual/visualizacv.do?id=K4732623J3) – Universidade Federal de Rondôni[aProfª Drª Iara](http://buscatextual.cnpq.br/buscatextual/visualizacv.do?id=K4732623J3)  Lúcia Tescarollo – [Universidade São Francisco](http://buscatextual.cnpq.br/buscatextual/visualizacv.do?id=K4730979Y6)

Prof. Dr. Igor Luiz Vieira de Lima Santos – [Universidade Federal de Campina Grande](http://buscatextual.cnpq.br/buscatextual/visualizacv.do?id=K4770360J4)

[Prof. Dr. Jefferson Thiago Souza](http://buscatextual.cnpq.br/buscatextual/visualizacv.do?id=K4177965H7) – Universidade Estadual do Ceará

Prof. Dr. Jesus Rodrigues Lemos – [Universidade Federal do Delta do Parnaíba](http://buscatextual.cnpq.br/buscatextual/visualizacv.do?id=K4273971U7) – UFDPar

Prof. Dr. Jônatas de França Barros – [Universidade Federal do Rio Grande do Norte](http://buscatextual.cnpq.br/buscatextual/visualizacv.do?id=K4769144H2)

Prof. Dr. José Aderval Aragão – [Universidade Federal de Sergipe](http://buscatextual.cnpq.br/buscatextual/visualizacv.do)

[Prof. Dr. José Max Barbosa de Oliveira Junior](http://lattes.cnpq.br/1353014365045558) – Universidade Federal do Oeste do Pará

[Profª Drª Juliana Santana de Curcio](http://buscatextual.cnpq.br/buscatextual/visualizacv.do?id=K4469747P8) – Universidade Federal de Goiás

[Profª Drª Kelly Lopes de Araujo Appel](http://lattes.cnpq.br/2087310248259232) – Universidade para o Desenvolvimento do Estado e da [Região do Pantanal](http://lattes.cnpq.br/2087310248259232)

Profª Drª Larissa Maranhão Dias – Instituto Federal do Amapá

Profª Drª Lívia do Carmo Silva – [Universidade Federal de Goiás](http://buscatextual.cnpq.br/buscatextual/visualizacv.do?id=K4227371A7)

Profª Drª Luciana Martins Zuliani – [Pontifícia Universidade Católica de Goiás](http://lattes.cnpq.br/0495722051934359)

Prof. Dr. Luís Paulo Souza e Souza – [Universidade Federal do AmazonasProfª Drª Magnólia de](http://buscatextual.cnpq.br/buscatextual/visualizacv.do?id=K4417033E2)  Araújo Campos – [Universidade Federal de Campina Grande](http://buscatextual.cnpq.br/buscatextual/visualizacv.do?id=K4723835T5)

Prof. Dr. Marcus Fernando da Silva Praxedes – [Universidade Federal do Recôncavo da Bahia](http://buscatextual.cnpq.br/buscatextual/visualizacv.do?id=K4208877H4)

[Profª Drª Maria Tatiane Gonçalves Sá](http://buscatextual.cnpq.br/buscatextual/visualizacv.do?id=K4467061D7) – Universidade do Estado do Pará

[Prof. Dr. Maurilio Antonio Varavallo](http://buscatextual.cnpq.br/buscatextual/visualizacv.do) – Universidade Federal do Tocantins

[Prof. Dr. Max da Silva Ferreira](https://orcid.org/0000-0003-3562-3550) – Universidade do Grande Rio

[Profª Drª Mylena Andréa Oliveira](http://buscatextual.cnpq.br/buscatextual/visualizacv.do?id=K4208106A6) Torres – Universidade Ceuma

Profª Drª Natiéli Piovesan – [Instituto Federacl do Rio Grande do Norte](http://buscatextual.cnpq.br/buscatextual/visualizacv.do?id=K4465502U4)

Prof. Dr. Paulo Inada – [Universidade Estadual de Maringá](http://buscatextual.cnpq.br/buscatextual/visualizacv.do?id=K4728374J9)

Prof. Dr. Rafael Henrique Silva – [Hospital Universitário da Universidade Federal da Grande](http://buscatextual.cnpq.br/buscatextual/visualizacv.do?id=K4750685J6)  [Dourados](http://buscatextual.cnpq.br/buscatextual/visualizacv.do?id=K4750685J6)

Profª Drª Regiane Luz Carvalho – [Centro Universitário das Faculdades Associadas de Ensino](http://buscatextual.cnpq.br/buscatextual/visualizacv.do?id=K4773701H6)

Profª Drª Renata Mendes de Freitas – [Universidade Federal de Juiz de Fora](http://buscatextual.cnpq.br/buscatextual/visualizacv.do?id=K4496674E1)

[Profª Drª Sheyla Mara Silva de Oliveira](http://buscatextual.cnpq.br/buscatextual/visualizacv.do) – Universidade do Estado do Pará

[Profª Drª Suely Lopes de Azevedo](http://buscatextual.cnpq.br/buscatextual/visualizacv.do?id=K4765517P4) – Universidade Federal Fluminense

Profª Drª Taísa Ceratti Treptow – [Universidade Federal de Santa Maria](http://lattes.cnpq.br/2926914154460296)

[Profª Drª Vanessa da Fontoura Custódio Monteiro](http://buscatextual.cnpq.br/buscatextual/visualizacv.do) – Universidade do Vale do Sapucaí

Profª Drª Vanessa Lima Gonçalves – [Universidade Estadual de Ponta Grossa](http://buscatextual.cnpq.br/buscatextual/visualizacv.do?id=K4708470J3)

Profª Drª Vanessa Bordin Viera – [Universidade Federal de Campina Grande](http://buscatextual.cnpq.br/buscatextual/visualizacv.do?id=K4273971U7)

Profª Drª Welma Emidio da Silva – [Universidade Federal Rural de Pernambuco](http://buscatextual.cnpq.br/buscatextual/visualizacv.do?id=K4241566A7)

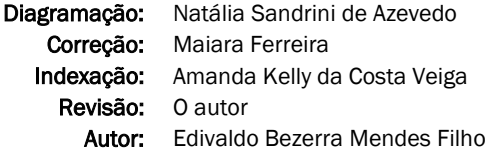

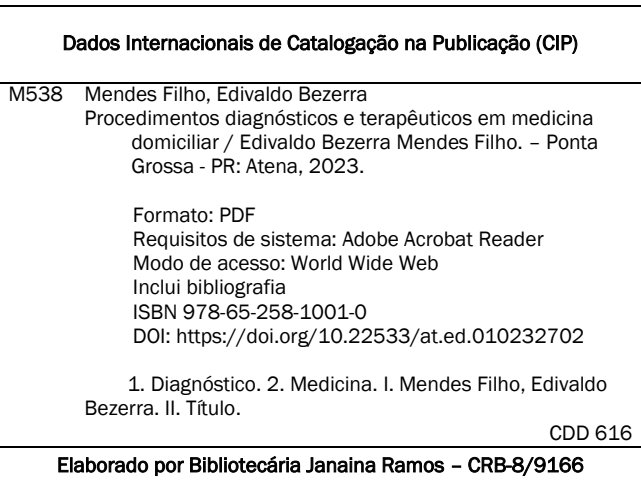

Atena Editora Ponta Grossa – Paraná – Brasil Telefone: +55 (42) 3323-5493 [www.atenaeditora.com.br](http://www.atenaeditora.com.br/) contato@atenaeditora.com.br

#### DECLARAÇÃO DO AUTOR

O autor desta obra: 1. Atesta não possuir qualquer interesse comercial que constitua um conflito de interesses em relação ao conteúdo publicado; 2. Declara que participou ativamente da construção dos respectivos manuscritos, preferencialmente na: a) Concepção do estudo, e/ou aquisição de dados, e/ou análise e interpretação de dados; b) Elaboração do artigo ou revisão com vistas a tornar o material intelectualmente relevante; c) Aprovação final do manuscrito para submissão.; 3. Certifica que o texto publicado está completamente isento de dados e/ou resultados fraudulentos; 4. Confirma a citação e a referência correta de todos os dados e de interpretações de dados de outras pesquisas; 5. Reconhece ter informado todas as fontes de financiamento recebidas para a consecução da pesquisa; 6. Autoriza a edição da obra, que incluem os registros de ficha catalográfica, ISBN, DOI e demais indexadores, projeto visual e criação de capa, diagramação de miolo, assim como lançamento e divulgação da mesma conforme critérios da Atena Editora.

#### DECLARAÇÃO DA EDITORA

A Atena Editora declara, para os devidos fins de direito, que: 1. A presente publicação constitui apenas transferência temporária dos direitos autorais, direito sobre a publicação, inclusive não constitui responsabilidade solidária na criação dos manuscritos publicados, nos termos previstos na Lei sobre direitos autorais (Lei 9610/98), no art. 184 do Código Penal e no art. 927 do Código Civil; 2. Autoriza e incentiva os autores a assinarem contratos com repositórios institucionais, com fins exclusivos de divulgação da obra, desde que com o devido reconhecimento de autoria e edição e sem qualquer finalidade comercial; 3. Todos os e-book são *open access, desta forma* não os comercializa em seu site, sites parceiros, plataformas de *ecommerce,* ou qualquer outro meio virtual ou físico, portanto, está isenta de repasses de direitos autorais aos autores; 4. Todos os membros do conselho editorial são doutores e vinculados a instituições de ensino superior públicas, conforme recomendação da CAPES para obtenção do Qualis livro; 5. Não cede, comercializa ou autoriza a utilização dos nomes e e-mails dos autores, bem como nenhum outro dado dos mesmos, para qualquer finalidade que não o escopo da divulgação desta obra.

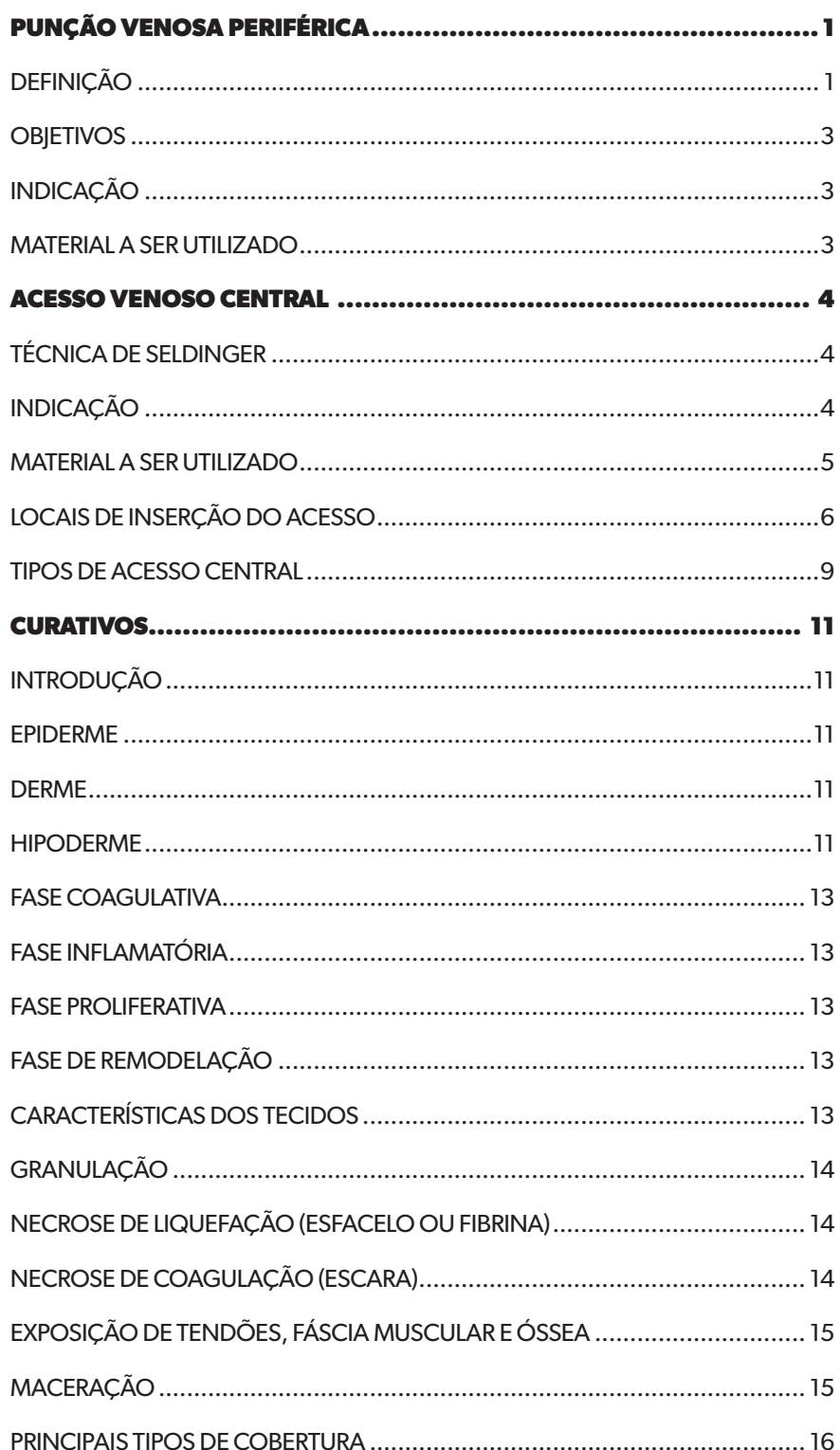

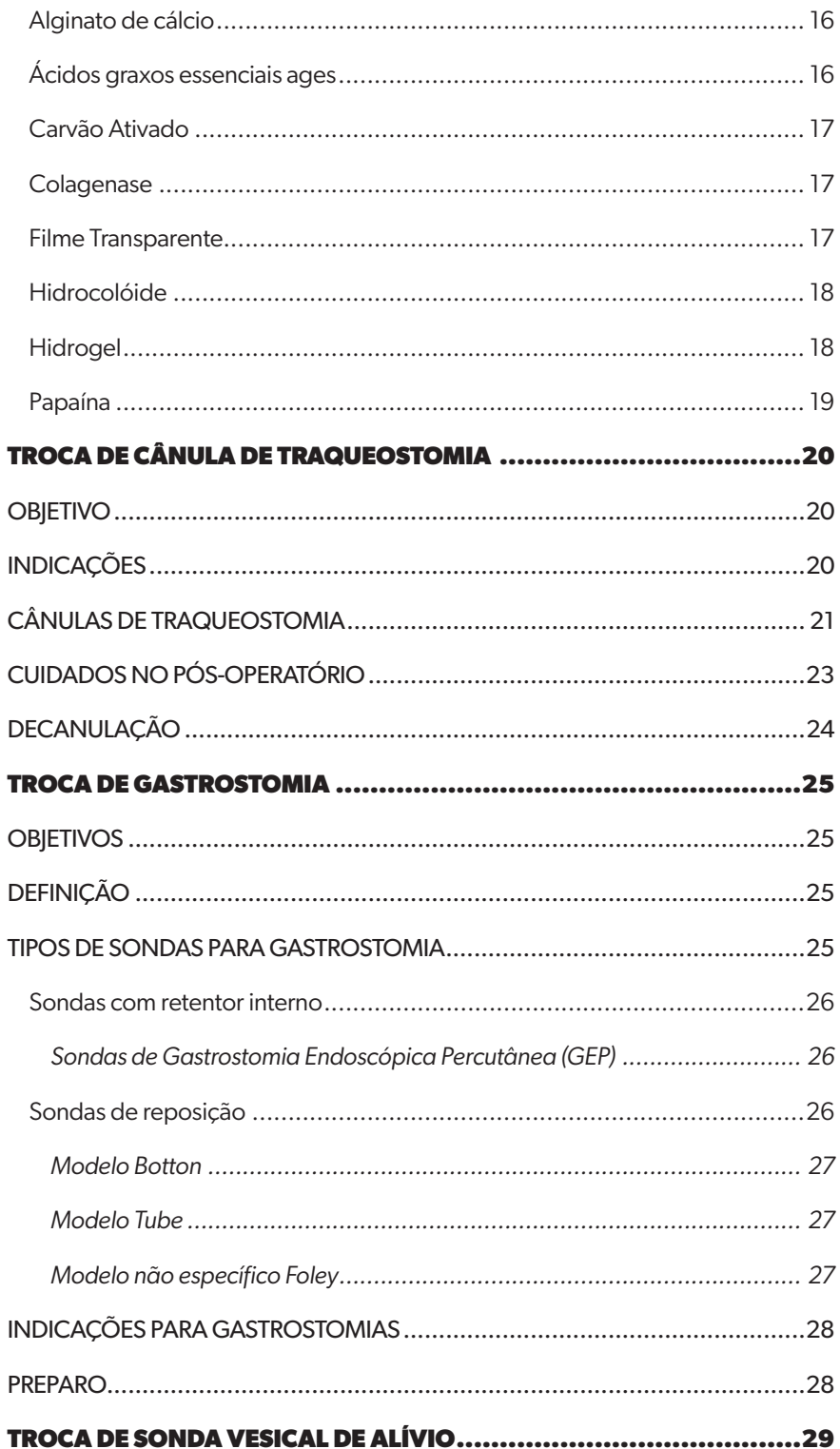

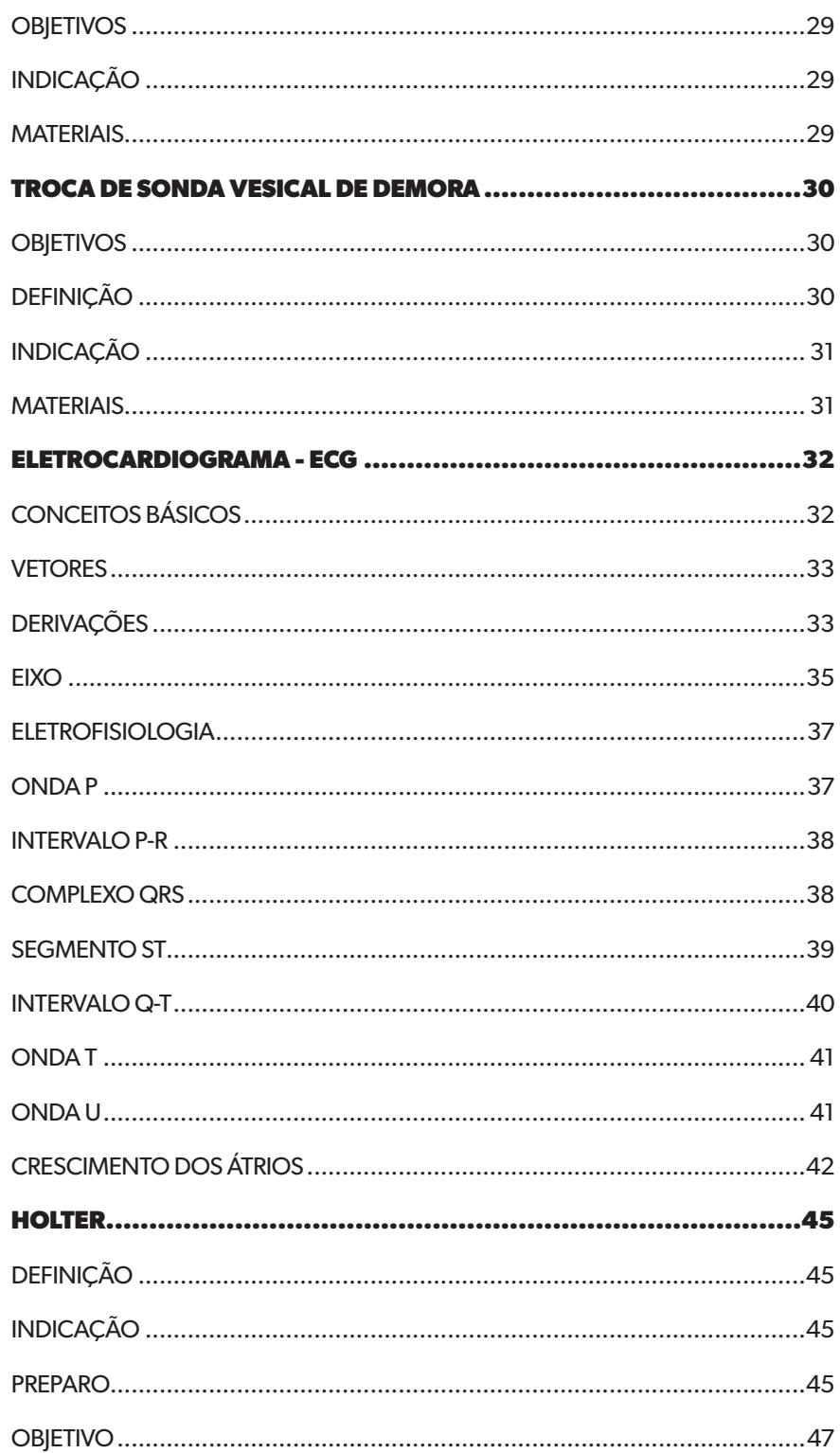

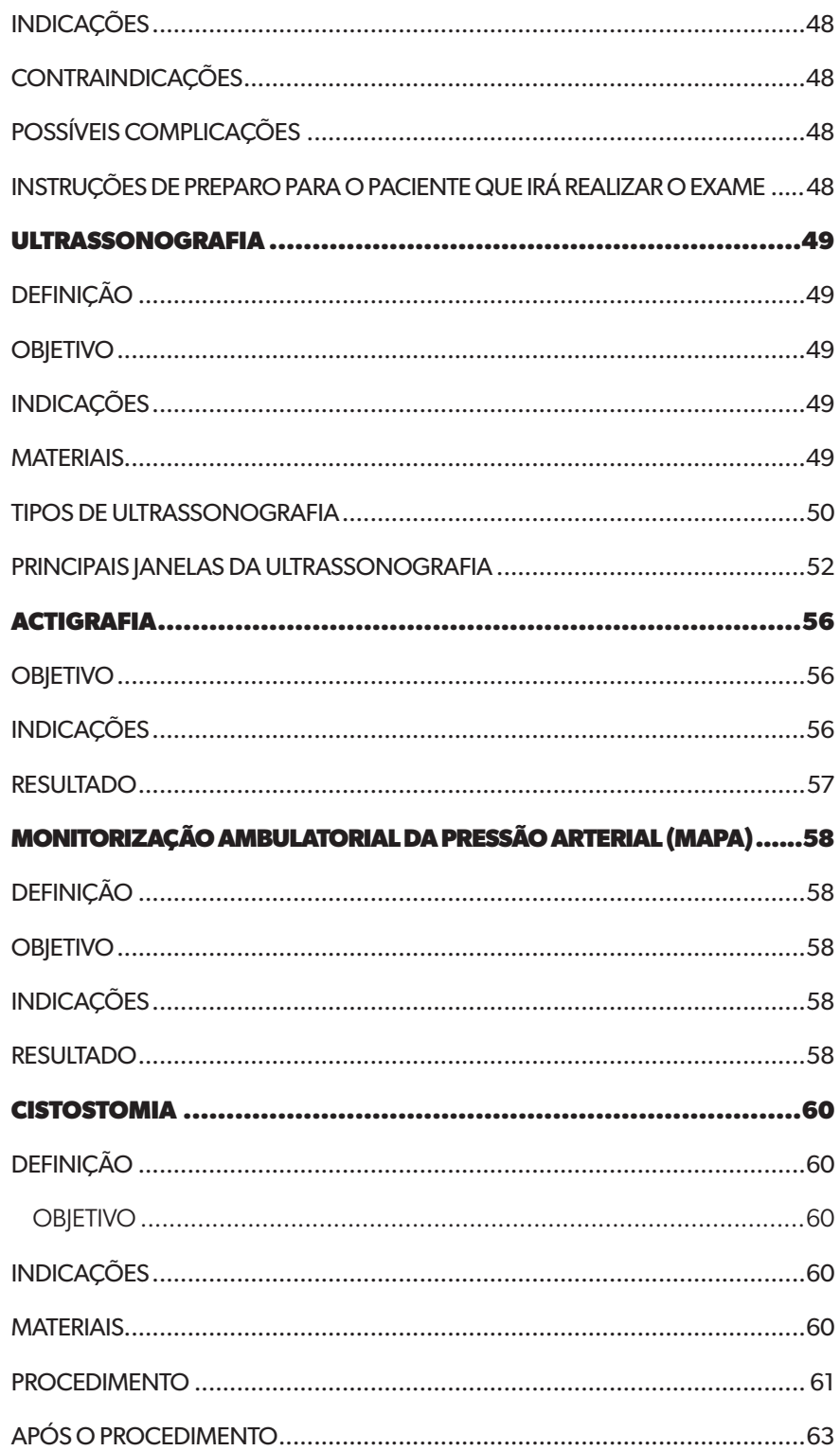

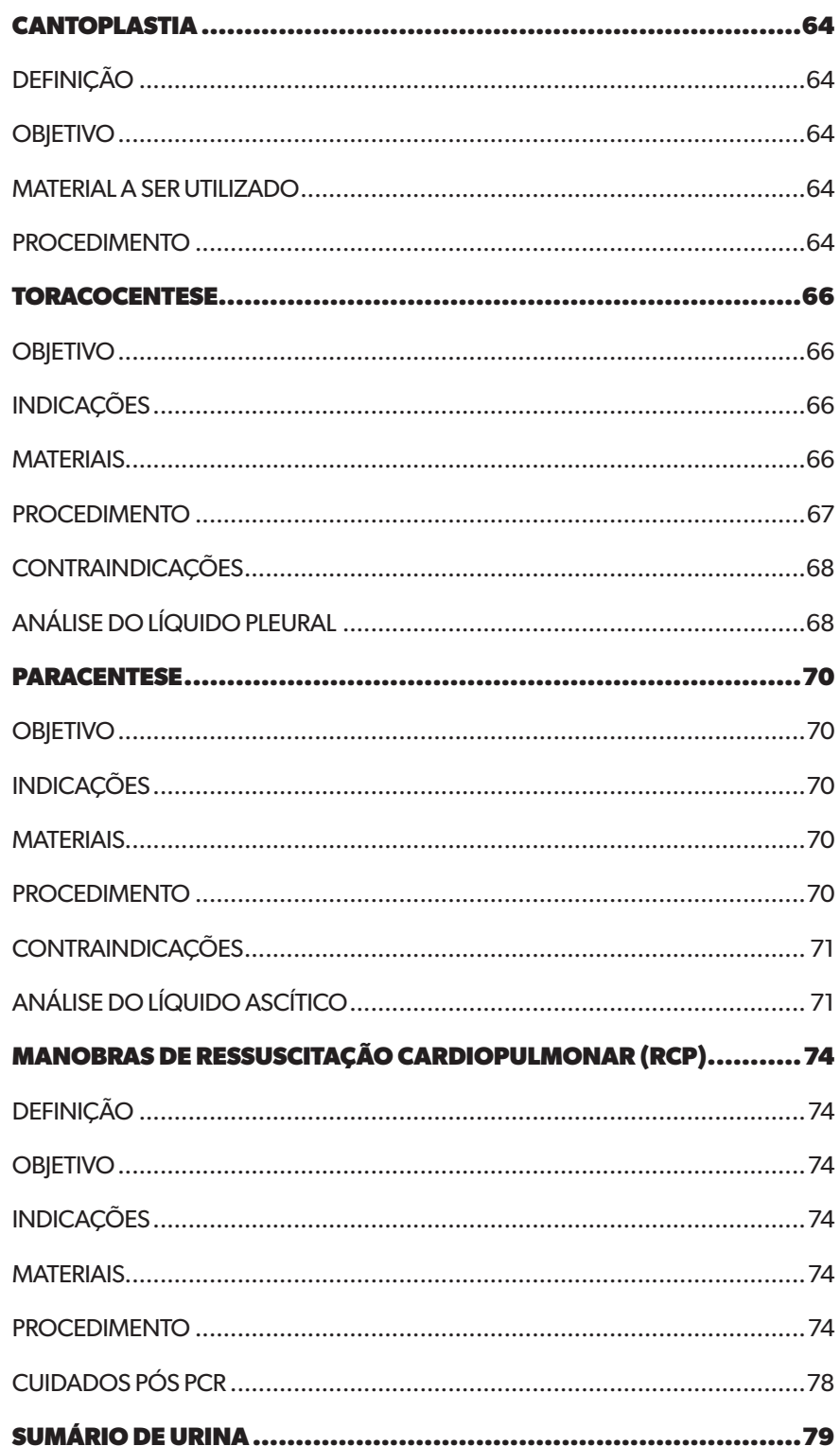

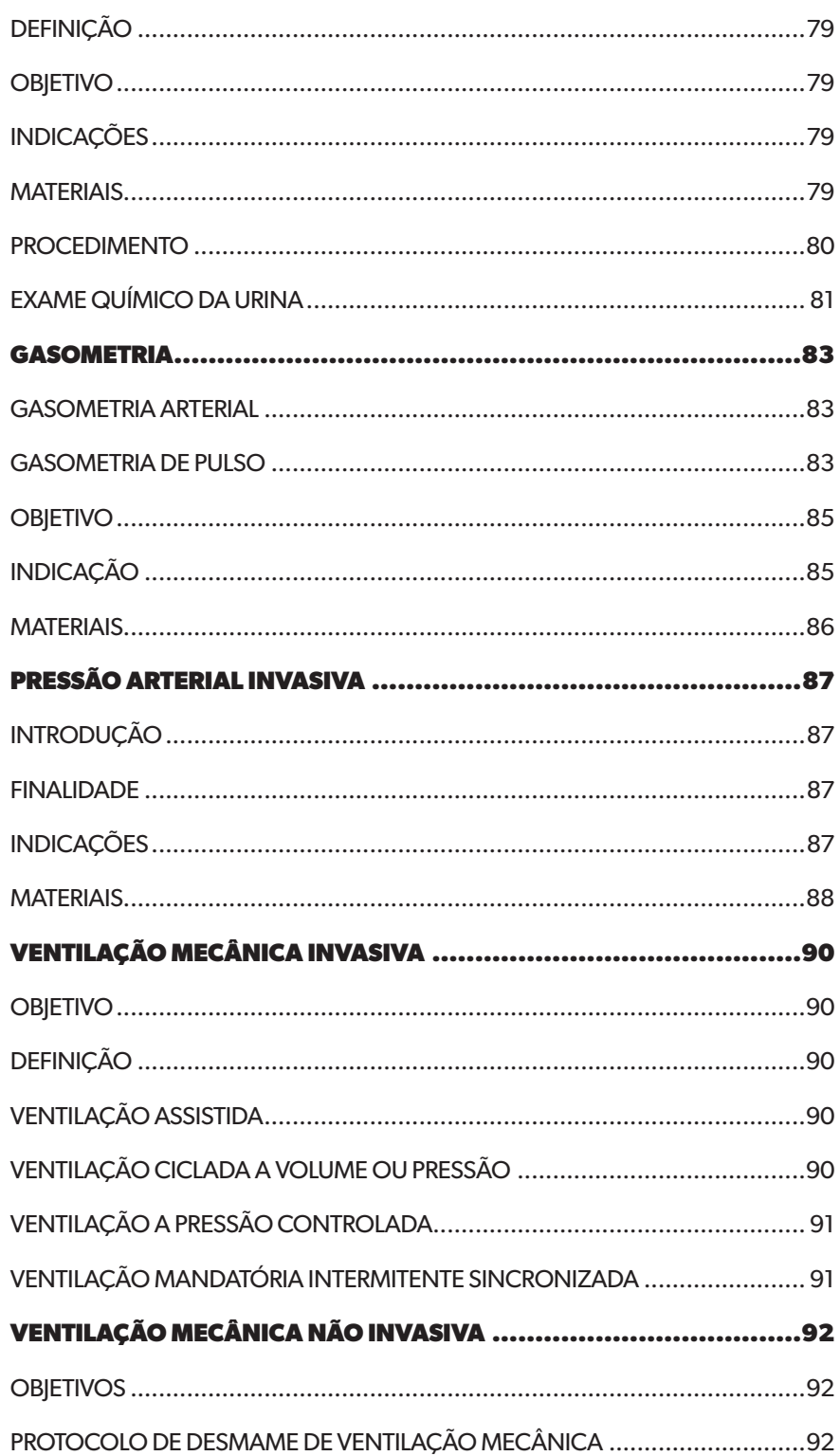

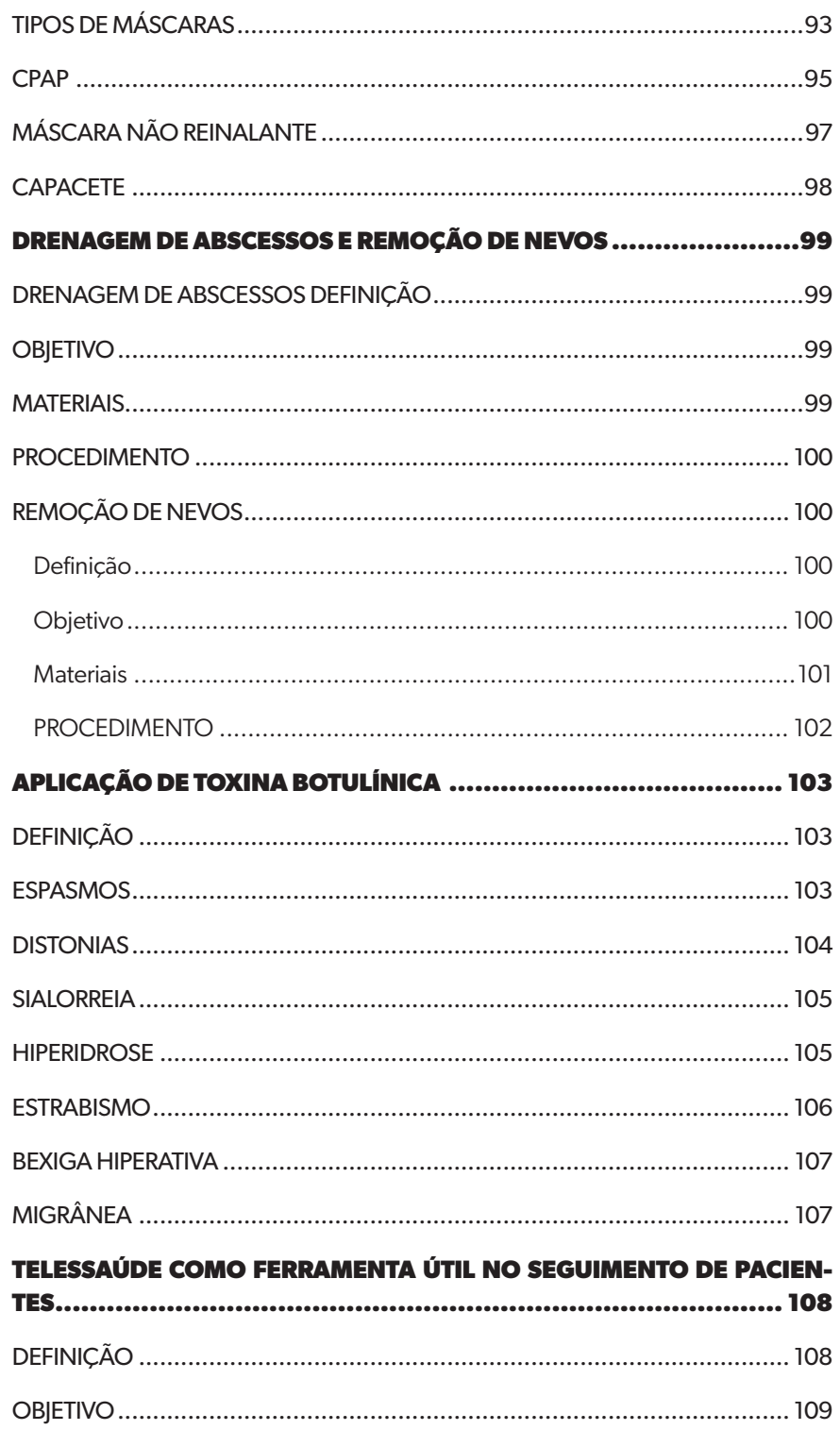

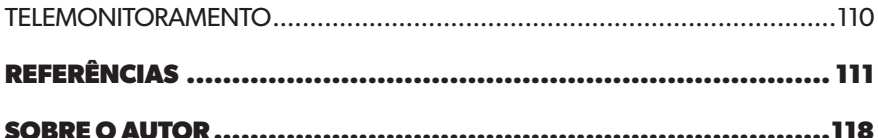

# <span id="page-15-0"></span>Punção venosa periférica

#### **DEFINIÇÃO**

Define-se com a introdução de um cateter intravenoso curto em veia periférica, pelo método de punção (EBSERH, 2018b).

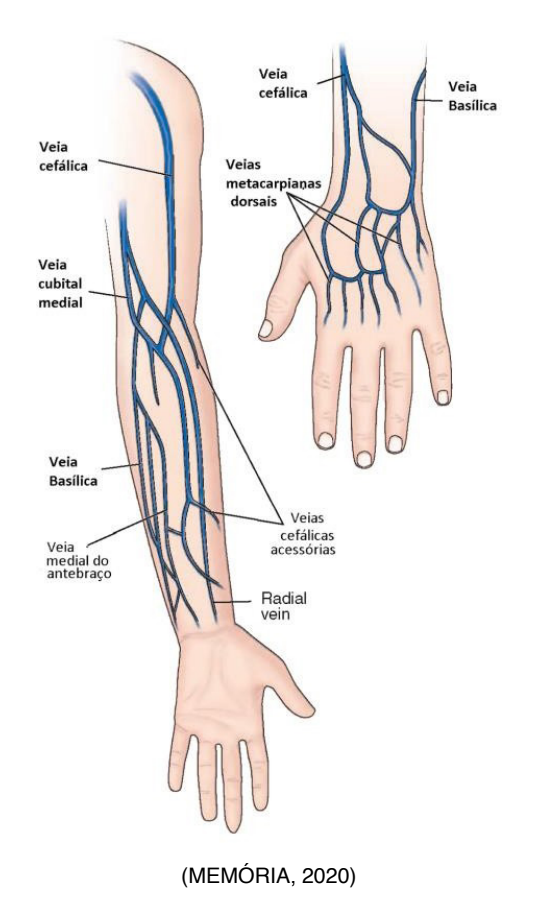

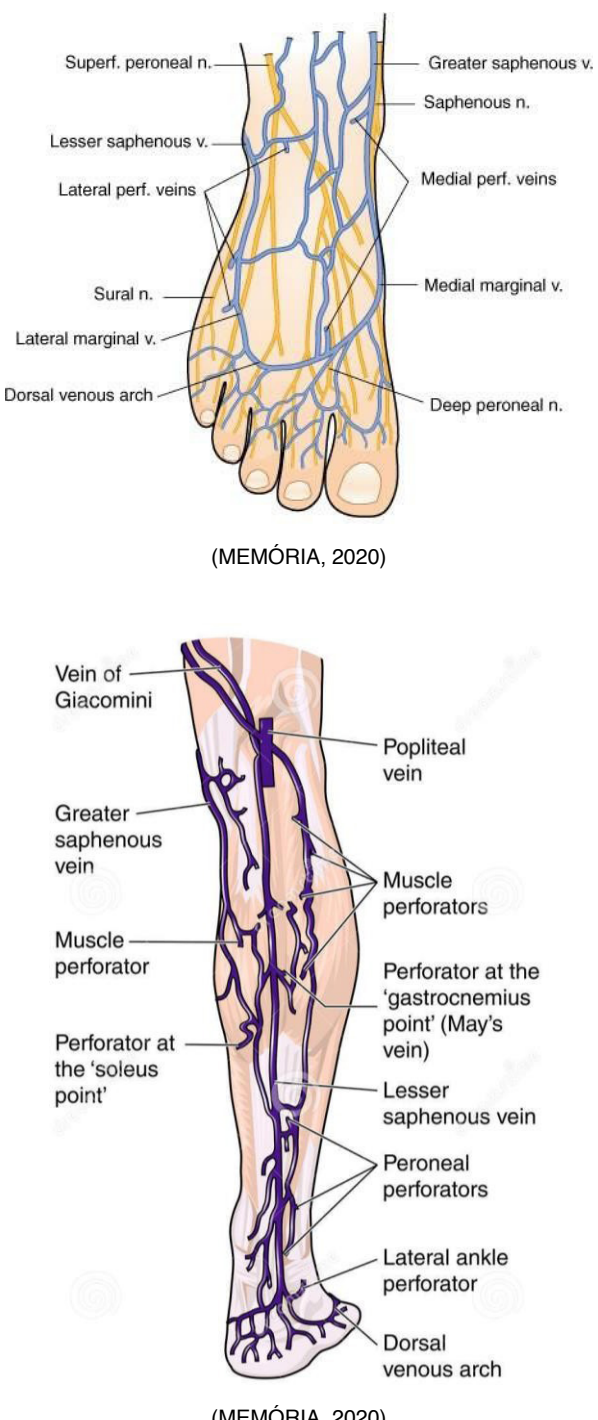

(MEMÓRIA, 2020)

#### <span id="page-17-0"></span>**OBJETIVOS**

Ofertar vias de acesso venoso almejando a administração de sangue e hemoderivados, líquidos, eletrólitos, contrastes, nutrientes, medicamentos e coletar sangue.

#### **INDICAÇÃO**

Pacientes em atendimento ambulatorial e/ou hospitalar que precisam da administração de medicamentos ou soluções pela via intravenosa, e pacientes que necessitem coletar amostras de sangue.

#### **MATERIAL A SER UTILIZADO**

- EPI: luvas de procedimento;
- Cateter agulhado na numeração adequado para a finalidade alvo;
- Bandeja ou cuba rim;
- Algodão úmido com álcool a 70%;
- Garrote;
- Tricotomizador (se necessário);
- Venoscópio (se necessário);
- Fita adesiva hipoalergênica ou filme transparente;
- Materiais complementares, a depender do procedimento a ser desenvolvido, tais como: sistema de infusão montado, ou seringa com medicamento, ou outra solução, ou frascospara coleta sangue, entre outros).

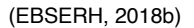

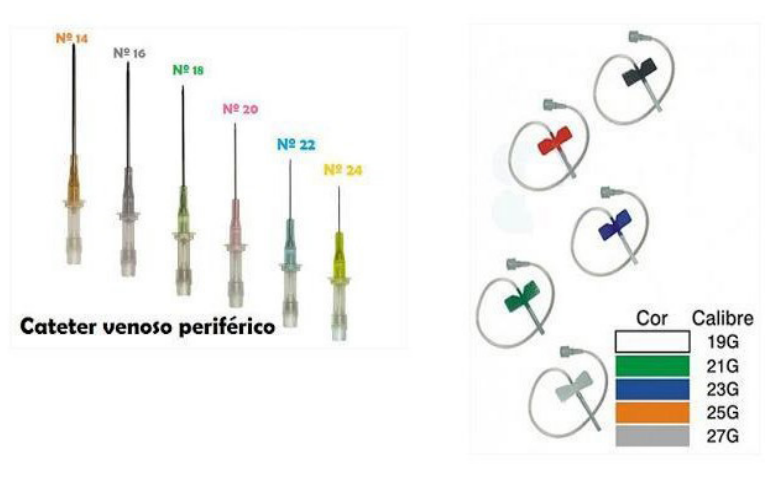

(FUC, 2017)

## <span id="page-18-0"></span>Acesso Venoso Central

#### **TÉCNICA DE SELDINGER**

A técnica de Seldinger corresponde na inserção percutânea de [cateteres](https://www.medway.com.br/conteudos/cateter-venoso-delonga-permanencia-saiba-mais/) em veias de grosso calibre, sendo:

- Administração de medicamentos irritativo ou vasoativos;
- Controle da pressão venosa central;
- Administração de nutrição parenteral total;
- Realização de hemodiálise;
- Introdução de marca-passo transvenoso temporário.

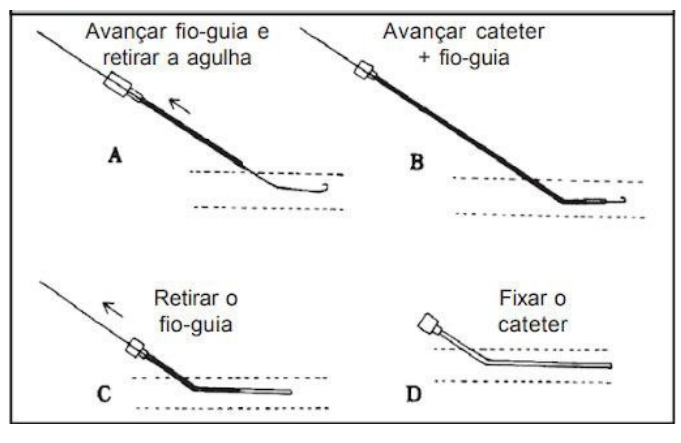

(MEDWAY, 2022)

#### **INDICAÇÃO**

Serve como guia:

- Na monitorização hemodinâmica;
- Infusão de soluções ou medicações;
- Nutrição parenteral;
- Reposição de fluidos ou sangue, entre outras.

<span id="page-19-0"></span>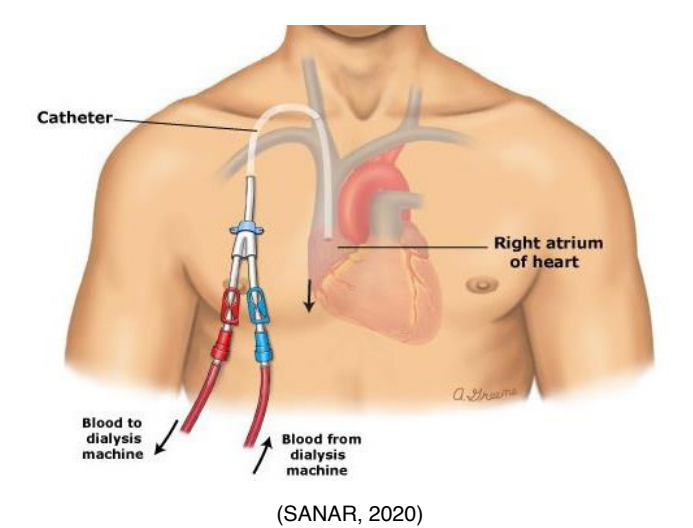

#### **MATERIAL A SER UTILIZADO**

- Luva estéril;
- Gaze estéril;
- Álcool a 70% e clorexidina;
- Frasco de soro fisiológico 0,9% de 500ml;
- Equipo;
- Jelco G18;
- Campo estéril;
- Anestésico local (lidocaína a 1 ou 2%);
- Bisturi;
- Kit de cateter central (com agulha, fio guia, dilatador e cateter intravenoso);
- Agulha e fio para fixar o cateter à pele e curativo transparente estéril.

(EBSERH, 2020)

<span id="page-20-0"></span>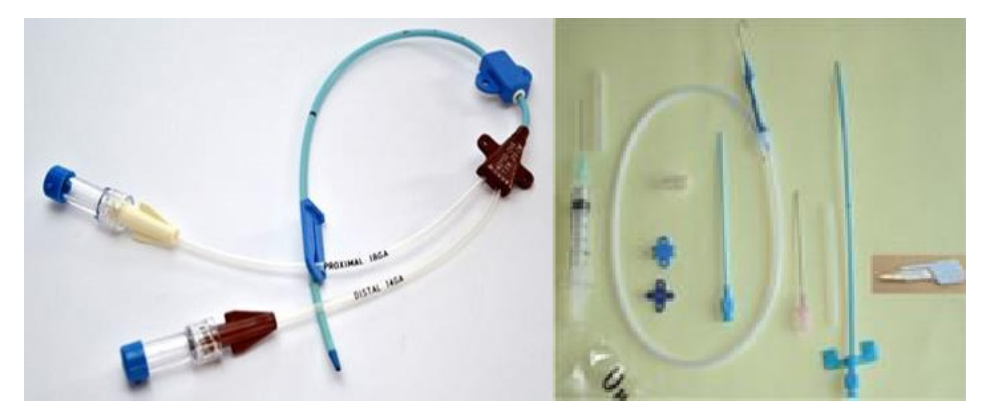

(SANAR, 2020)

#### **LOCAIS DE INSERÇÃO DO ACESSO**

• Veia jugular interna;

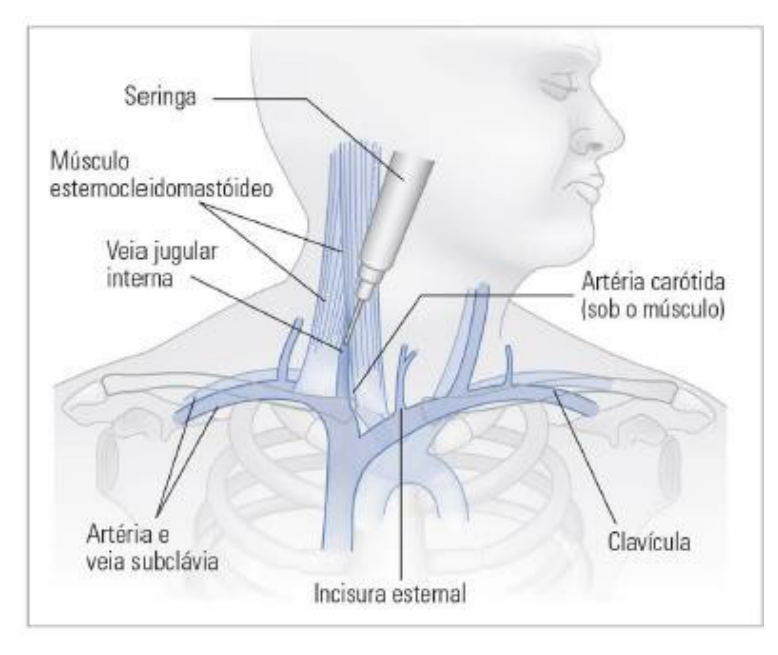

(SANAR, 2021)

• Veia subclávia;

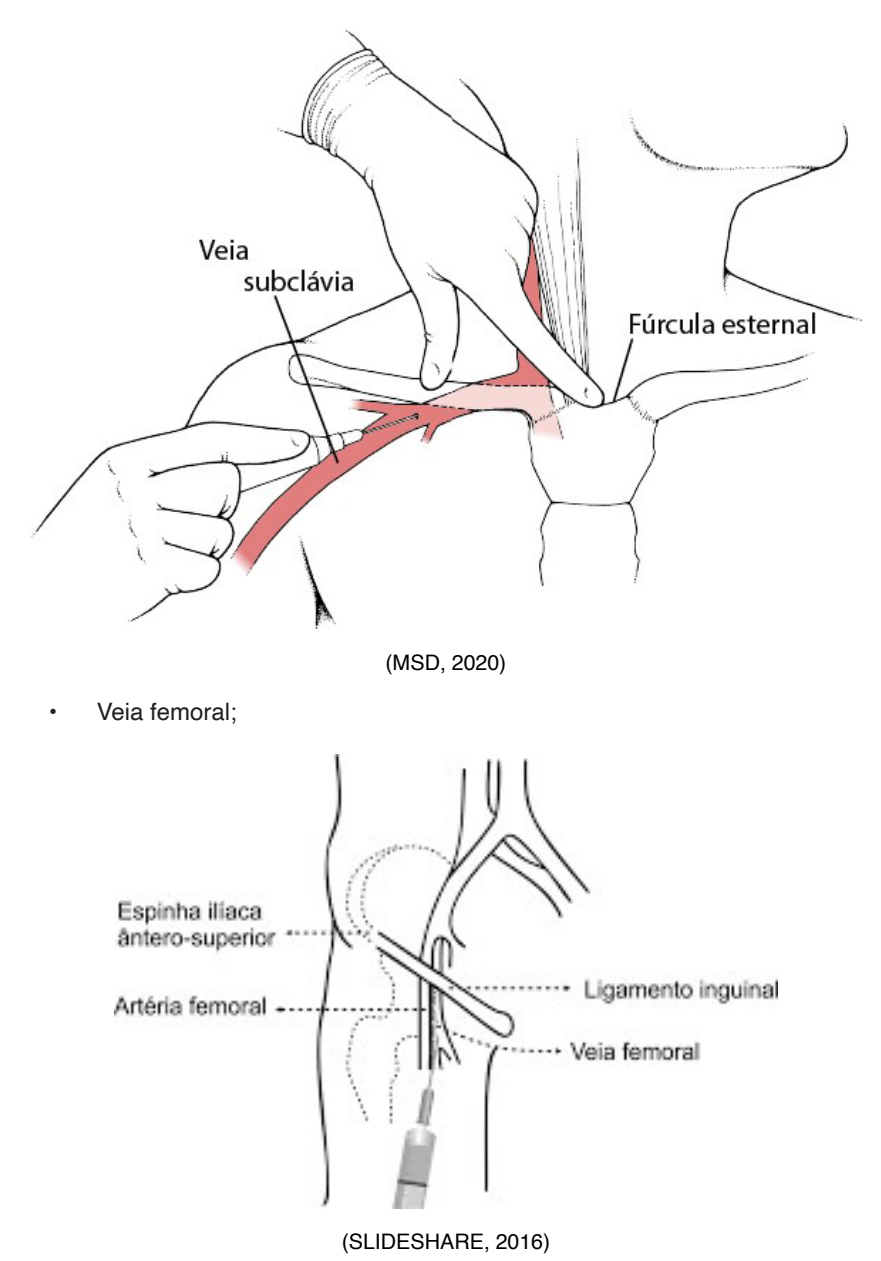

• Veia jugular externa;

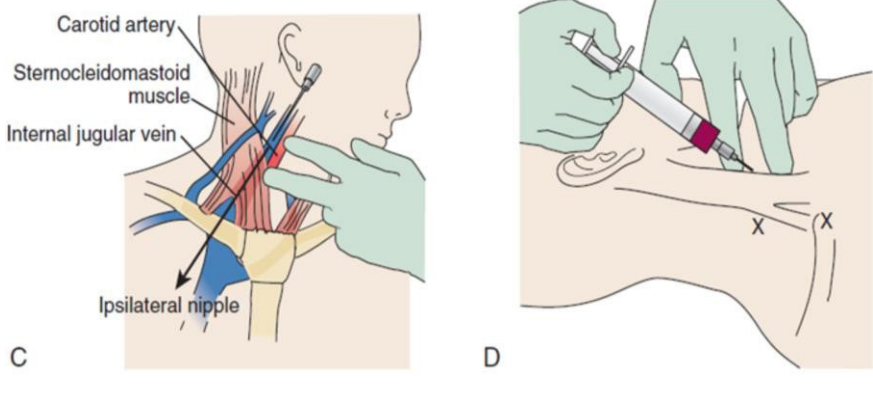

(RESIDENTE, 2020)

• Veia antecubital.

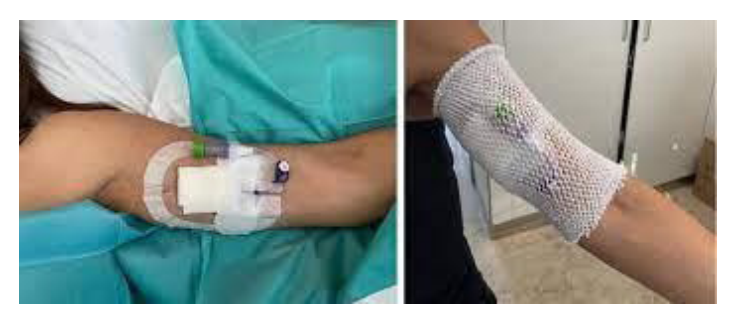

(ONCOAVANCE, 2022).

#### EXEMPLO DO PASSO A PASSO ILUSTRADO - Técnica Infraclavicular

<span id="page-23-0"></span>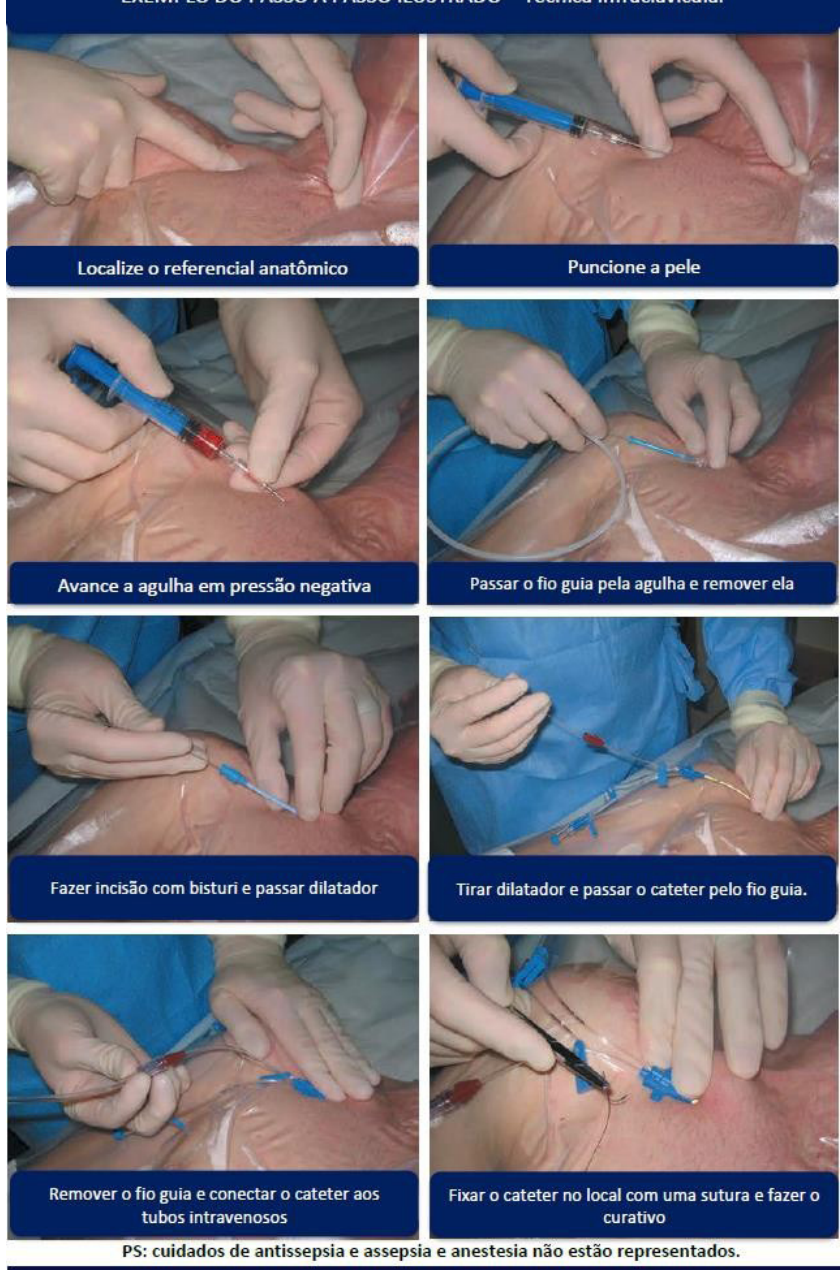

(SANAR, 2020)

#### **TIPOS DE ACESSO CENTRAL**

**• Não tunelizados:** usados para acessos temporários;

- **• Implantados:** são semipermanentes;
- **• Revestidos:** impregnados com antibióticos ou antissépticos, podendo também ser ligados à heparina.

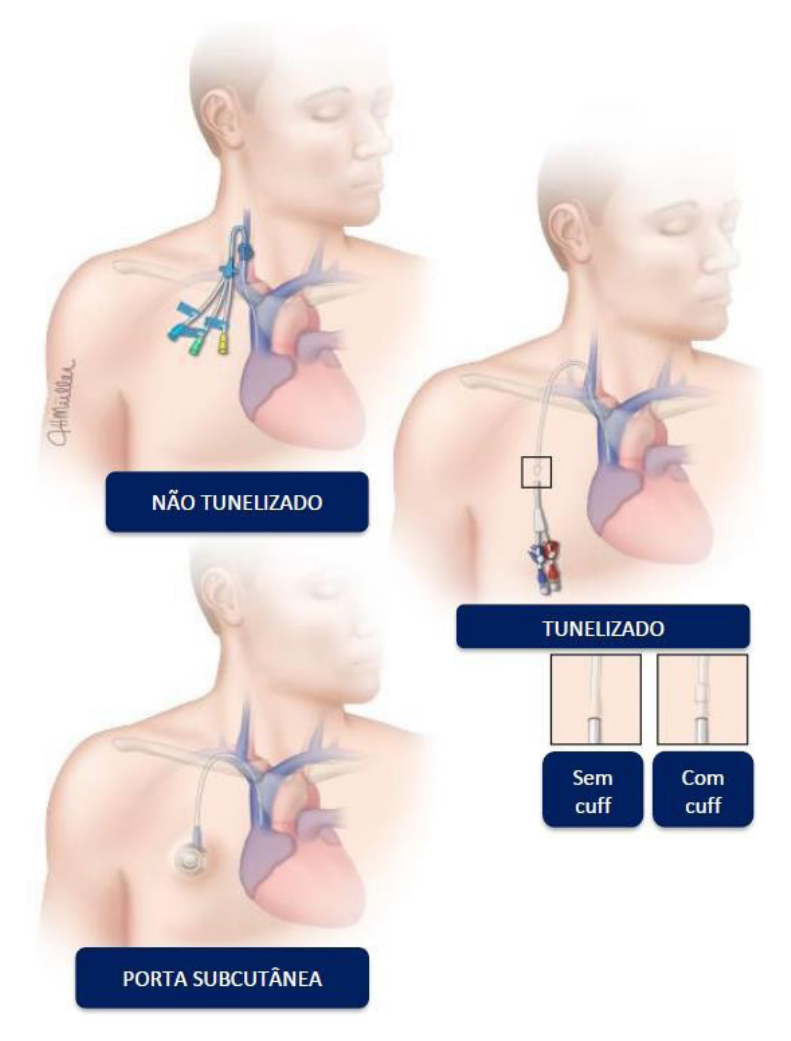

(SANAR, 2020)

### <span id="page-25-0"></span>**CURATIVOS**

#### **INTRODUÇÃO**

A pele é reconhecida como o maior órgão do corpo humano, sendo constituída de três camadas: a epiderme, mais externa; a derme, segunda camada; e a hipoderme ou tecido celular subcutâneo. Juntas, elas desempenham diversas funções importantes para que o organismo funcione e seja protegido contra traumas, radiações, frio, calor e bactérias, vírus ou fungos (MONTE; VICTORIA, 2002).

#### **EPIDERME**

• É a camada externa, possui alta capacidade regenerativa e é avascular.

#### **DERME**

• É a segunda camada e se apresenta mais espessa e com vascularização.

#### **HIPODERME**

• É a última camada, mais profunda e envolve vasos sanguíneos, nervos e vasos linfáticos. Também conhecida como tecido subcutâneo.

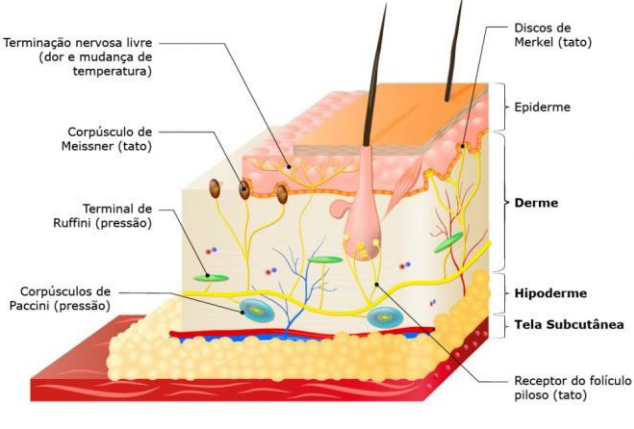

**(**FOCO, 2016)

A classificação de feridas se dá de acordo com o processo de cicatrização, formas de cicatrização, e além disso, material microbiano. E quando falado de processo cicatricial,

pensasse em duas vias:

- **1. Agudas:** feridas persistentes até 14 dias após início; Exemplo: queimaduras e lacerações.
- **2. Crônica:** feridas persistentes após 6 meses e necessitam de tratamento.

Exemplo: úlceras e lesão por pressão (LPP).

(SÃO PAULO, 2021)

Quando falamos de processo cicatricial, temos:

• 1ª Intenção:

Ocorre a aproximação de margens na ferida não infectada e com cicatrização em média de 8 a 10 dias.

Exemplo: suturas.

• 2ª Intenção:

As lesões abertas de modo intencional ou não, decorre-se evolutivamente de tecido de granulação e cicatrizam da borda para o centro, e posteriormente a reepitelização.

Exemplo: úlceras e lesões.

• 3ª Intenção:

Feridas não suturadas inicialmente ou quando a deiscência e após aplicação de tratamentos o processo de fechamento é realizado.

(SÃO PAULO, 2021)

Quanto ao conteúdo microbiano, classificasse as feridas como:

- **• Limpas:** feridas sem contaminação, decorrentes de um processo cirúrgico;
- Contaminadas: feridas sem sinais de infecção, com tempo maior de 6 horas para o atendimento da lesão;
- **• Infectadas:** feridas com presença de agentes infecciosos e resposta inflamatória.

(SÃO PAULO, 2021; TAZIMA; VICENTE; MORIYA, 2008)

O processo de cicatrização tem suas características específicas, definindo-se em fases:

#### <span id="page-27-0"></span>**FASE COAGULATIVA**

Formação inicial de coágulos de fibrina, associados a vasoconstrição, logo após a ocorrência de lesão.

#### **FASE INFLAMATÓRIA**

Ocorre de forma seguida ao trauma, de modo a reparar e substituir células danificadas por saudáveis, onde se pode perceber sinais de inflamação como: dor, calor, rubor e edema. Ocorre logo após a fase coagulativa, por meio da migração de leucócitos.

#### **FASE PROLIFERATIVA**

Nessa fase há produção de colágeno, angiogênese, formação de tecido, granulação, contração tecidual e reepitelização. Inicia no 4° dia após a lesão e perdura até o 14° dia.

#### **FASE DE REMODELAÇÃO**

A última fase do processo de cicatrização envolve a deposição de colágeno no local.

**ATENÇÃO:** ao avaliar uma lesão, o profissional da saúde responsável pelos cuidados deve investigar o cliente como um todo, atentando-se para seus hábitos de vida, doenças preexistentes (como a Diabetes mellitus, que dificulta a fase inflamatória da cicatrização), fatores nutricionais, aspectos socioeconômicos, idade, e prestar educação em saúde, visando melhorias na ferida.

(MARIEB; HOEHN, 2008; BRASILEIRO; CAMPOS, 2022).

#### **CARACTERÍSTICAS DOS TECIDOS**

O profissional responsável pelo direcionamento de cuidados ao paciente com ferida, deve ter o cuidado minucioso ao caracterizar os tecidos lesionado, a fim de direcionar melhor qual o melhor tipo de curativo deve ser realizado, qual cobertura apropriada, e se de fato há necessidade de procedimentos mais específicos, como no caso de desbridamentos. Outrossim, segue alguns aspectos importantes:

#### <span id="page-28-0"></span>**GRANULAÇÃO**

Caracterizado por tecido viável, brilhante e de coloração rosada/avermelhada, tendo em vida ser composto por vasos e fibroblastos.

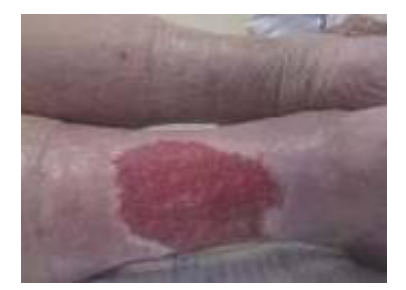

#### (NEAD, 2016)

#### **NECROSE DE LIQUEFAÇÃO (ESFACELO OU FIBRINA)**

Caracterizado por tecido morto desvitalizado de consistência fina, solto ou aderido ao leito da lesão, com coloração amarelada ou branca.

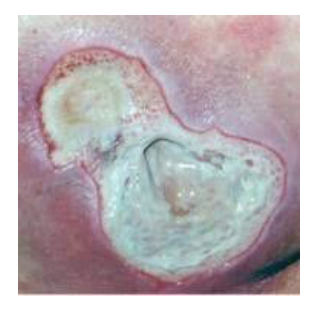

(NEAD, 2016)

#### **NECROSE DE COAGULAÇÃO (ESCARA)**

Tecido morto desvitalizado de consistência dura ou seca, solto ou aderido ao leito da lesão, com coloração preta, marrom ou acinzentada.

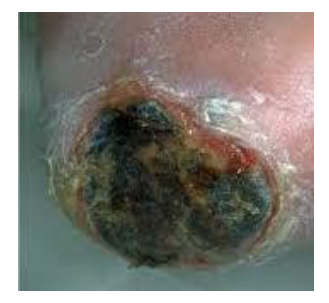

(NEAD, 2016)

#### <span id="page-29-0"></span>**EXPOSIÇÃO DE TENDÕES, FÁSCIA MUSCULAR E ÓSSEA**

Lesão profunda em que há visualização de estruturas como tendões, fáscia muscular e ossos.

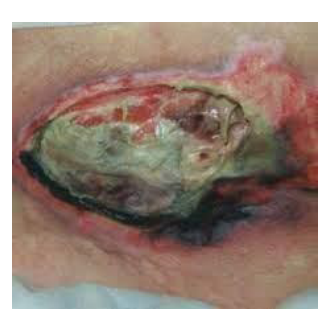

(NEAD, 2016)

#### **MACERAÇÃO**

Excesso de hidratação da ferida, com extravasamento de exsudato.

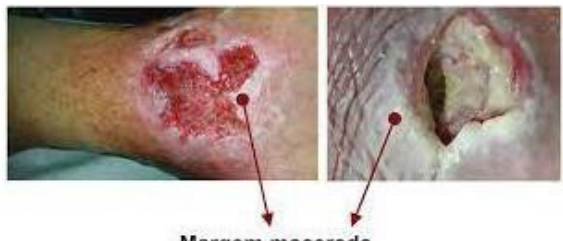

Margem macerada

(TENÓRIO; SALOMÉ, 2019)

#### <span id="page-30-0"></span>**PRINCIPAIS TIPOS DE COBERTURA**

#### **Alginato de cálcio**

Promove hemostasia, tecido de granulação e absorve exsudato. Indicado para feridas com ou sem exsudato, infecção, sangramento e tecido necrótico.

- **1. Indicações:** feridas com ou sem infecção, de moderada a intensa exsudação, com e sem tecido necrosado, e podendo ter ou não sangramento;
- 2. **Modo de uso:** deve ser cortado no tamanho certo de uso pois pode "derramar" pelas laterais e causar maceração da pele ao redor, caso fique maior que o tamanho da ferida. Essa cobertura deve estar associada à cobertura secundária.

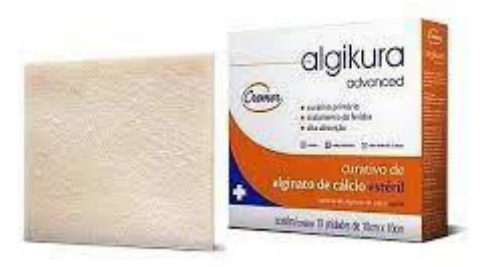

(TENÓRIO; SALOMÉ, 2019)

#### **Ácidos graxos essenciais ages**

Auxilia na hidratação e na circulação do local. Indicado para hidratação de pele íntegra e auxilia no processo de granulação.

- **1. Indicações:** hidratação e preservação da integridade da pele;
- **2. Modo de uso:** aplicar o óleo diretamente sobre o leito da ferida. Deve-se ainda ocluir com uma cobertura secundária estéril.

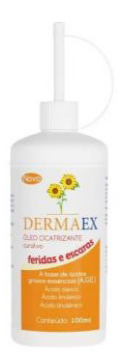

(TENÓRIO; SALOMÉ, 2019)

#### <span id="page-31-0"></span>**Carvão Ativado**

Tecido de carvão ativado com ação bactericida. Indicado para lesões infectadas e exsudativas.

- **1. Indicações:** é indicado para feridas exsudativas, limpas ou infectadas;
- **2. Modo de uso:** retire o tecido necrosado da ferida e aplique o carvão ativado. É importante não molhar ele, pois é indicada para feridas com odor e exsudativas.

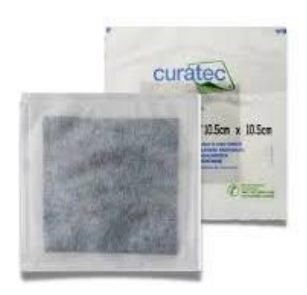

(TENÓRIO; SALOMÉ, 2019)

#### **Colagenase**

Participa do desbridamento enzimático, com separação do tecido desvitalizado do tecido viável, pois possui ação de destruição de fibrina, colágeno e elastina.

- **1. Indicações:** desbridamento de feridas removendo o tecido necrosado promovendo o processo de cicatrização;
- **2. Modo de uso:** a pomada deve ser colocada de forma uniforme, com espessura de até 2 mm, uma vez ao dia.

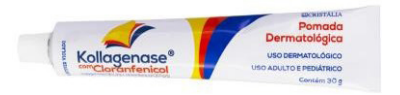

(TENÓRIO; SALOMÉ, 2019)

#### **Filme Transparente**

Facilita a cicatrização e proporciona meio úmido. Indicado para proteção de proeminência óssea e cobertura secundária oclusiva.

- **1. Indicações:** curativo primário;
- **2. Modo de uso:** medir o tamanho da ferida e ocluir-la totalmente com o filme, evitando assim contaminação.

<span id="page-32-0"></span>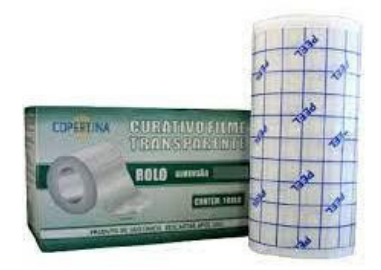

(TENÓRIO; SALOMÉ, 2019)

#### **Hidrocolóide**

Estimula granulação, angiogênese, absorve exsudação excessiva e mantém a temperatura adequada da lesão. Indicado para lesões exsudativas, com ou sem necrose e queimaduras.

- **1. Indicações:** é apropriado para lesões vitalizadas ou com presença de necrose com pouco a médio exsudato, queimaduras de 1º e 2º grau, prevenção ou tratamento de úlceras por pressão não infectadas;
- **2. Modo de uso:** escolher tamanho adequado e aplicá-lo sob a ferida.

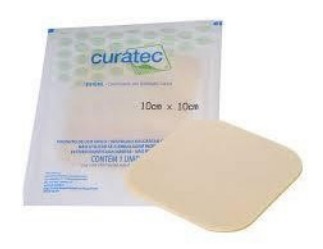

(TENÓRIO; SALOMÉ, 2019)

#### **Hidrogel**

Mantém umidade e participa do desbridamento autolítico.

- **1. Indicações:** feridas com aparência rosadas, lisa e granular. Também, úlceras venosas, úlceras de pressão, úlceras de pé diabético, escaras e queimaduras de 2 grau pequenas.
- **2. Modo de uso:** deve-se ser utilizada em ambiente limpo e com feridas secas.

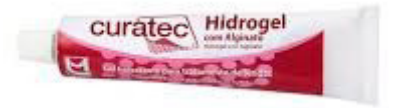

(TENÓRIO; SALOMÉ, 2019)

#### <span id="page-33-0"></span>**Papaína**

Promove desbridamento químico e possui ação bactericida.

- **1. Indicações:** desbridamento químico e coadjuvante da antibioticoterapia sistêmica de feridas infectadas;
- **2. Modo de uso:** cuidado de úlceras infectadas e desbridamento de tecidos necróticos.

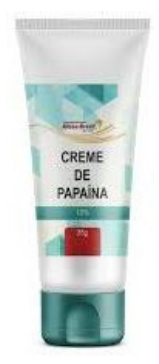

(TENÓRIO; SALOMÉ, 2019)

## <span id="page-34-0"></span>Troca de cânula de traqueostomia

#### **OBJETIVO**

Expressa-se na abertura da parede anterior da traqueia, ligando-a com o meio externo por meio de uma cânula, proporcionando a permeabilidade da via aérea.

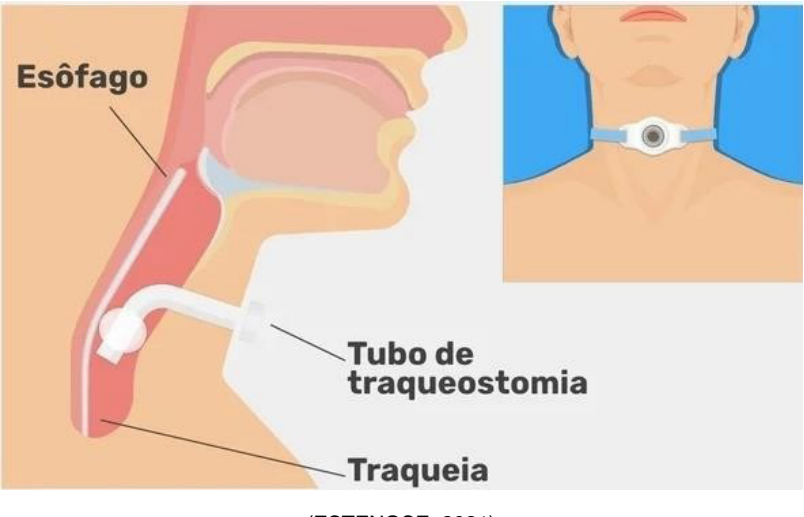

<sup>(</sup>ESTENOSE, 2021)

#### **INDICAÇÕES**

Consiste em permitir ventilação mecânica a paciente que necessitem de intubações orotraqueais prolongadas (quando a extubação é incerta entre os 10 a 14 dias de intubação orotraqueal), foca em liberar um bloqueio de vias aéreas superiores, permite a higiene pulmonar, abrangendo indivíduos com aspiração laringotraqueal, e conceder a ventilação em pacientes com fraqueza na musculatura respiratória devido a diminuição do espaço morto (FREITAS, et al., 2007).

<span id="page-35-0"></span>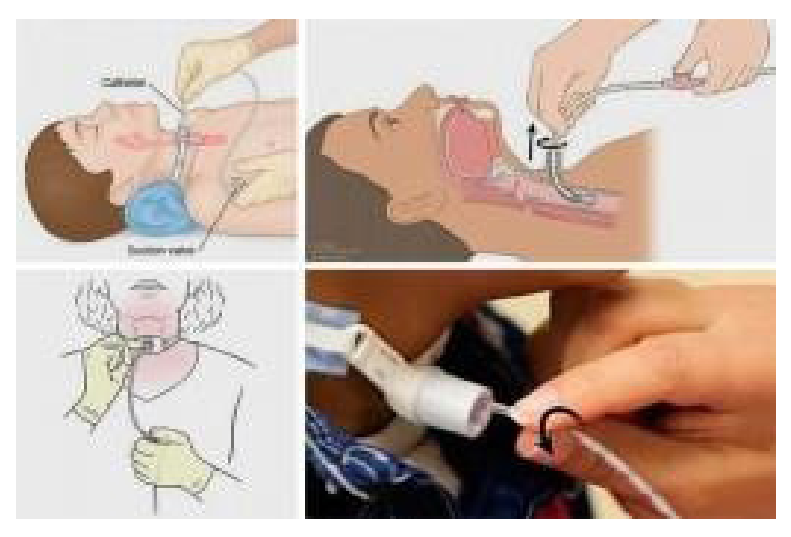

(ESTENOSE, 2021)

#### **CÂNULAS DE TRAQUEOSTOMIA**

De acordo com a EBSERH (2020), pode-se encontrar:

- Cânulas podem ser metálicas, plásticas ou siliconadas;
- Com ou sem cânula interna;
- Com ou sem balonete (cuff);
- Fenestradas ou não.

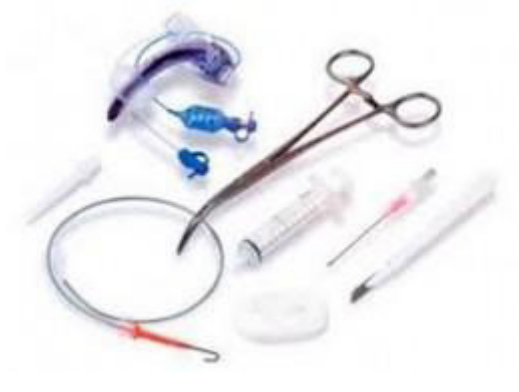

Kit de traqueostomia (ESTENOSE, 2021)

 As cânulas fenestradas possibilitam a passagem do ar por meio da cânula e das cordas vocais, permitindo a fala. Ademais, é importante a introdução de uma cânula interna
sólida para a aspiração. O tamanho da cânula deve ser aproximadamente 75% do espaço da traqueia, sendo a cânula plástica indicada o n° 7 para mulheres e a n° 8 para homens (esses tamanhos podem ser alterados de acordo com a anatomia do paciente) (EBSERH, 2020).

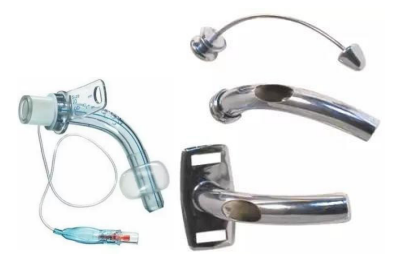

(EBSERH, 2020)

Segue abaixo as descrições de traqueostomias mais frequentes e encontradas no mercado, sua durabilidade e indicação, de acordo com Estenose (2021):

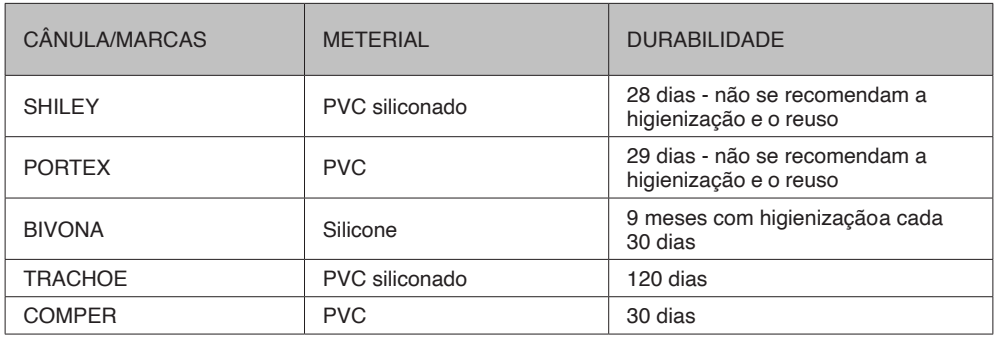

**Fonte:** Próprios autores, 2022.

#### 1. Cânulas plásticas

Cânula de baixo custo, mas de durabilidade questionável. Nas Unidade de Terapia Intensiva, a cânula Portex® é mais frequentemente utilizada, por possuir conexão com Ambu® e com a ventilação mecânica, com apresentações com ou sem balonete. No entanto, não apresenta a cânula interna e pode ter furos do balonete, rachaduras e maior facilidade a infecções.

Aos adultos, a escolha é a cânula Shiley®, que pode apresentar menores desvantagens, mas com maior custo financeiro e dispõe válvula de fonação própria, cânula interna e tem ou não junção com a ventilação mecânica ou o balonete. Para os clientes com variações anatômicas da traqueia, pode ser necessário a utilização de uma cânula mais

longa, como a Tracheoflex®.

2. Cânulas metálicas

As cânulas Jackson® são formadas por uma cânula externa, uma interna e um guia (mandril). Dispõem de um sistema de bloqueio da cânula interna, não possuem ligações para equipamento respiratório, são usadas por pacientes traqueostomizados e têm uma maior durabilidade. Esse tipo de cânula não pode ser utilizado por pacientes que estejam em tratamento de radioterapia na região da cabeça e pescoço, precisam realizar exames de ressonância magnética e tomografia de cabeça e pescoço (EBSERH, 2022).

#### 3. Cânulas com cuff e sem cuff

São equipadas com cuff (manguito), um balonete implantado no exterior da cânula que é insuflado e ocupa o espaço da traqueia. O cuff é recomendado quando se tem demanda de bloqueio das vias aéreas, fazendo com que o ar de passagem entre pelas vias aéreas inferiores direto. O cuff é indicado para pacientes que necessitem respirar com aparelhos de 10 a 14 dias, e em pacientes traqueostomizados que exibem indicam broncoaspiração (EBSERH, 2022).

# **CUIDADOS NO PÓS-OPERATÓRIO**

1. Umidificação

É extremamente essencial a umidificação artificial para a manutenção da umidade e da temperatura do ar inspirado. A temperatura deve ser mantida em torno de 32/34°C, e a umidade deve ficar em torno de 36/40mgH2O/L. Quando a umidificação do ar não ocorre a secreção se torna mais consistente, ficando mais difícil de eliminá-la, o que aumenta o risco de obstrução do tubo (EBSERH, 2022).

Outrossim, é preciso ficar atento na viscosidade do muco e se há traços de sangue e quantidade razoável de líquido. Se for notado o entupimento pela secreção, será necessário que se faça aspiração para removê-las e se precisar, realizar a troca da cânula de traqueostomia (FREITAS, et al., 2007).

2. Aspiração

A aspiração deve ser feita quando brevemente indicada, após checagem da ausculta pulmonar, secreções visíveis e audíveis, baixa saturação de oxigênio, cianose, diminuição da expansão torácica, modificações de valores gasométricos, mudança na frequência respiratória, bradicardia ou taquicardia, elevação na pressão de pico do ventilador. É importante atentar-se no posicionamento correto do paciente, que é o decúbito elevado da cabeceira em 30/45° (EBSERH, 2022).

3. Troca da fixação

É importante preservar a área em torno do orifício limpo para prevenir infecções. Deve- se ainda mudar a fixação todos os dias (após o banho ou quando estiver molhada ou suja) (EBSERH, 2022).

4. Troca da cânula

A troca da cânula metálica deve ser feita a cada 30 dias, e a cânula plástica em até 14 dias. A mesma cânula plástica só pode ser usada por até 90 dias, devendo ser descartada em seguida. Já na metálica, não tem demarcação de tempo de uso e não precisará ser desprezada após tempo determinado tempo de uso, exceto se houver algum dano no equipamento e o paciente não precisar mais da cânula (EBSERH, 2022).

## **DECANULAÇÃO**

A decanulação deve ser anteposto de endoscopia das vias aéreas superiores a fim de eliminar disfunções obstrutivas como a estenose de laringe ou subglótica, e o colapso traqueal da traqueostomia, que impossibilitem a remoção do tubo. Em parte dos casos, com a retirada do tubo de traqueostomia o estoma se fecha naturalmente. Caso ocorra falha no fechamento, é necessário um procedimento cirúrgico para a oclusão da fístula traqueocutânea, em caso persistência por mais de 6 meses. O processo de decanulação envolve uma série de etapas na redução do tamanho do tubo por um período de tempo (EBSERH, 2022).

# Troca de gastrostomia

## **OBJETIVOS**

Promove ou preserva uma via nutricional diferente e de boa condição. Ademais, a gastrostomia pode ser indispensável em caso do paciente não ser capaz de ingerir pela boca alimentos suficientes para uma boa nutrição.

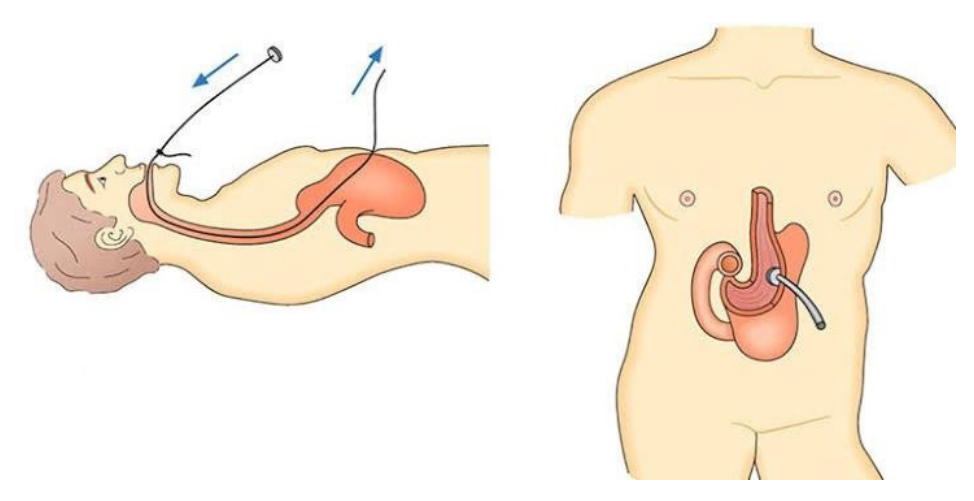

(SALLES, 2019)

# **DEFINIÇÃO**

A gastrostomia busca inserir um cateter por meio cirúrgico, e realiza uma abertura no estômago (gastrostomia) ou intestino (jejunostomia) (LONDRINA, 2021a).

## **TIPOS DE SONDAS PARA GASTROSTOMIA**

Atualmente, existem 5 tipos de sondas:

- Percutânea (PEG);
- Tipo botão;
- Reposição balonada;
- Foley;
- Gastrojejunostomia.

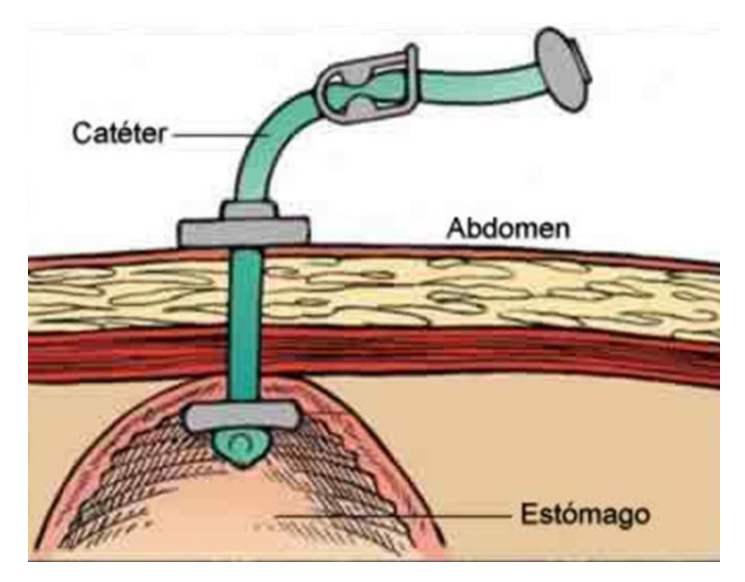

(SALLES, 2019)

#### **Sondas com retentor interno**

São dispositivos colocados durante processo cirúrgico, no ato da realização da GEP.

## *Sondas de Gastrostomia Endoscópica Percutânea (GEP)*

A GEP apresenta um depósito interno do qual o objetivo é prevenir a saída ou remoção acidental da sonda. Sua posição é contra a parede anterior do estômago, o retentor funciona como um tampão que impede o retorno da dieta e secreções gástricas pelo estoma. São produzidas de dois tipos de material, silicone ou poliuretano, com diâmetros de 16 a 28 Fr.

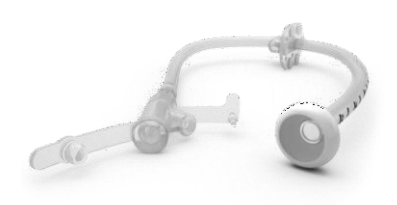

(LONDRINA, 2021a)

#### **Sondas de reposição**

Equipamento que dispõe um balão de grande volume e alta complacência, inflável com água, são feitas de silicone e tem disco de retenção externo com fixador e no final adaptado para equipamento da dieta (LONDRINA, 2021a).

#### *Modelo Botton*

Esse dispositivo é mais comum para utilização em crianças e possui um balão que simplifica as mudanças. Esse equipamento pode ser utilizado para administração de alimentação, água e medicação. O botton possui diferentes tamanhos, e varia de acordo com a espessura da parede abdominal, variando de 1,5 a 4,5 centímetros.

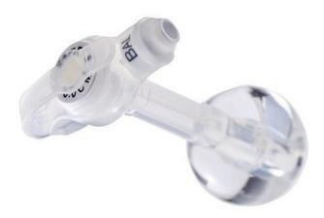

(LONDRINA, 2021a)

#### *Modelo Tube*

O tube, um dispositivo mais extenso (conhecido por tromba de elefante), pode ser formado com até 3 vias: 1 via para inflar ou desinflar balão, 1 via para dieta e 1 via acessória, e possui tampas para o fechamento após utilização.

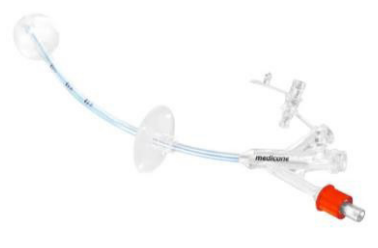

(LONDRINA, 2021a)

#### Modelo não específico Foley

Mais comum dos dispositivos, pode conter de 2 a 3 vias (sendo a 3 muito utilizada para irrigação, como exemplo), e é muito utilizada em casos de emergência e/ou na ausência de um dispositivo específico.

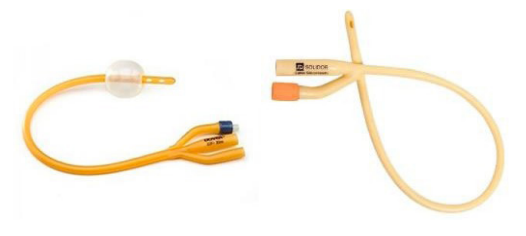

(LONDRINA, 2021a)

# **INDICAÇÕES PARA GASTROSTOMIAS**

As indicações estão associadas à disfagia e a necessidade da dieta enteral acima de 30 dias, e em casos traumáticos ou de doenças que impeçam uma alimentação apropriada, como: Alzheimer, Acidente Vascular Encefálico, doenças neurológicas, necessidade de drenagem de conteúdo gástrico, administração de nutrientes, entre outros (LONDRINA, 2021a).

## **PREPARO**

- Averiguar se o paciente seguiu jejum por pelo menos 4 horas;
- Higienização das mãos com água.

# Troca de sonda vesical de alívio

## **OBJETIVOS**

Eliminar urina acumulada.

# **INDICAÇÃO**

- Coletar urina para realização de exames;
- Esvaziamento da bexiga de clientes com retenção urinária.

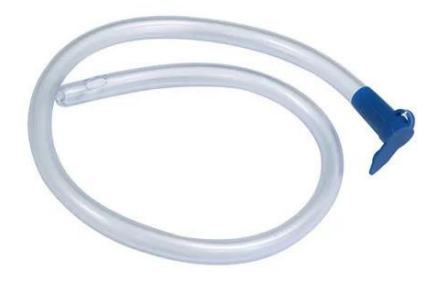

(EBSERH, 2016)

## **MATERIAIS**

- 1 Par de luva estéril;
- 1 Par de luva de procedimento;
- 1 Pacote de gaze;
- Clorexidina degermante ou água destilada;
- Xilocaína gel;
- Sonda vesical do tipo Folley;
- Campo fenestrado.

(EBSERH, 2016)

# Troca de sonda vesical de demora

# **OBJETIVOS**

- Controle do volume urinário;
- Proporcionar a eliminação da urina em pacientes com obstrução, imobilizados ou inconscientes.

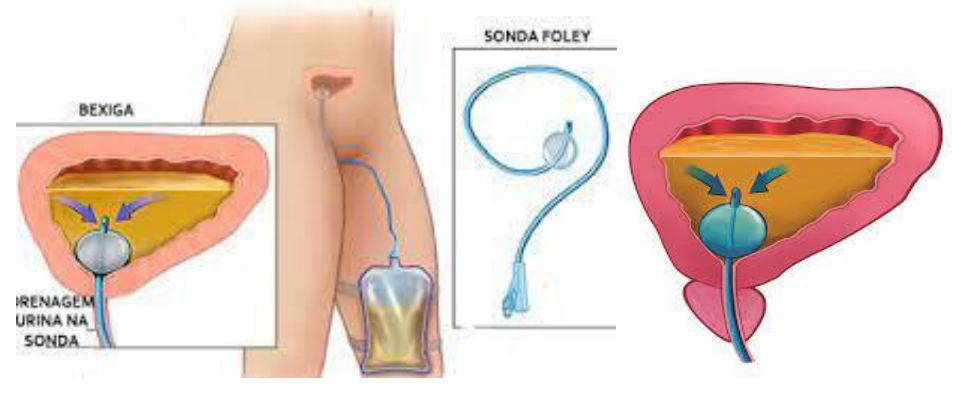

(LONDRINA, 2021b)

# **DEFINIÇÃO**

É a introdução de uma sonda através da uretra até o interior da bexiga a fim de esvaziamento ou coleta de material. Sua numeração pode variar de 12 a 24 Fr para adultos e 8 a 12 Fr para crianças (LONDRINA, 2021b).

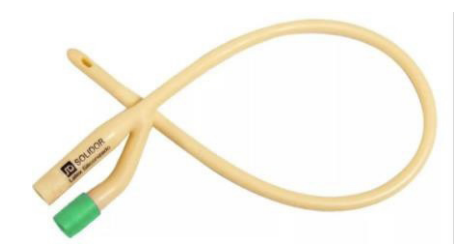

(LONDRINA, 2021b)

# **INDICAÇÃO**

- Realização de drenagem vesical;
- Bexiga neurogênica;
- Drenagem após procedimentos cirúrgicos urológicas e pélvicos;
- Medida balanço dietético;
- Garantir higiene perineal e o conforto de pacientes incontinentes de urina e comatosos;
- Auxiliar na cicatrização de feridas sacrais ou perineais abertas em pacientes incontinentes ou com necessidade de imobilização prolongada.

(LONDRINA, 2021b)

#### **MATERIAIS**

- 1 Par de luvas estéreis;
- 1 Par de luvas de procedimento;
- 1 Sonda foley 2 vias estéril descartável;
- Clorexidina aquosa 0,2%;
- 1 Pacote de compressas de gaze estéril;
- 3 Agulhas calibrem 40X12;
- Xilocaína gel;
- 1 Coletor de urina com sistema fechado;
- 1 Bandeja;
- 1 Seringas de 20 ml;
- 2 Ampolas de 10 ml de água destilada;
- 10 cm de fita de esparadrapo para fixação;
- Campo fenestrado.

(LONDRINA, 2021b)

# Eletrocardiograma - ECG

# **CONCEITOS BÁSICOS**

O ECG pode ser definido como o registro da atividade elétrica cardíaca, e um exame complementar não invasivo. Existem, basicamente, três células cardíacas (sendo todas musculares): as células marcapasso, as células de condução elétrica e os cardiomiócitos (GUYTON; HALL, 2017).

As células principais portadoras de automatismo se aglomeram no nó sinusal. Outras células se aglomeram para formar o nó atrioventricular (também capaz de gerar automatismo). Além destas, as células de condução carreiam o impulso elétrico dos nós sinoatrial (SA) e atrioventricular (AV) até que ele chegue em todo o músculo cardíaco (GUYTON; HALL, 2017).

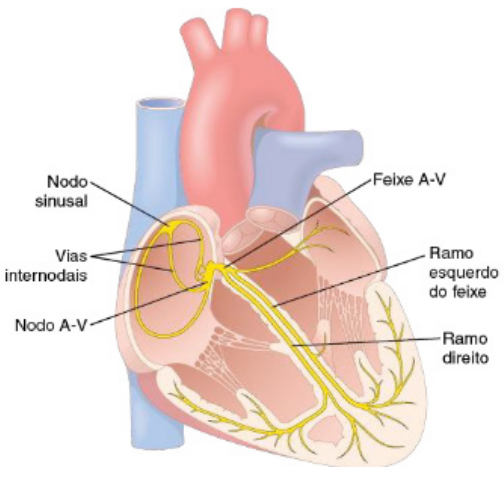

(MED, 2022).

Potencial de repouso: é o resultado da diferença entre concentrações de íons entre o intra e o extracelular (geralmente, 90mV). Intracelular há predomínio de K+, já extracelularmente, os íons predominantes são Na+ e Ca2+ (GUYTON; HALL, 2017).

**Fases 0 e 1:** Entra Na+

**Fase 2:** Saída de K+ e entrada  $+60$ · Fase 1 - Repolarização de membrana (mV)  $+40$ lenta de Ca+2  $\overline{2}$ inicial  $+20$ **Fase 3:** entrada de K+.  $-0$  $-20$ · Fase 2 - Platô **Fase 4:** equilíbrio entre K+ e Na+.  $\overline{3}$  $-40$ Potencial  $-60$ · Fase 3 - Repolarização Responsável pela despolarização:  $-80$ final  $-100$ Na+. Responsável pela repolarização: Fase 4 - Repouso bomba de Na+ e K+. O estímulo elétrico só conduz se a célula estiver em repouso.

(GUYTON; HALL, 2017; GOCONQR, 2022)

Existe o potencial de ação rápido (presente nas células de condução, potencial de repouso = 90mV, o principal íon é o Na+) e o potencial de ação lento (presente nas células marcapasso, nó sinusal e nó AV. Potencial de repouso =  $60$ mV, o principal íon é o Ca+2) (GUYTON; HALL, 2017).

# **VETORES**

O vetor é uma seta que foi imaginada para seguir o sentido de despolarização cardíaca. Por convenção, a direção da seta segue do lado negativo para o positivo. Através dos vetores é possível imaginar o sentido de despolarização destas células. A derivação é o eletrodo colocado no paciente (é basicamente o olho que você vai usar para enxergar a onda de despolarização, que vai mudar de acordo com a posição e localização da derivação) (AIRES, 2018).

Ondas negativas no papel significam que as derivações estão olhando pela cauda da seta (o vetor está se afastando do eletrodo). Ondas positivas no papel significam que as derivações estão olhando pela ponta da seta (o vetor está se aproximando do eletrodo). Somando-se todos os vetores de despolarização do músculo cardíaco, tem-se um vetor resultante que é um vetor que vai de cima para baixo, de trás para frente e da direita para esquerda (RAFF; LEVITSKY, 2012).

# **DERIVAÇÕES**

O primeiro sistema de derivação criado chama-se Triângulo de Einthoven (derivações bipolares):

· Fase 0 - Despolarização

- 3 derivações frontais/bipolares: D1, D2 e D3:
	- D1: colocado entre o braço direito e o esquerdo;
	- D2: colocado entre o braço direito e a perna esquerda;
	- D3: colocado entre o braço esquerdo a perna esquerda;

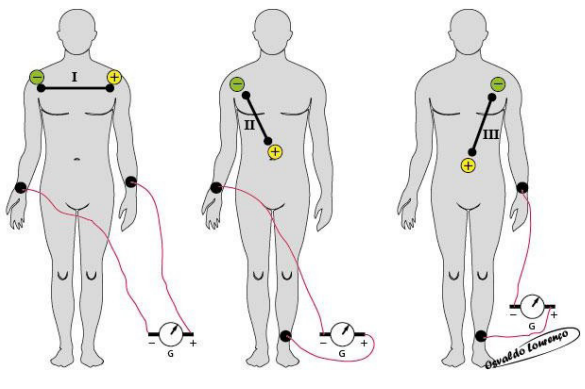

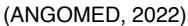

- 3 derivações dos membros/unipolares: aVR, aVL e aVF:
	- **• Derivações unipolares aumentadas:** aVR (braço direito), aVL (braço esquerdo) e aVF (perna esquerda).

(GUYTON; HALL, 2017)

As derivações bipolares (I, II e III) e as unipolares aumentadas (aVR, aVL e aVL) representam as 6 derivações do plano frontal do corpo. As derivações precordiais formam o plano horizontal (GUYTON; HALL, 2017). Segue a representação abaixo:

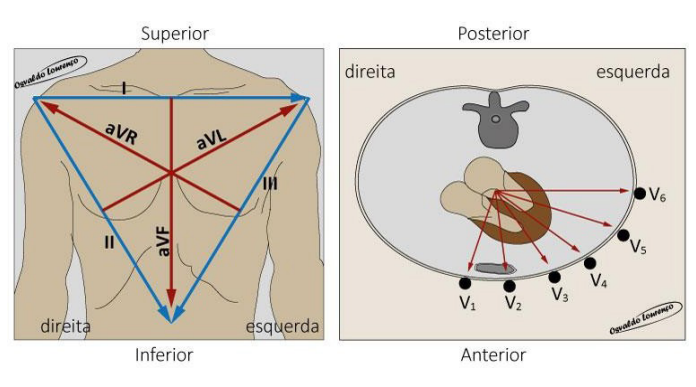

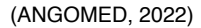

- 6 derivações horizontais/precordiais: V1, V2, V3, V4, V5 e V6;
	- **• Derivações Precordiais:** são as derivações V1, V2, V3, V4, V5 e V6, e são colocados eletrodos em 6 pontos no tórax anterior, e registram o potencial elétrico em relação a um ponto de referência teórico zero:
		- **• V1** localizado no 4º espaço intercostal, imediatamente à direita do esterno;
		- **• V2** localizado no 4º espaço intercostal, imediatamente à esquerda do esterno;
		- **• V3** localizado entre V2 e V4;
		- **• V4** localizado no 5º espaço intercostal, na linha médio-clavicular esquerda;
		- **• V5** localizado no 5º espaço intercostal na linha axilar anterior;
		- **• V6** localizado no 5º espaço intercostal na linha axilar média.

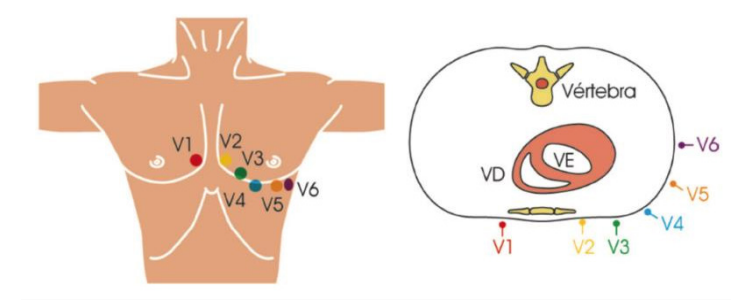

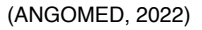

#### **EIXO**

- O eixo cardíaco pode ser calculado a partir da rosa dos ventos formada pelas setas contínuas;
- O eixo cardíaco normal pode variar de -30 até +90º;
- Um desvio para direita significa que o vetor resultante está sendo desviado para a direita, entre 180 e + 90 $^{\circ}$ ;
- O desvio para esquerda é aquele que se encontra entre -30 e -90º;
- Já um desvio extremo de eixo, é raro, acontece quando o vetor resulta se encontra entre 180 e -90º.

(GUYTON; HALL, 2017)

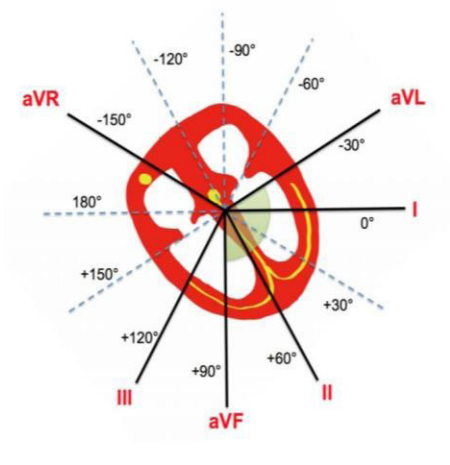

(ECGNOW, 2015)

**1º passo:** avaliar D1 e avF. Se estiverem positivos, significa que o eixo está normal.

**2º passo:** Se D1 é positivo e avF negativo, avalia-se D2. Se D2 também é negativo, avalia-se avL, se for positivo, o eixo está desviado para esquerda.

**3º passo:** Se avF está positivo e D1 é negativo está desviado para direita.

(GUYTON; HALL, 2017)

O traçado do ECG é dividido em onda P, intervalo PR, complexo QRS, intervalo QT, segmento ST, onda T e onda U.

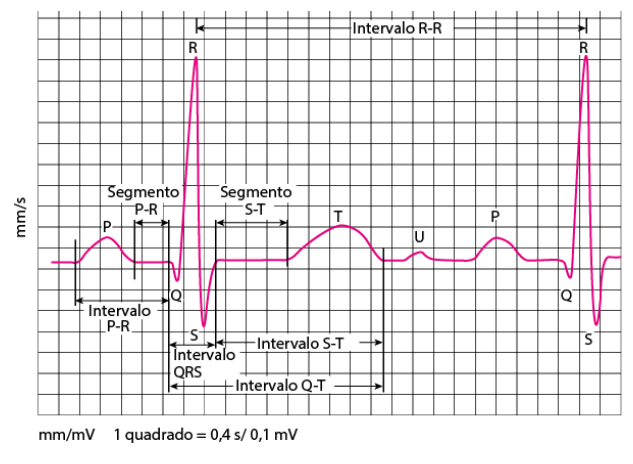

(MY EKG, 2013)

**ATENÇÃO:** 1 quadrado pequeno = 0,04s. Cada quadrado 'grande' tem 5 pequenos,

então: 1 quadrado grande = 0,2s.

Para calcular a frequência de forma mais fácil, pode-se fazer o seguinte cálculo: 300/ n° de quadrados entre duas ondas R;

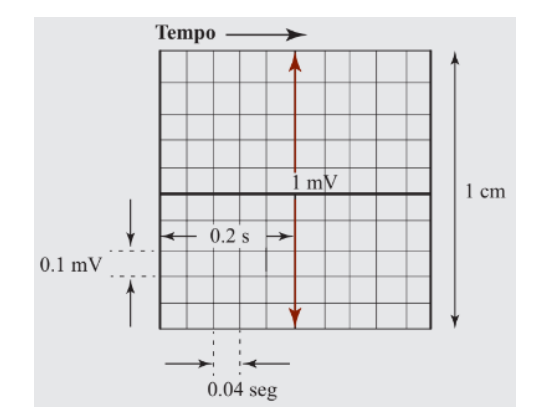

(MY EKG, 2013)

## **ELETROFISIOLOGIA**

O coração é considerado um sincício, formado por várias células musculares cardíacas, que estão interconectadas de tal modo que, quando uma dessas células é excitada, o potencial de ação se propaga para todas as demais. O nódulo sinusal localizado no átrio direito é a origem do estímulo de despolarização cardíaca.

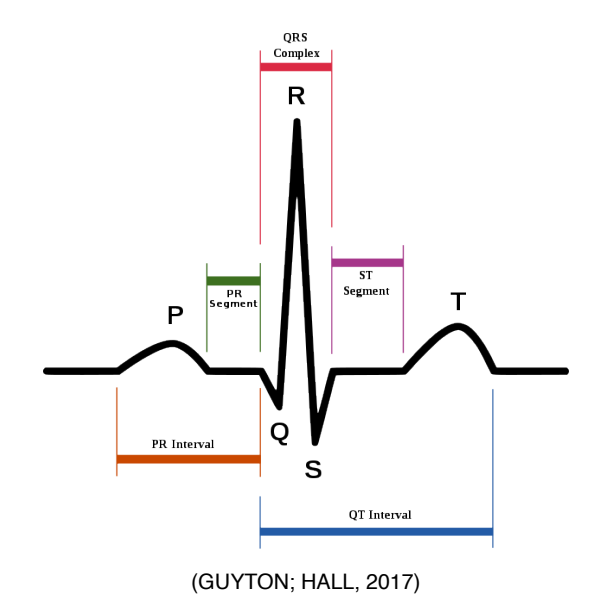

### **ONDA P**

- Representa a despolarização atrial, é a primeira onda registrada em qualquer derivação;
- É positiva na maioria das derivações, exceto em aVR;
- Não deve exceder a amplitude de 2,5 mm;
- Duração máxima de 0,08 a 0,1s. É considerada patológica quando > 0,09 s  $(\text{para} < 10 \text{anos})$ ,  $> 0.10$  s (entre 10 e 15 anos) e  $> 0.11$  s (em adultos);
- O aumento na amplitude ocorre na sobrecarga atrial direita (onda P > 2 mm em D2, D3e aVF) e na esquerda (onda P mais larga e com duplo pico em D2).

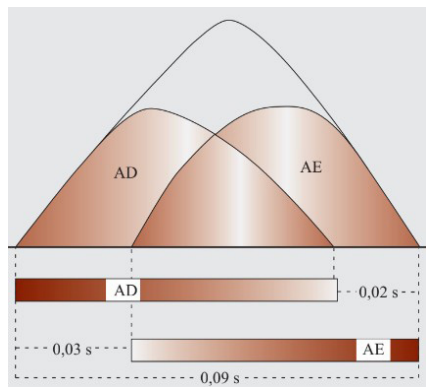

(MY EKG, 2013)

**ATENÇÃO:** Onda P negativa em D1, D2 e D3 representa dextrocardia ou mau posicionamento do eletrodo.

## **INTERVALO P-R**

- Dado pelo início da onda P até o início do complexo QRS (tempo de condução através do nó atrioventricular - despolarização atrial e início da despolarização ventricular);
- É mais curto em crianças e mais alongado em idosos;
- Em valores acima de 0,2s deve-se pensar em atrasos de condução, como o bloqueio atrioventricular de 1° grau;
- Em valores menores que 0,12s = Síndrome de Wolf Parkinson White.

(GUYTON; HALL, 2017)

(GUYTON; HALL, 2017)

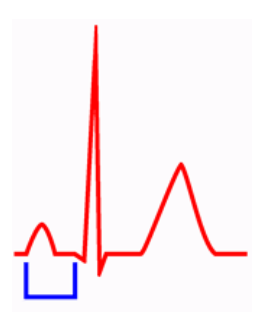

(GUYTON; HALL, 2017)

#### **COMPLEXO QRS**

- Representação da despolarização ventricular;
- Sua duração normal varia entre 0,05 e 0,11 s, tendendo a ser maior nas idades mais avançadas;
- De V1 a V6, a onda R aumenta e a onda S diminui de amplitude.
- $\rightarrow$  Onda Q
- Primeira deflexão negativa, com duração de 0,05 s, em todas as derivações, exceto de V1 a V3.

**ATENÇÃO:** Qualquer onda Q nas derivações V1, V2 e V3 é considerada anormal, indicando infarto antigo ou atual.

- $\rightarrow$  Onda R
- Primeira deflexão positiva, representa a ativação das paredes livres;
- Ondas R mais amplas podem indicar sobrecarga ventricular
- $\rightarrow$  Onda S
- 2° deflexão negativa, representa a ativação das porções basais dos ventrículos;
- Se houver onda Q com ausência de R ou ausência de onda Q, a onda S é considerada a 1° deflexão negativa;

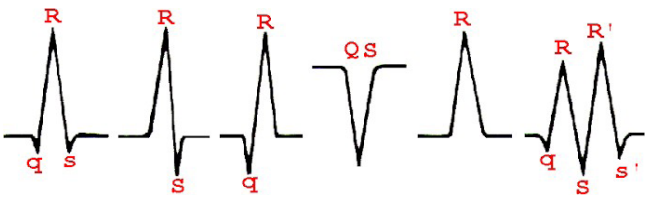

(RAFF; LEVITSKY, 2012)

## **SEGMENTO ST**

Representa a despolarização miocárdica ventricular, normalmente é horizontal ao longo da linha de base dos intervalos P-R, ou levemente fora da linha de base.

- Elevação do segmento
	- Repolarização precoce;
	- Sobrecarga ventricular esquerda;
	- Isquemia miocárdica e infarto;
	- Aneurisma do ventrículo esquerdo;
	- Pericardite;
	- Hiperpotassemia;
	- Hipotermia;
	- Embolia pulmonar.

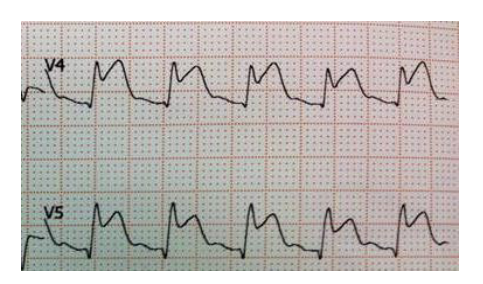

(MY EKG, 2013)

- Infradesnível do segmento
	- Hipopotassemia;
	- Digoxina (droga para tratar IC e arritmias);
	- Isquemia subendocárdica;
	- Alterações recíprocas no infarto do miocárdio;

#### (GUYTON; HALL, 2017)

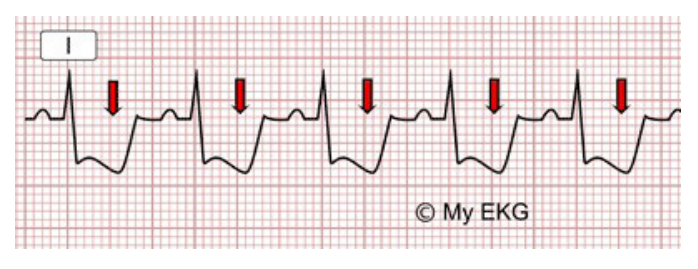

(MY EKG, 2013)

## **INTERVALO Q-T**

Períodos entre o início da despolarização ventricular e o fim da sua repolarização, corresponde à duração total da sístole elétrica ventricular.

- Varia com a idade, sexo (maior em mulheres) e com a frwquência cardíaca;
- QT maior que 0,46s = Síndrome do QT longo, risco de morte súbita.
- Fórmula de Bazett:
	- Utilizada para a correção do QT;
	- Valor normal máximo de 440 ms para mulheres e 424 ms para homens.

(GUYTON; HALL, 2017; RAFF; LEVITSKY, 2012)

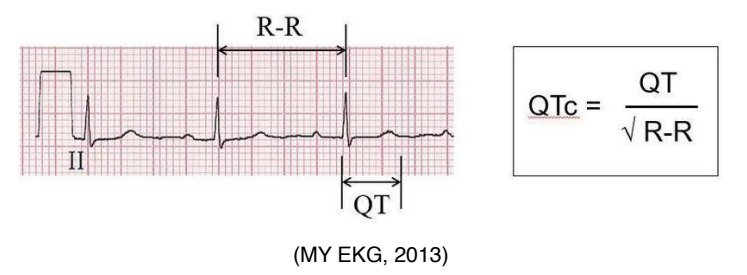

#### **ONDA T**

- Reflete a repolarização ventricular, se expressa no mesmo sentido da ativação ventricular;
- Tem morfologia tipicamente assimétrica, com porção inicial mais lenta;

## **ONDA U**

• Nem sempre está presente, pode ser observada no final da onda T, especialmente nas derivações V3 e V4;

- Representa a repolarização da musculatura papilar
- Geralmente surge em pacientes com hipopotassemia, hipomagnesemia, bradicardia ouisquemia:
- É positiva nas derivações inferiores e precordiais e negativa em aVR.

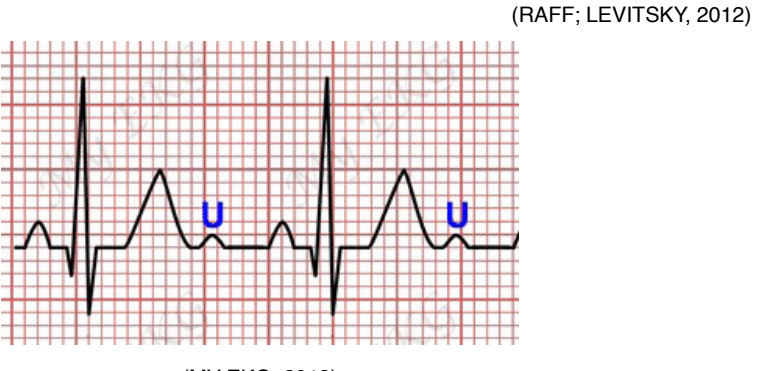

(MY EKG, 2013)

**ATENÇÃO:** Quando a polaridade da onda U for diferente da polaridade da onda T, poderemos estar diante um estado de isquemia ou de hipertrofia ventricular esquerda.

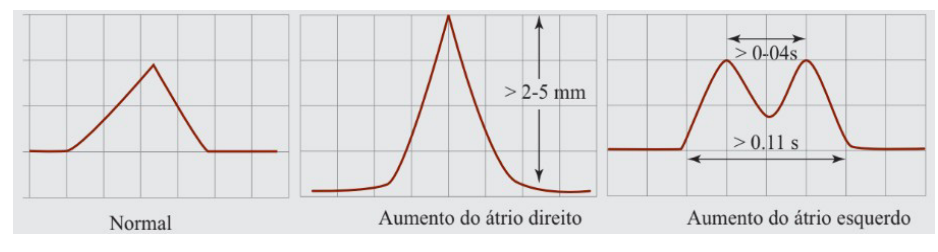

# **CRESCIMENTO DOS ÁTRIOS**

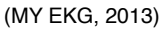

- Sobrecarga atrial direita
	- Pode ser observado nas seguintes patologias:
		- Lesões valvares múltiplas com ou sem lesão tricúspide, com hipertensão pulmonar;
		- Lesões tricúspides;
		- Miocardiopatia dilatada;
		- Cor pulmonale agudo e crônico (aumento do VD secundário à pneumopatia);
	- O vetor médio do AD aumenta sua amplitude, deslocando-se mais para a

frentee para a direita;

- Aumento da amplitude da onda P, maior que 2,5 mm em D2 e V1;
- Onda P apiculada em muitas derivações (D2, D3, aVF e V1).

(RAFF; LEVITSKY, 2012)

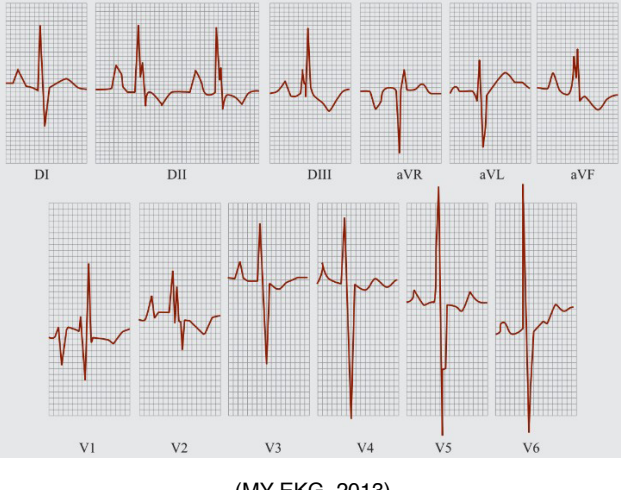

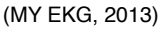

- Sobrecarga atrial esquerda
	- Geralmente representa uma dificuldade de esvaziamento do átrio esquerdo;
	- Pode ser observado nas seguintes patologias:
		- Insuficiência mitral;
		- Estenose mitral;
		- Miocardiopatia dilatada;
		- Cardiopatias hipertensivas;
	- O seu vetor médio se dirige mais para trás, para cima e para a esquerda;
	- Aumento da duração da onda P (maior que 0,1s);
	- Presença de entalhes bem marcados, separados por mais de 0,03s;
	- Desvio do eixo elétrico de P para a esquerda.

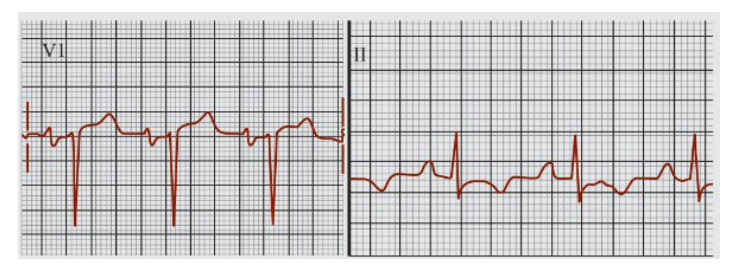

(MY EKG, 2013)

• Morris maior ou igual a 40 msxmm = SAE.

**ATENÇÃO:** Índice de Morris = duração da fase negativa da onda P em V1 (em ms) x amplitude da mesma fase da onda P em V1 (em mm).

- Crescimento bilateral
	- Associação dos sinais do crescimento atrial direito e esquerdo;
	- A onda P se torna mais apiculada e com maior duração;
	- O eixo elétrico pode ser desviado para a direita ou para a esquerda ou pode estarna faixa normal.

(RAFF; LEVITSKY, 2012)

# **HOITER**

# **DEFINIÇÃO**

- Monitorar de forma continuada atividade elétrica do coração com o registro do eletrocardiograma;
- A presença de lesões na pele na região do tórax ou alergias podem impedir ou dar falsos resultados no procedimento devido à permanência de 24 horas dos eletrodos na região do tórax.

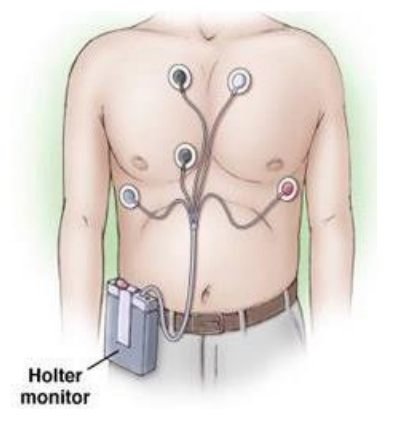

(EINSTEIN, 2020)

# **INDICAÇÃO**

- Avaliar as variações do ritmo e da frequência cardíaca que ocorrem ao longo das 24 horas;
- Suas instruções para o exame incluem: desmaios, palpitações, tonturas, suspeitas de fibrilação atrial, controle após uso de medicações que afetam o sistema elétrico cardíaco, entre outras;
- Analisar o risco de arritmias através de análises da modulação do manejo do sistema nervoso autônomo sobre o coração ("instabilidade RR").

(EINSTEIN, 2020)

## **PREPARO**

- Realizar higienização do local antes dos exames;
- Não usar cremes ou óleos na pele na região do tórax antes do exame;

• É primordial, em caso de clientes com marca-passo, trazer a carteirinha de identificação do aparelho para cópia das informações. A falta destas informações prejudica e até impede a análise e a interpretação do exame.

(EINSTEIN, 2020)

# Polissonografia

## **OBJETIVO**

Registrar simultaneamente algumas taxas fisiológicas durante o sono, como por exemplo: eletroencefalograma (EEG), eletrooculograma (EOG), eletromiograma (EMG) mentoniano e/ou submentoniano, eletrocardiograma (ECG), fluxo aéreo (nasal e oral), esforço respiratório (torácico e abdominal), gases sanguíneos (saturação de oxigênio, concentração de dióxido de carbono), entre outras. Também é possível realizar o exame com CPAP (máscara que dispensa pressão positiva para as vias aéreas) para diagnosticar e tratar quadros de apnéia do sono.

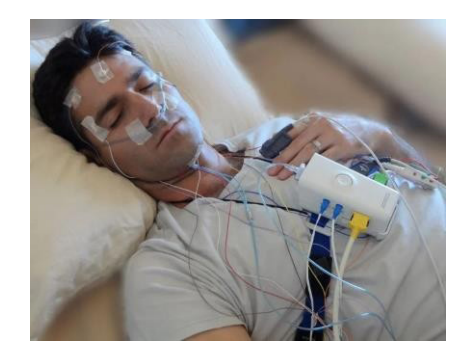

(CPAPS, 2019)

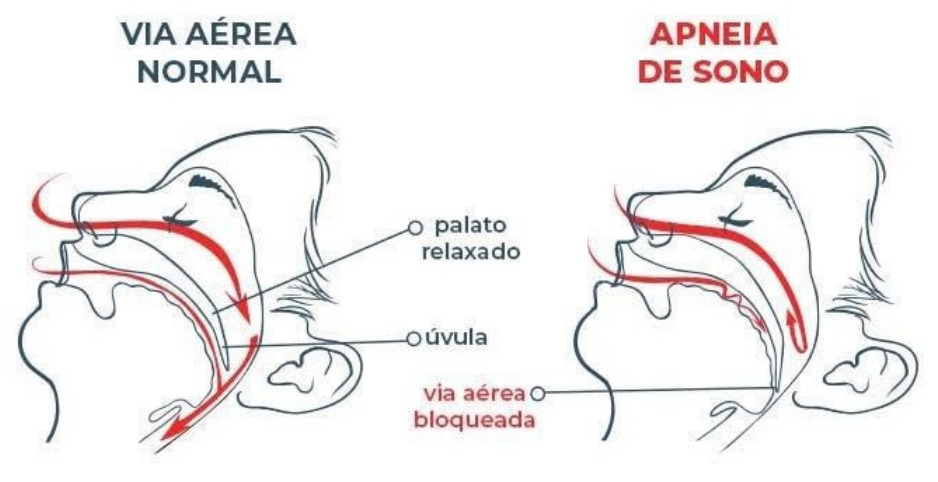

(SAUDE, 2021)

# **INDICAÇÕES**

- Comportamentos de sono anormais;
- Desordens respiratórias sono-dependentes;
- Quadros de insônia;
- Quadros de sonolência excessiva.

# **CONTRAINDICAÇÕES**

- Quadro febril:
- Quadro gripal;
- Qualquer outra alteração clínica que impossibilite a realização do exame;
- Logo após viagem internacional com mudança de fuso horário.

# **POSSÍVEIS COMPLICAÇÕES**

- Relativas: alguns pacientes podem apresentar quadros alérgicos a alguns materiais utilizados durante o exame, como por exemplo o colódio elástico e a pasta condutora;
- Absolutas: já que se trata de um exame não-invasivo, não existem contraindicações absolutas para sua realização.

# **INSTRUÇÕES DE PREPARO PARA O PACIENTE QUE IRÁ REALIZAR O EXAME**

- As atividades diárias devem ser seguidas normalmente;
- Estar com a cabeça limpa e seca, sem uso de condicionadores, cremes, spray ou gel;
- Não utilizar esmaltes escuros;
- Se houver costume de se barbear, deve-se fazê-lo antes do comparecimento ao local do exame;
- Em caso de utilização de medicamento de uso contínuo, este só deve ser suspenso sob a orientação médica;

(EINSTEIN, 2020)

# Ultrassonografia

# **DEFINIÇÃO**

A ultrassonografia consiste em uma resultante da leitura dos ecos provocados pelas reflexões do ultrassom nas diversas estruturas com as quais tem contato. O responsável por realizar essa leitura e transformar os ecos em imagens é o Equipamento de Ultrassonografia.

#### **OBJETIVO**

Avaliar de forma não invasiva as estruturas internas do corpo.

# **INDICAÇÕES**

Pode ser utilizada tanto para fins diagnósticos quanto terapêuticos.

## **MATERIAIS**

- Equipamento de Ultrassonografia;
- Transdutor endocavitário, convexo, anular, setorial ou linear;
- Gel condutor para ultrassonografia.

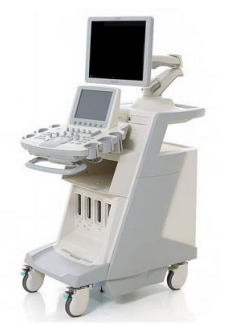

#### Equipamento de Ultrassonografia

(ATCS, 2022)

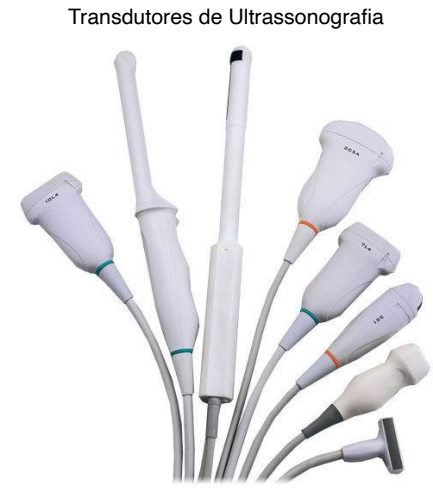

(CR IMAGEM, 2019)

Gel para Ultrassom

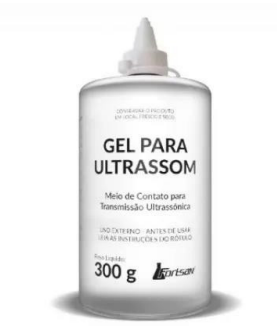

(MISSTÉTICA, 2022)

## **TIPOS DE ULTRASSONOGRAFIA**

- Abdome total: para avaliação de fígado, pâncreas, vesícula biliar, vias biliares, baço, rins, retroperitonio e bexiga;
- Abdome superior: para avaliação de fígado, pâncreas, vesícula biliar, vias biliares e baço;
- Vias urinárias: para avaliação de rins e bexiga;
- Articulações: para avaliação das articulações e musculaturas associadas;
- Partes moles: para avaliação da parede abdominal, hérnias, tumorações subcutâneas;
- Cervical: para avaliação de nódulos cervicais e glândulas submandibulares, sublinguais e parótidas;
- Tireóide (com ou sem biópsia): para avaliação da glândula tireóide;
- Mamas (com ou sem biópsia): para avaliação para avaliação das mamas e prolongamentos axilares;
- Pélvica: para avaliação de útero, bexiga e seus anexos;
- Transvaginal: para avaliação de útero, bexiga e seus anexos;
- Bolsa escrotal: para avaliação da bolsa escrotal e testículos;
- Próstata suprapúbica: para avaliação da próstata, vesículas seminais e bexiga;
- Próstata transretal: para avaliação da próstata e vesículas seminais;
- Ecodoppler de carótidas e vertebrais: avaliação de artérias carótidas e vertebrais.
- Ecodoppler de membros inferiores: avaliação de fluxo arterial e/ou venoso de membros inferiores;
- Ecodoppler de membros superiores: avaliação de fluxo arterial e/ou venoso de membros superiores;
- Ecodoppler de artérias renais: avaliação de fluxo arterial dos rins;
- Ultrassonografias obstétricas.

(UNIFESP, 2013; CAMPINAS, 2018)

## **PRINCIPAIS JANELAS DA ULTRASSONOGRAFIA**

**1. Cardíaco - Eixo Longo Paraesternal**

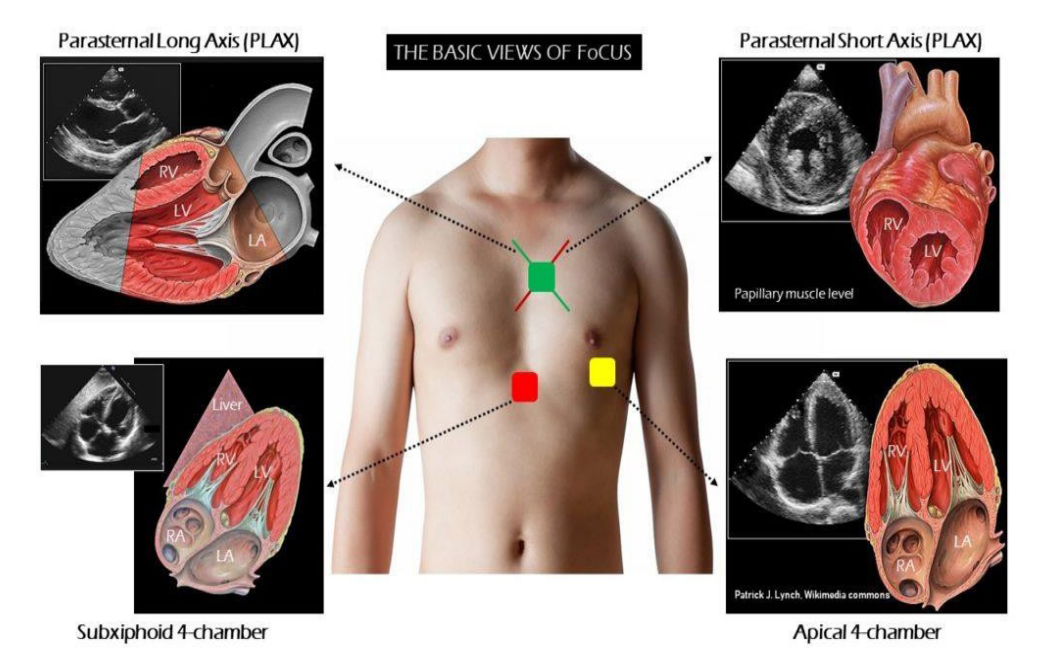

(RENAL, 2019)

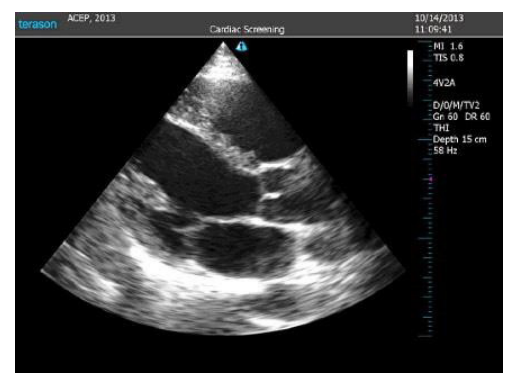

(RENAL, 2019)

**2. Cardíaco - Vista Subxifóide**

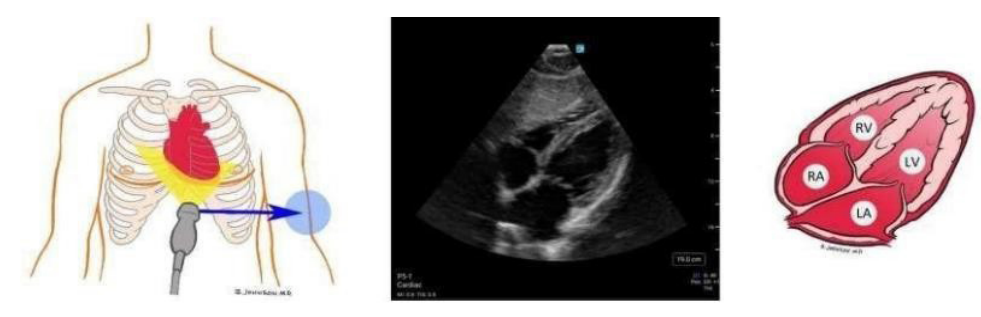

(RENAL, 2019)

**3. Cardíaco - Tamponamento**

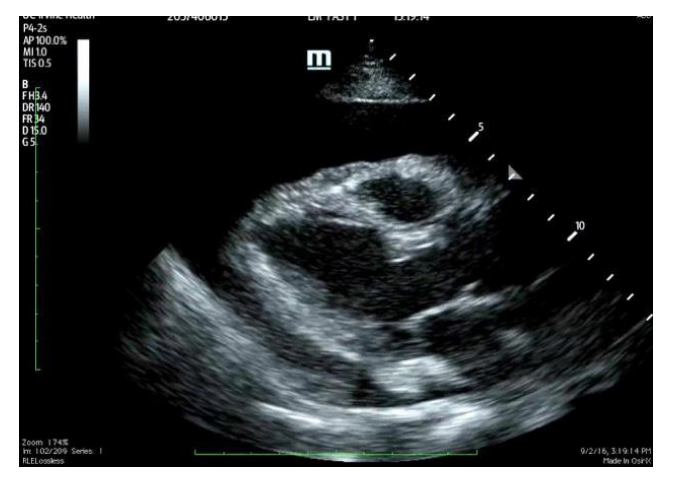

(RENAL, 2019)

#### **4. Cardíaco - Embolia Pulmonar**

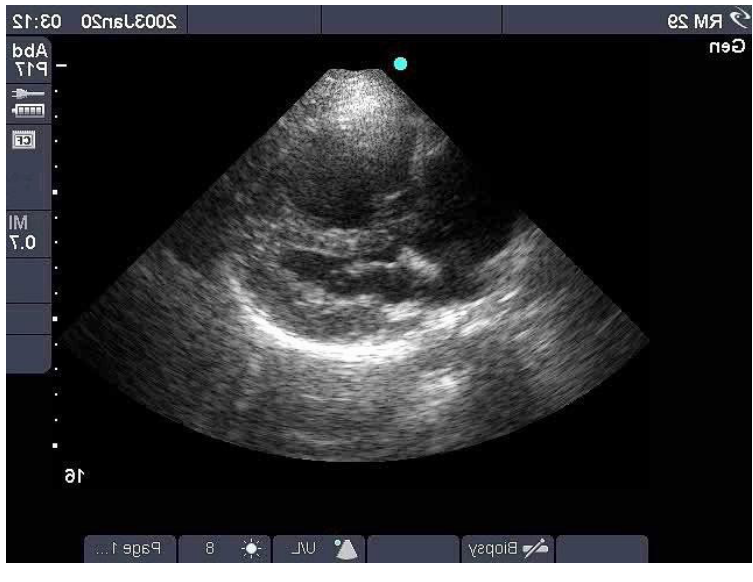

(RENAL, 2019)

## **5. Inferior Vena Cava (IVC)**

Inferior vena cava (IVC) filter

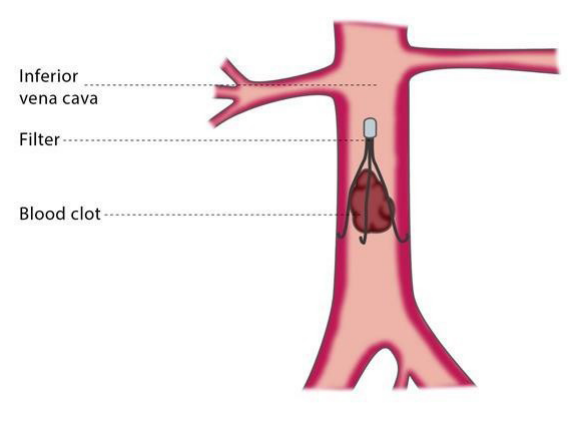

(RENAL, 2019)

#### **6. Ultrassom Pulmonar**

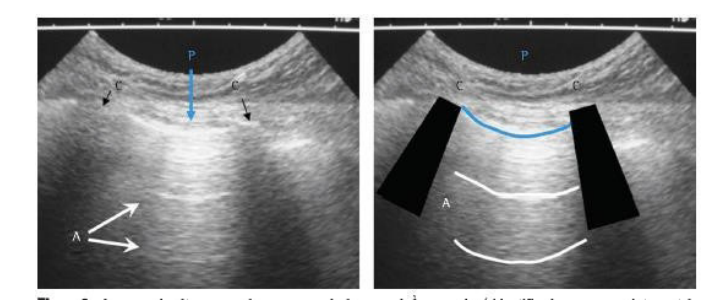

(RENAL, 2019)

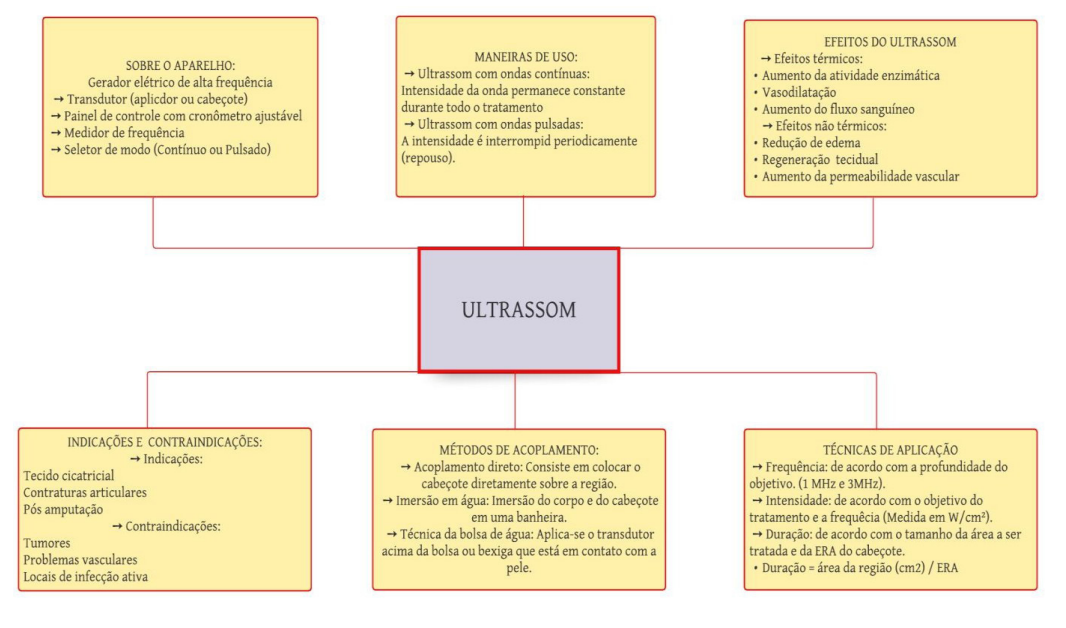

(PASSEIDIRETO, 2021)

# **ACTIGRAFIA**

A actigrafia é um exame não invasivo que consiste no monitoramento do padrão de vigília e sono durante o período de uma a quatro semanas, através de um dispositivo parecido com um relógio de pulso que permanece no braço não dominante do paciente.

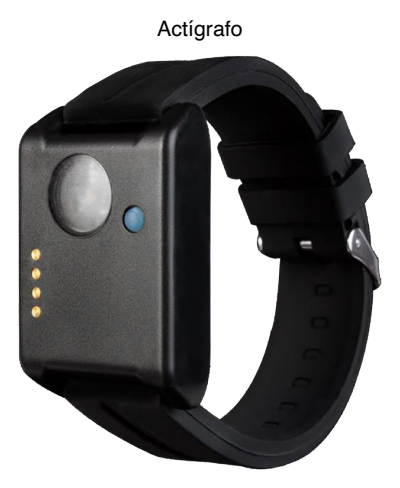

(SONO, 2021)

## **OBJETIVO**

Estimar os padrões comportamentais de atividade e inatividade do corpo durante o período de realização do exame.

# **INDICAÇÕES**

O monitoramento feito pela actigrafia serve para compreender de forma mais efetiva uma série de distúrbios do sono, tais como:

- Insônia;
- Distúrbios do ritmo circadiano;
- Distúrbio de sono de ritmo circadiano não controlado;
- Ritmo vigília-sono irregular;
- Síndrome de fase avançada do sono;
- Síndrome de fase atrasada do sono;
- Distúrbio de sono no trabalho em turnos;
- Síndrome do movimento periódico dos membros.

## **RESULTADO**

Após a finalização do exame, os dados coletados são agrupados e analisados por algoritmos que fornecem informações como: tempo total acordado, tempo total de sono, latência do sono e quantidade de despertares durante a noite.

(SONO, 2021)

Resultado normal de actigrafia após nove dias. As partes escuras representam o período de vigília e as claras o período de sono.

| <b>Scale: 306</b> | Algorithm: Cole-Kripke (rescore) |      |      |      |      |
|-------------------|----------------------------------|------|------|------|------|
| Tue 06/13/06      |                                  |      |      |      |      |
| Wed 06/14/06      |                                  |      |      |      |      |
| Thu 06/15/06      |                                  |      |      |      |      |
| Fri 06/16/06      | ш                                |      |      |      |      |
| Sat 06/17/06      |                                  |      |      |      |      |
| Sun 06/18/06      | Li Luigi                         |      |      |      |      |
| Mon 06/19/06      |                                  |      |      |      |      |
| Tue 06/20/06      | بالمله والنيزرة                  |      |      |      |      |
| Wed 06/21/06      |                                  |      |      |      |      |
| Thu 06/22/06      | 1200                             | 1800 | 0000 | 0600 | 1200 |

(SONO, 2021)
# MONITORIZAÇÃO AMBULATORIAL DA PRESSÃO ARTERIAL (MAPA)

## **DEFINIÇÃO**

A monitorização ambulatorial da pressão arterial (MAPA) é um exame não invasivo que registra de forma indireta e intermitente da pressão arterial (PA) em um período de 24 horas, enquanto o paciente que realiza o exame executa suas atividades do dia a dia e também durante o sono.

### **OBJETIVO**

Monitorar a pressão arterial do paciente a cada 20 minutos em um período de 24 horas seguidas para observar se existe um comportamento anormal da pressão sanguínea.

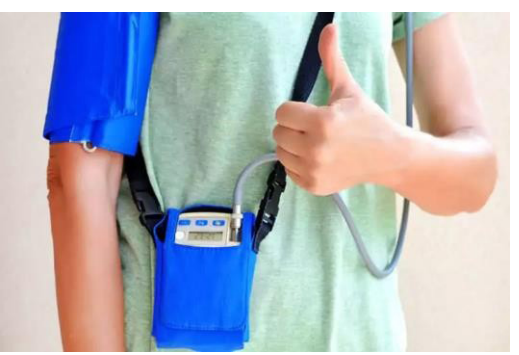

#### Equipamento para realização de MAPA

(MORSCH, 2019)

# **INDICAÇÕES**

A MAPA pode ser realizada para fins como:

- Avaliar sintomas que podem estar relacionados a problemas de pressão arterial;
- Avaliar quadros suspeitos de hipertensão;
- Avaliar a efetividade do tratamento para pressão arterial

### **RESULTADO**

Após as 24 horas de vigência do exame, os resultados que indicam anormalidade

cardiovascular são:

- PA durante o sono ≥ 120/70
- PA em vigília ≥ 135/85
- Média das 24h ≥ 130/80

(ALTA, 2022; MORSCH, 2019)

# **CISTOSTOMIA**

## **DEFINIÇÃO**

A cistostomia consiste em uma abertura cirúrgica feita sobre o osso púbico, chegando até a bexiga, através da qual um cateter é posto no órgão e mantido fixo através de suturas e/ou balão.

### **OBJETIVO**

Possibilitar ou manter uma via alternativa para que a eliminação de urina ocorra de maneira adequada.

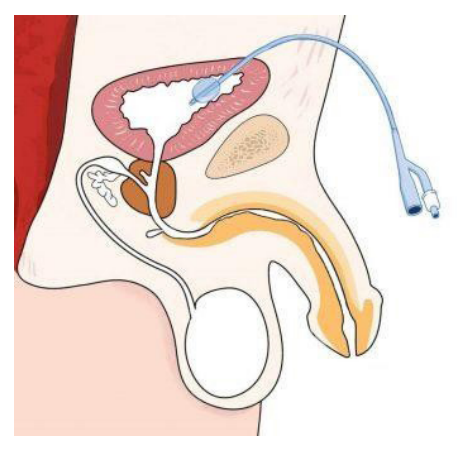

(ENFERMAGEM, 2019)

# **INDICAÇÕES**

Entre as principais indicações para cistostomia estão:

- Traumas uretrais e vesicais;
- Ter passado por procedimento de uroplastia;
- Ter passado por cirurgia de cistoplastia;
- Retenção urinária aguda secundária à estenose de uretra ou obstrução do colo vesical.

### **MATERIAIS**

1 Par de luvas estéreis;

- 1 Par de luvas de procedimento;
- 1 Sonda (ou cateter) foley 2 vias (ver última numeração inserida) estéril descartável;
- 1 agulhas calibre 40X12;
- PVPI tópico ou clorexidina 2%;
- 1 Pacote de compressas de gaze estéril;
- Ampola de água destilada 10 ml;
- 1 Bandeja de materiais estéreis para cateterismo contendo (1 cuba rim, 1 cúpula, 1 pinça Cheron e seringas de 10 ml com bico "luer-slip" sem rosca);
- 5 gramas de gel lubrificante estéril, de uso único com ou sem anestésico
- 1 Coletor de urina com sistema fechado;
- 20-30 cm de fita de esparadrapo ou fita hipoalérgica para a fixação de gazes periestoma e sonda, se necessário.

#### **PROCEDIMENTO**

- **1. RETIRADA DO CATETER**
- Explicar ao usuário qual o procedimento a ser realizado;
- Preparar o material;
- Higienizar as mãos;
- Calçar as luvas de procedimento;
- Remover com cuidado a fita de fixa a sonda;
- Desinsuflar completamente o balão com a ajuda da seringa;
- Remover o cateter de forma lenta;
- Limpar a região periestoma;
- Remover as luvas de procedimento.

#### **2. NOVA CATETERIZAÇÃO**

- Explicar ao paciente como o procedimento será realizado pedindo sua colaboração em caso de necessidade;
- Trazer todo o material que será utilizado para próximo da cama do paciente;
- Garantir que o ambiente esteja bem iluminado e o mais arejado possível sem que aprivacidade do paciente seja prejudicada;
- Posicionar o paciente de forma confortável em decúbito dorsal;
- Higienizar as mãos;
- Colocar em local de fácil acesso a seringa de 10 ml com bico "luer-slip" (sem rosca) eo recipiente para descarte de resíduo hospitalares (lixo);
- Abrir a bandeja de cateterismo;
- Colocar dentro da cúpula gazes estéreis e molhá-las com PVPI tópico ou Clorexidina 2%;
- Pôr dentro da bandeja estéril: a agulha 40X12 e 1 seringa de 10 ml;
- Remover a tampa do tubo de gel anestésico, desprezar a primeira porção e colocar na cuba rim uma quantidade suficiente para realizar a lubrificação da ponta do cateter (aproximadamente de 5g);
- Retirar a 1ª embalagem da sonda foley e acoplar o dispositivo sem remover da 2ª embalagem (plástico transparente) em cima do campo estéril;
- Remover a embalagem do coletor de urina com sistema fechado, pondo-a dentro do campo estéril ou mantendo próximo ao paciente e aos demais materiais;
- Desembalar a ampola de 10 ml de água destilada e deixá-la em local próximo, fora do campo estéril, em superfície rígida e plana;
- Colocar as luvas de procedimento;
- Desembalar a seringa de 10 ml e utilizá-la para aspirar todo o conteúdo do cuff;
- Remover a sonda do paciente, juntamente com o coletor, e desprezá-los no lixo;
- Retirar as luvas de procedimento;
- Colocar as luvas estéreis;
- Aspirar a quantidade de água destilada orientada pelo fabricante da sonda e realizar o teste do enchimento do cuff da sonda foley;
- Desinsuflar o cuff da sonda e colocar a seringa no campo estéril;
- Conectar a sonda ao coletor de urina e mantê-los no campo estéril;
- Fazer a antissepsia da região periestoma com PVPI tópico ou clorexidina solução 2% utilizando gazes estéreis, em movimentos horizontais únicos e circulares, indo sempredo centro às bordas do estoma;
- Lubrificar o cateter vesical de demora com gel anestésico;
- Introduzir de forma suave e em movimentos circulares o cateter lubrificado no óstio da cistostomia por aproximadamente 10 cm, ou até haja retorno de urina;
- Após retorno da urina, introduzir mais 2 cm do cateter e insuflar o cuff, utilizando a quantidade de água destilada estipulada pelo fabricante;
- Realizar a fixação do cateter na região do abdome;
- Secar a região periestoma;
- Realizar a proteção do cateter com gazes estéreis na região periestoma e fixar comesparadrapo ou fita hipoalergênica;

# **APÓS O PROCEDIMENTO**

- Retirar as luvas;
- Lavar as mãos;
- Registrar o procedimento nas anotações de enfermagem.

(LONDRINA, 2022)

# **CANTOPLASTIA**

### **DEFINIÇÃO**

Trata-se de um procedimento realizado para remover o canto de uma unha encravada.

#### **OBJETIVO**

Corrigir a estrutura da área acometida.

### **MATERIAL A SER UTILIZADO**

- Solução de iodopovidona tópica ou clorexidina;
- Lidocaína 1% sem vasoconstrictor para anestesia local;
- Campos estéreis;
- Tentacânula, pinça anatômica, pinça dente de rato, porta-agulha, tesoura reta;
- Lâmina de bisturi nº 11;
- Fio de sutura mononylon 3.0;
- Soro fisiológico para irrigação;
- Gaze;
- Luva esterilizada;
- Seringa de 5 ml;
- Agulha  $40 \times 12$  (rosa);
- Agulha hipodérmica (de insulina);
- Máscara e óculos para proteção.

#### **PROCEDIMENTO**

- Explique o procedimento ao paciente e obtenha autorização;
- Examinar a unha que será tratada e o tecido de granulação circunscrito;
- Utilizar lidocaína sem vasoconstritor para realizar o bloqueio digital com, pois oprocedimento é extremamente doloroso;
- Realizar a limpeza do dedo com sabão e água em seguida degermação com povidine ouclorexidina;
- Introduzir uma tentacânula, ou instrumental semelhante, a cerca de 3 mm da margem lateral, longitudinalmente até a matriz. Descola-se o leito ungueal, provocando avulsão parcial do segmento que está encravado;
- Abscindir esse segmento da unha com uma tesoura reta, ou lâmina de bisturi, até a baseda unha, simultaneamente com a matriz;
- Em seguida, cortar em elipse o tecido de granulação e pode-se também realizar a curetagem do leito. Caso não haja infecção associada, pode-se retirar uma elipse de pele e tecido subcutâneo da borda com tecido de granulação e após realizar sutura com nylon, proporcionando uma cicatrização por primeira intenção;
- Lavar o ferimento com soro fisiológico;
- Realizar curativo com gaze.

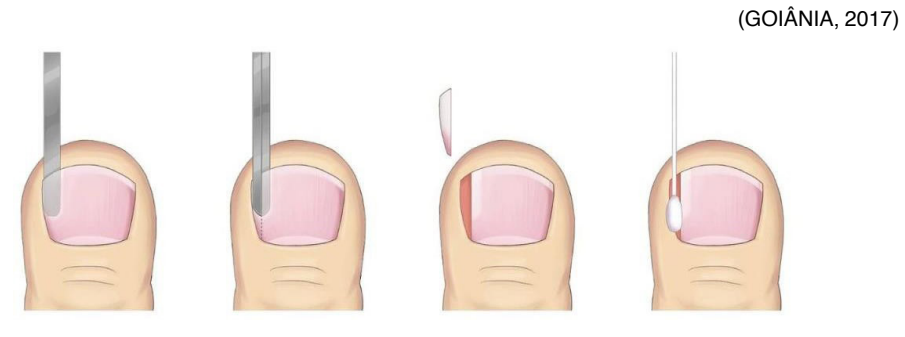

(MEDWAY, 2022)

# **TORACOCENTESE**

#### **OBJETIVO**

Procedimento que tem como finalidade descomprimir a cavidade pleural em casos de entrada de ar (pneumotórax), sangue (hemotórax) ou líquido (derrame pleural), causando comprometimento da mecânica ventilatória.

# **INDICAÇÕES**

A toracocentese pode ter função terapêutica (melhoria do quadro de insuficiência respiratória, tratamento de fístula broncopleural, prática de pleurodese), diagnóstica (transudatos, exsudatos ou empiemas pleurais, hemotórax e pneumotórax).

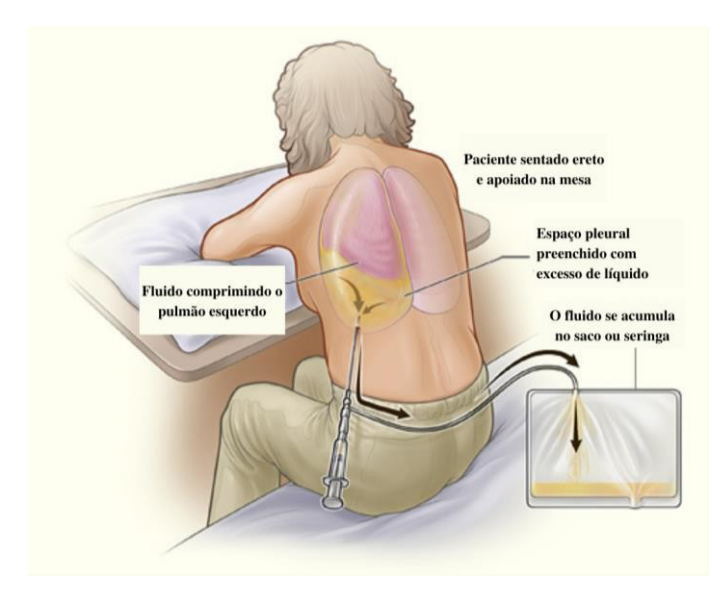

(NHLBI, 2009)

#### **MATERIAIS**

- Mesa auxiliar;
- Equipamentos de proteção individual (EPIS´s)
- Bandeja de pequena cirurgia ou dissecção venosa;
- Campo cirúrgico estéril;
- Gazes esterilizadas;
- Solução antisséptica clorexidina alcoólica ou aquosa (para neonatos menores de 1000gr);
- Lidocaína 2% sem vasoconstritor;
- Seringas de 3, 10 e 20 ml;
- Agulhas  $40x12$  e  $13x4.5$ ;
- Abocath ou Jelco 20, 18, 16, 14 selecionar calibre e comprimento conforme tamanho do paciente e espessura estimada da parede torácica;
- Scalp 25:
- Three way;
- Material para obtenção de selo d'água: ampola de água destilada, frasco de água destilada, equipo macrogotas;
- Tubo estéril para coleta de material;
- Micropore.

#### **PROCEDIMENTO**

- Preparar o material:
- Explicar ao usuário sobre o procedimento a ser realizado;
- Posicionar o paciente sentado, com o tronco levemente anteriorizado e os braços levantados, estes usualmente são amparados por uma mesa ou algum outro tipo de apoio;
- Realizar a antissepsia do local com solução degermante;
- Realizar a paramentação;
- Realizar a anestesia local utilizando lidocaína 2% sem vasoconstritor;
- Realizar a punção na linha axilar média ou posterior na altura do quinto ou sexto espaço intercostal, podendo esta posição variar de acordo com as indicações clínicas ou a posição do paciente;
- Introduzir a agulha de maneira perpendicular à pele, buscando sempre a borda superiorda costela inferior do espaço intercostal onde a punção será realizada;
- Progredir a introdução da agulha de maneira lenta até que sejam vencidas as camadas de pele e musculatura e ocorra o retorno de líquido na agulha;
- Após o retorno de líquido, interromper imediatamente a progressão da agulha;
- Caso esteja sendo usado um dispositivo de cateter sobre a agulha, deve-se retirar a agulha e manter o cateter posicionado, conectando um intermediário que permita a regulação manual da saída do líquido sem que haja entrada de ar (ex.: three way);
- Realizar o esvaziamento do tórax até que você julgue clinicamente necessário;
- Ao finalizar o procedimento, existem duas opções: retirar a agulha ou cateter e realizar um curativo compressivo, para ou casos de drenagem de alívio, ou conectar ao cateter um equipo que sem sua outra extremidade tenha um recipiente com selo d'água até quea drenagem cirúrgica seja finalizada.

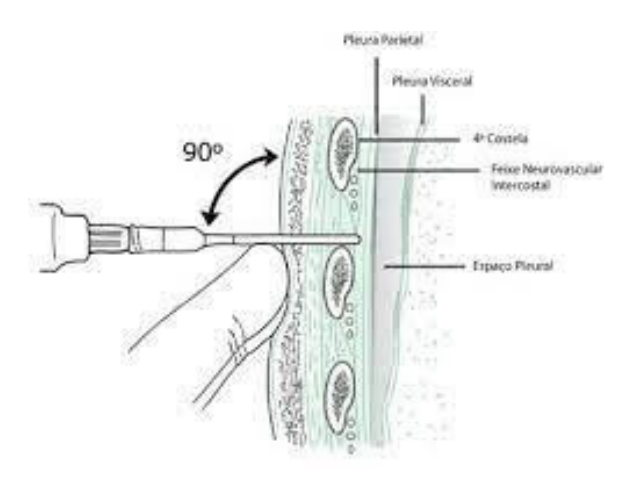

(EBSERH, 2021)

## **CONTRAINDICAÇÕES**

Apesar de não existirem contra indicações absolutas para o procedimento, algumas situações são consideradas contraindicações relativas, tais como: infecção de pele no local da punção, quantidade de líquido muito pequena, discrasias sanguíneas.

(EBSERH, 2021)

## **ANÁLISE DO LÍQUIDO PLEURAL**

 Após a realização da toracocentese, o líquido retirado deve ser analisado. Esta análise é feita através dos Critérios de Light, que classificam os derrames pleurais como exsudativos ou transudativos. A classificação é feita por meio da comparação de dois parâmetros principais: o nível proteico e o nível de desidrogenase lática (DHL). Os níveis são analisados no plasma sanguíneo e no líquido pleural e em seguida é feita uma proporção entre os índices das duas localizações para que o derrame seja classificado bioquimicamente (SANAR, 2020).

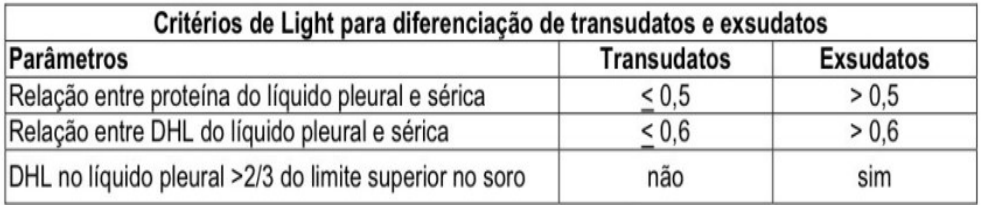

(EMERGÊNCIA, 2018)

# **PARACENTESE**

### **OBJETIVO**

Viabilizar a retirada de fluido intraperitoneal para fins de tratamento e/ou diagnóstico.

## **INDICAÇÕES**

A paracentese é indicada em casos em que faz-se necessário que haja remoção de líquido ascítico para fins terapêuticos ou diagnósticos, também para determinar se há algum sangramento intra-abdominal ou rompimento de alguma víscera.

#### **MATERIAIS**

- Equipamento de Proteção Individual
- Agulhas 21G ou 23G;
- Clorexidina degermante;
- Clorexidina alcoólica;
- Anestésico local lidocaína ou xilocaína a 2% sem vasoconstritor;
- Seringa de 3 mL;
- Duas seringas de 20 mL;
- Pinça ou Kelly para usar para antissepsia;
- Gazes estéreis;
- Recipiente estéril para coleta de líquido.

#### **PROCEDIMENTO**

- Preparar o material;
- Explicar ao usuário sobre o procedimento a ser realizado;
- Posicionar o paciente em posição supina, com elevação de 30° a 45°;
- Realizar a antissepsia da região abdominal do paciente utilizando solução degermante;
- Determinar o sítio da punção, se na linha média, no quadrante inferior esquerdo (lateralmente ao músculo reto abdominal) ou a 2 cm abaixo do umbigo;
- Realizar a anestesia local da pele e tecidos mais profundos;
- Inserir a agulha, acoplada a uma seringa com pressão negativa, apontando em direção cefálica em um ângulo de 45°, utilizando a técnica do trajeto em Z para a inserção;
- Aspirar a amostra ou retirar a quantidade de líquido desejada;
- Cobrir a agulha com curativo oclusivo.

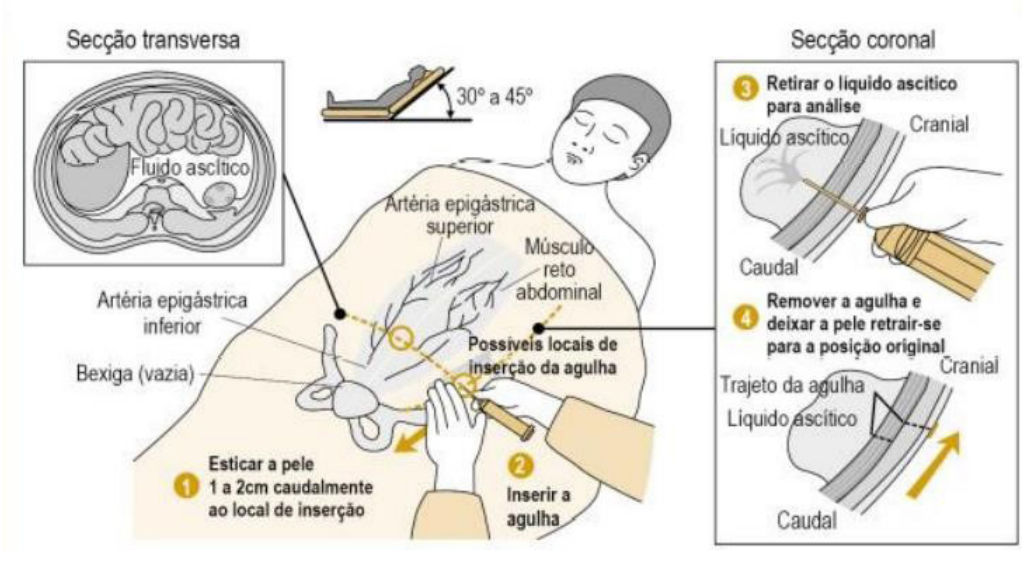

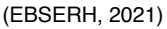

## **CONTRAINDICAÇÕES**

- Relativas: infecção da parede abdominal, cirurgia recente no trato intestinal, coagulopatias, trombocitopenia, íleo paralítico associado a distensão abdominal considerável;
- Absolutas: perfuração intestinal, instabilidade hemodinâmica, instabilidade respiratória,coagulação intravascular disseminada.

(EBSERH, 2021)

# **ANÁLISE DO LÍQUIDO ASCÍTICO**

Após a realização da paracentese, o líquido retirado deve ser analisado. O primeiro item que deve ser analisado é o chamado Gradiente Albumina-Soro-ascite (GASA), responsável por mensurar a diferença entre a concentração de albumina sérica e de líquido ascítico (MEDWAY, 2022).

| $GASA =$ albumina sérica - albumina do líquido ascítico g/dL                                             |                                                                                     |
|----------------------------------------------------------------------------------------------------|-------------------------------------------------------------------------------------|
| GASA < 1.1                                                                                               | $GASA \geq 1,1$                                                                     |
| Doenças peritoneais primárias, como<br>carcinomatose e tuberculose peritoneais.                          | Doenças que aumentam a pressão portal,<br>como cirrose hepática ou ascite cardíaca. |
| Fonte: Coelho BFL, Murad LS, Bragança RD. Manual de Urgências e Emergências. Rede de Ensino Terzi, 2020. |                                                                                     |

(CUREM, 2020)

• GASA aumentado: causas de hipertensão focal (hepatite alcoólica, cirrose, fibrose portal idiopática, trombose da veia porta e metástases hepáticas), insuficiência cardíaca e Síndrome de Budd-Chiari. Além de ser alerta para peritonite bacteriana espontânea (PBE) e peritonite bacteriana secundária (PBS) (ME-DWAY, 2022).

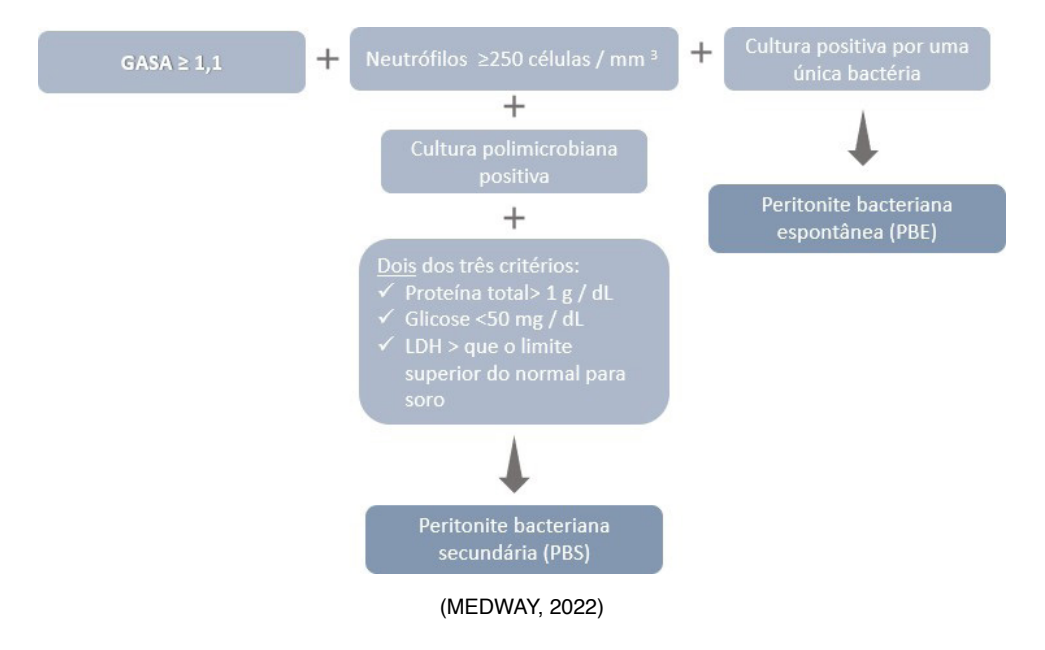

• GASA diminuído: pancreatite, tuberculose peritoneal, carcinomatose peritoneal, síndrome nefrótica e serosite.

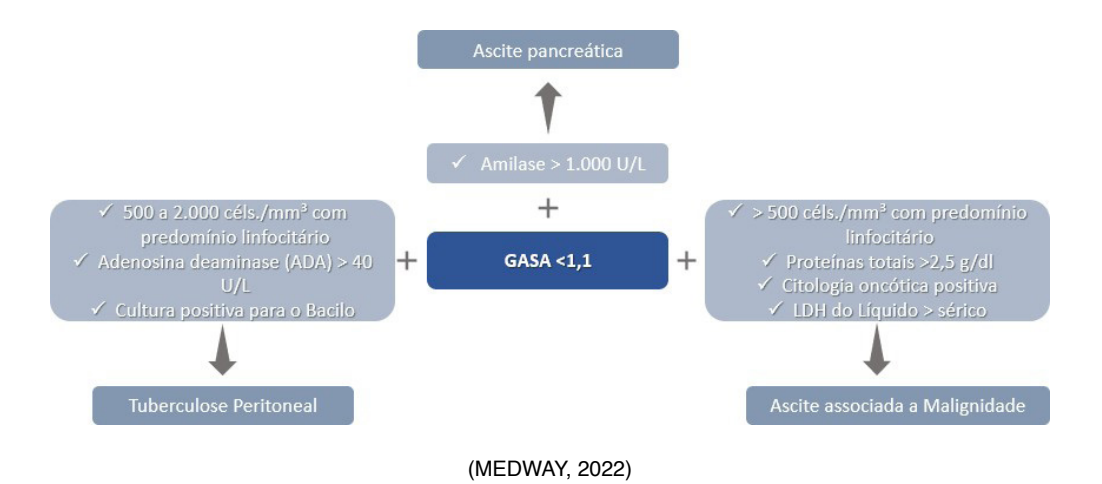

# MANOBRAS DE RESSUSCITAÇÃO CARDIOPULMONAR (RCP)

## **DEFINIÇÃO**

A ressuscitação cardiopulmonar consiste em um conjunto de procedimentos e manobras que devem ser realizados em pacientes acometidos por parada cardíaca.

#### **OBJETIVO**

Estas manobras tem como objetivo assegurar a circulação sanguínea do coração e demais órgãos vitais, garantindo assim a sobrevivência do paciente.

## **INDICAÇÕES**

Parada cardiorrespiratória (PCR).

#### **MATERIAIS**

- Carrinho de emergência;
- Desfibrilador manual ou Desfibrilador Externo Automático;
- Equipamentos de Proteção individual (EPI's) (óculos, máscara, luvas, avental);
- Monitor multiparamétrico (Eletrocardiograma (ECG) /oxímetro/pressão não invasiva);
- Tábua rígida;
- Material para intubação orotraqueal conforme;
- Reanimador Manual Adulto.

### **PROCEDIMENTO**

- Reconhecimento da PCR ausência de pulso carotídeo, inconsciência, apnéia ou respiração agônica;
- Paramentar os profissionais envolvidos no procedimento com EPI's;
- Dar início a reanimação utilizando o mnemônico "CABD primário":
- 1. C compressão torácica: posicionar as mãos sobre a região hipotenar, sem flexionar os cotovelos, e realizar compressões com profundidade de 5 a 6 cm

com o mínimo de interrupções possível, sempre permitindo o retorno da caixa torácica, em uma frequência de 100 a 120 compressões por minuto.

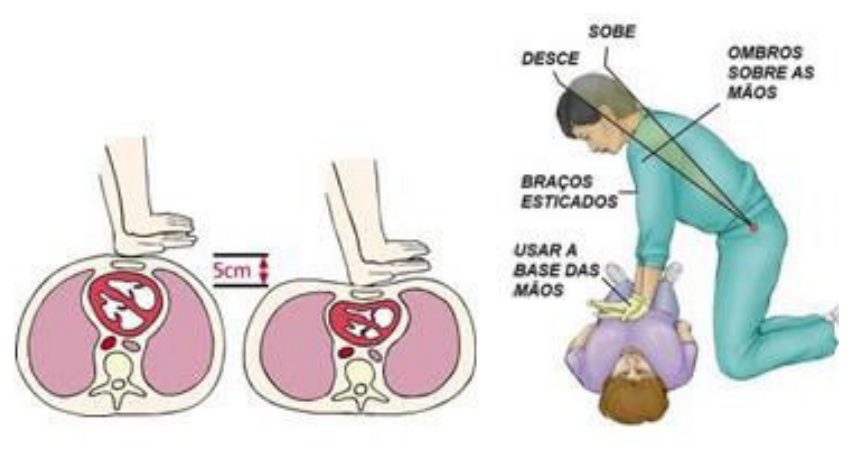

(AHA, 2016)

- 2. A abertura de vias aéreas;
- 3. B boa ventilação: realizar ventilação positiva com o dispositivo bolsa-válvulamáscara (ambu) em um esquema de 30:2 (duas ventilações para cada 30 compressões) para pacientes sem via aérea avançada. Nos pacientes que possuem via aérea avançada, o esquema deve ser de 1:6 (uma ventilação a cada6 segundos);

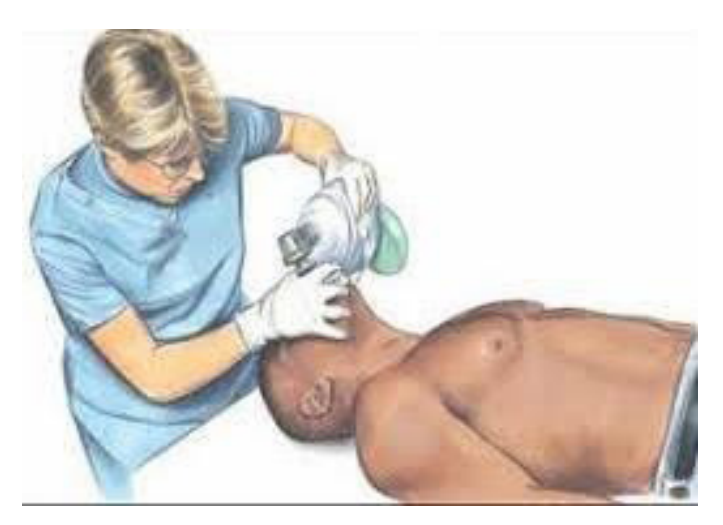

(AHA, 2016)

4. D - desfibrilação: monitorizar o paciente e checar em qual das situações abaixo seu ritmo cardíaco se enquadra:

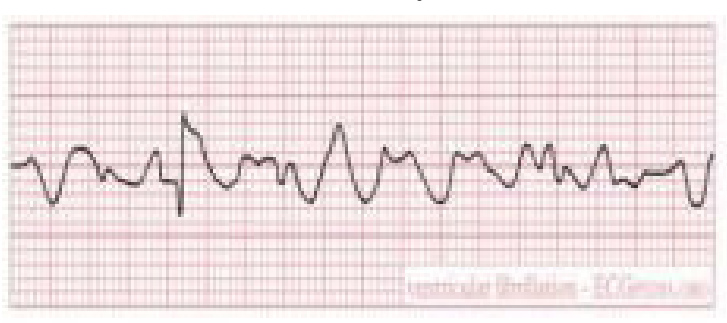

Ritmos chocáveis: Fibrilação Ventricular

(AHA, 2016)

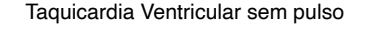

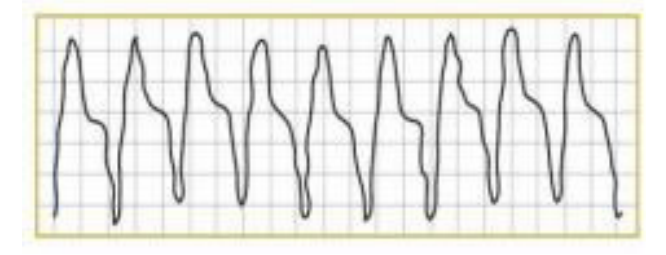

(AHA, 2016)

Ao identificar um ritmo chocável, o profissional deve colocar gel nas pás do desfibrilador, carregá-lo e posicioná-lo de forma adequada para aguardar a solicitação médica para realização do choque.

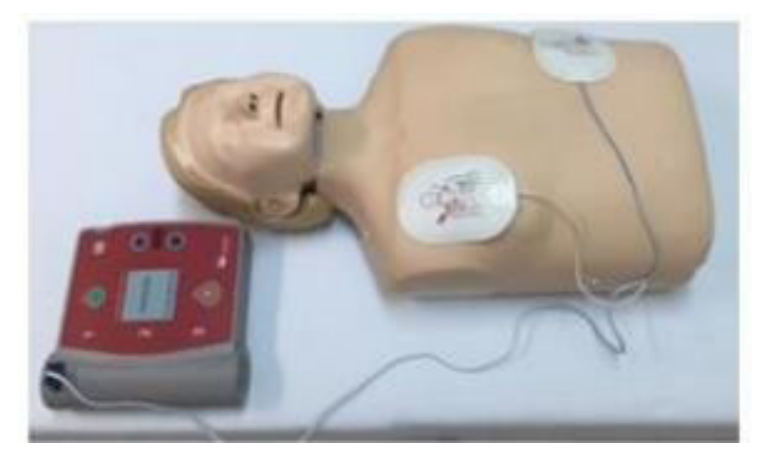

(AHA, 2016)

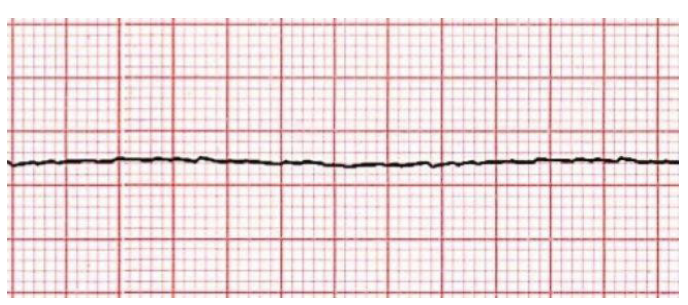

Ritmos não chocáveis: Assistolia

(AHA, 2016)

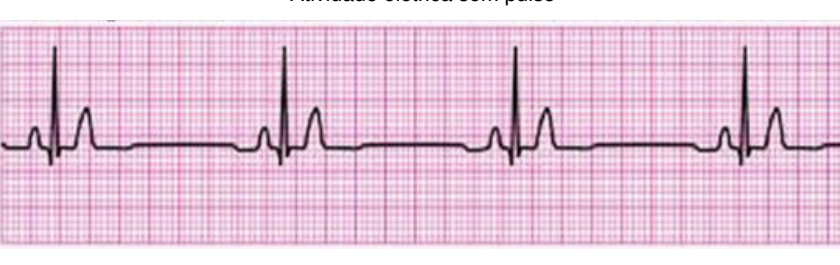

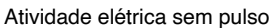

- Realizar a troca do profissional responsável pela massagem cardíaca e o responsável pela ventilação a cada 2 minutos;
- Assegurar a permeabilidade do acesso venoso do paciente e administrar as drogas vasoativas de acordo com o comando médico;
- Cronometrar o tempo de administração das drogas vasoativas;

<sup>(</sup>AHA, 2016)

- Manter as manobras de RCP enquanto houver indicação médica;
- Preparar material para intubação orotraqueal;

## **CUIDADOS PÓS PCR**

- Oferecer suporte de oxigênio em casos de saturação inferior a 94%;
- Realizar ECG e, se indicada, terapia de perfusão coronária.

(EBSERH, 2020; SAÚDE, 2021)

# Sumário de urina

### **DEFINIÇÃO**

Consiste na coleta de urina de forma asséptica para garantia da confiabilidade do diagnóstico.

#### **OBJETIVO**

Investigar a presença de agentes anormais presentes na urina, tais como: pus, sangue, sedimentos e microrganismos patogênicos.

## **INDICAÇÕES**

O exame é indicado para elucidar diagnósticos de infecção urinária, cálculo e doenças renais, hematúria, identificação de agente infeccioso para melhor direcionar o tratamento antimicrobiano e para detecção de taxas alteradas nos elementos que compõem a urina.

#### **MATERIAIS**

- Coletor universal (tampa vermelha);
- Gaze estéril;
- Material para higiene íntima;
- Material para sondagem de alívio;
- Luva de procedimento e luva estéril;
- Equipamentos de proteção individual.

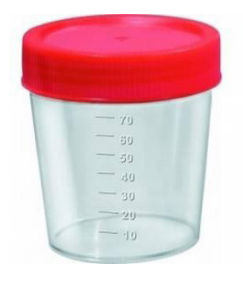

(PROLAB, 2022) (MEDWAY, 2022)

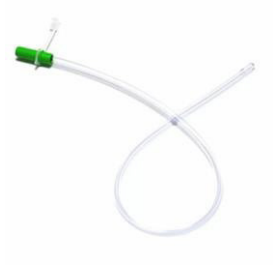

#### **PROCEDIMENTO**

- Para pacientes lúcidos e deambulantes:
	- Explicar o procedimento para o paciente;
	- Realizar a higienização das mãos;
	- Identificar o frasco de exame com as informações necessárias;
	- Orientar o paciente para que realize sua higiene íntima utilizando água e sabão, logo após desprezar o primeiro jato de urina no vaso sanitário e coletar o segundo jato no recipiente estéril, entregar o frasco no posto de enfermagem;
	- Colocar a identificação preparada previamente no frasco coletor;
	- Registrar o procedimento nas anotações de enfermagem;
	- Encaminhar o frasco coletor para análise laboratorial.
- Para pacientes adultos não deambulantes:
	- Explicar o procedimento para o paciente;
	- Realizar a higienização das mãos;
	- Identificar o frasco de exame com as informações necessárias;
	- Colocar biombos ao redor do leito;
	- Realizar a higiene íntima do paciente;
	- Colocar uma comadre sob o paciente, desprezar o primeiro jato de urina e coletar o segundo jato no recipiente estéril;
	- Colocar a identificação preparada previamente no frasco coletor;
	- Registrar o procedimento nas anotações de enfermagem;
	- Encaminhar o frasco coletor para análise laboratorial.
- Coleta utilizando sonda vesical de alívio
	- Explicar o procedimento para o paciente;
	- Realizar a higienização das mãos;
	- Identificar o frasco de exame com as informações necessárias;
	- Colocar biombos ao redor do leito;
	- Seguir o passo a passo de sondagem vesical de alívio descrito nos capítulos anteriores;
	- Desprezar o primeiro jato de urina e coletar o segundo jato no recipiente estéril;
- Colocar a identificação preparada previamente no frasco coletor;
- Registrar o procedimento nas anotações de enfermagem;
- Encaminhar o frasco coletor para análise laboratorial.

(EBSERH, 2018)

### **EXAME QUÍMICO DA URINA**

Após a coleta da urina, é possível realizar imediatamente seu exame químico, também chamado de exame de fita, que fornece resultado instantâneo de informações como pH, proteína, bilirrubina, glicose, corpos cetônicos, urobilinogênio, hemoglobina, nitrito, ácido ascórbico, leucócitos e densidade (FERREIRA, 2017).

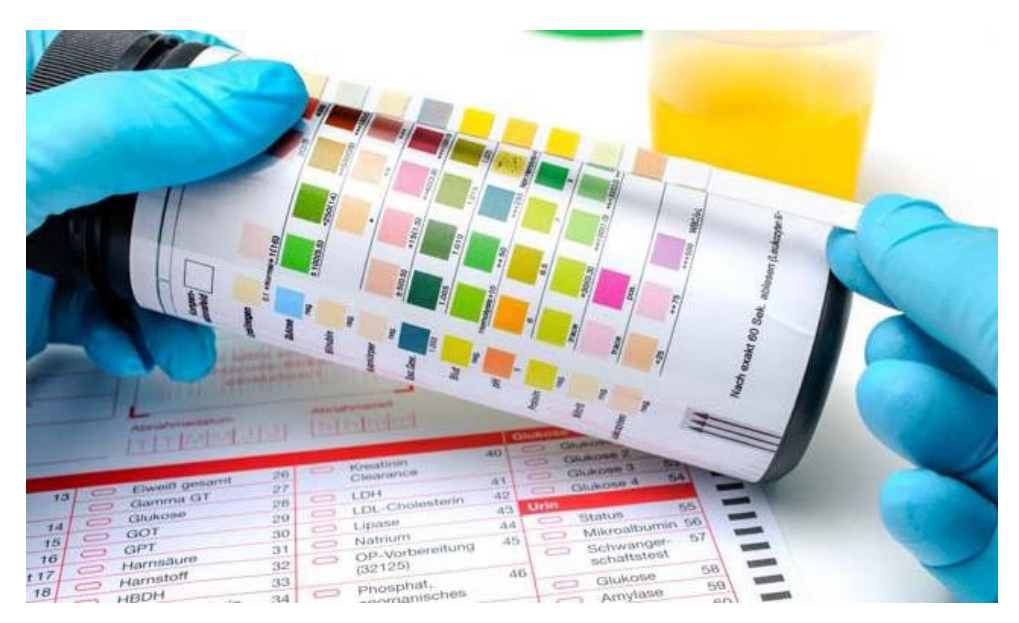

(JALECO,2021)

Bilirrubin a: Dano do parêntina do fígado, ictterícia obstrutiva (também para indicar obstruções biliares)

Urobilinogênio: Dano crônico ou agudo do parênquina do fígado, icterícia hemolítica, estado patológico do trato intestinal

Corpos Cetônicos: anomalias metabólicas, indicação de cetoacidose

**Ácido Ascórbico:** Minimiza resultados falso negativos de<br>detecção de glicose e sangue

Glicose: Deteccão precoce e monitoramento de diabetes melito

Pro teína: Sintomático de doenças do trato urinário e renal

<mark>Sangue:</mark> Infecções graves dos rins e do trato urinário.<br>urolítiase, suspeita de neoplasmas de bexiga ou renal

pH: Útil na relação a outros parâmetros

N**itrito:** Infecção bacteriana dos rins ou do<br>trato urinário

Leucócitos: Doenças sintomáticas do<br>trato urinário e inflamação renal

Densidade: Concentração dos rins,<br>suplemento p/ outros parâmetros

(FERREIRA, 2017)

# **GASOMETRIA**

#### **GASOMETRIA ARTERIAL**

Testes de gasometria arterial verificam os níveis de oxigênio e dióxido de carbono encontrados no sangue arterial e medindo a acidez (pH) no sangue. Normalmente, a amostra é coletada de uma artéria radial. O nível de oxigênio, dióxido de carbono e de acidez são significativos indicadores de atividade pulmonar. Existem ainda, manuseios mais inovadores de avaliar o dióxido de carbono no ar expirado que não necessitam amostras de sangue, porém, esses métodos não são precisos e de difícil disponibilidade nas principais unidades de saúde (MSD, 2021).

#### **GASOMETRIA DE PULSO**

Afere o oxigênio no sangue pode ser monitorizada sem a coleta de amostra de sangue, por um sensor colocado em um dedo ou no lóbulo da orelha, chamada de oximetria de pulso. Outrossim, quando precisa-se saber o valor do dióxido de carbono ou a acidez no sangue é preciso de uma gasometria arterial ou venosa (MSD, 2021).

Abaixo, segue parâmetros:

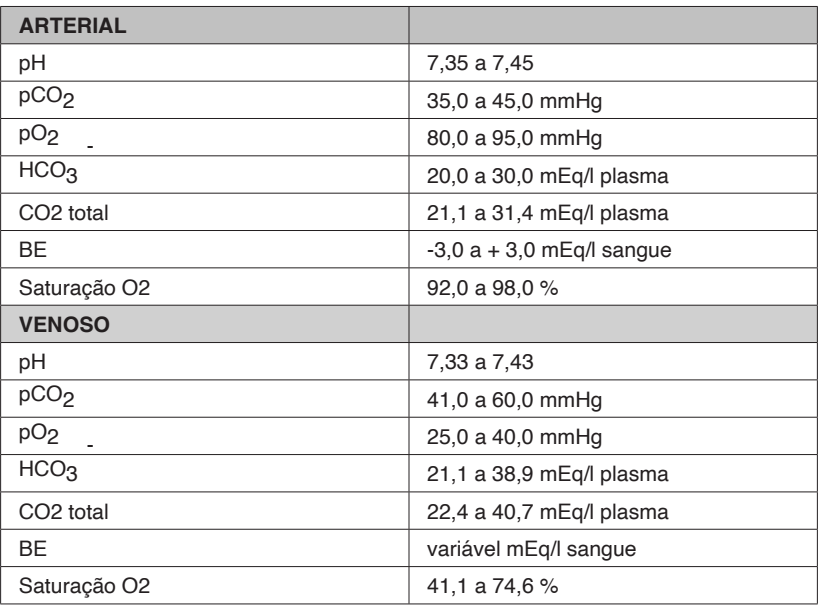

**Fonte:** Próprios autores, 2022.

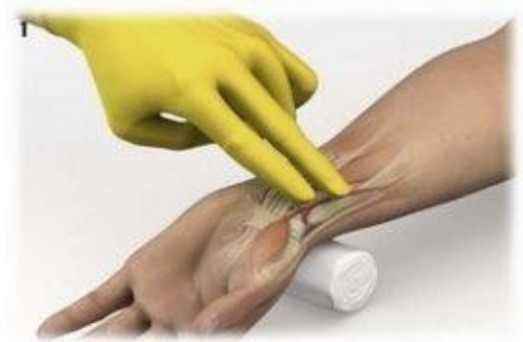

Posicione o punho em leve dorsiflexão, realize a assepsia com solução adequada e palpe o pulso radial.

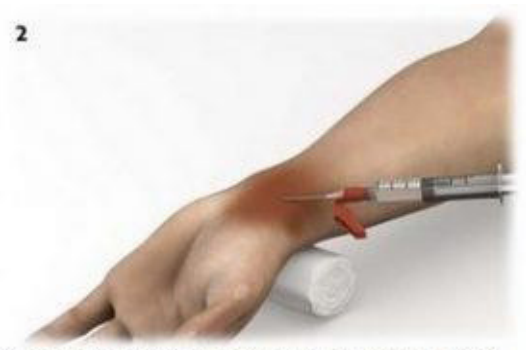

A realização de botão anestésico é opcional, pode ser feita com Lidocaína 2% (sem vasoconstritor), logo acima do local de punção, em pequena quantidade.

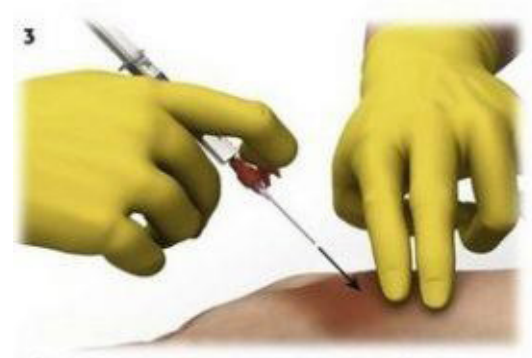

Segure a seringa como uma caneta, com o bisel para cima. Palpe o pulso radial com a outra mão logo abaixo do sitio de punção. A angulação é de 30 a 45 graus.

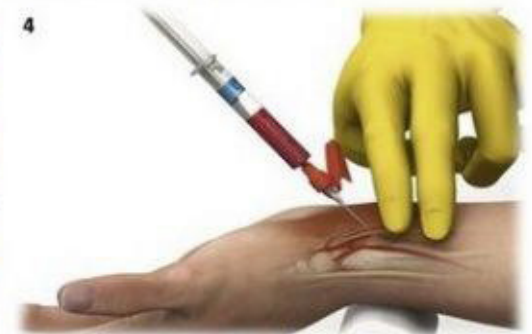

Assim que o sangue começar a fluir, pare de avançar e estabilize a seringa; puxe o êmbolo lentamente e deixe o fluxo arterial preencher até 2ml. Se durante a punção você sentir que puncionou osso, volte lentamente com a agulha, pois a artéria deve ter sido transpassada.

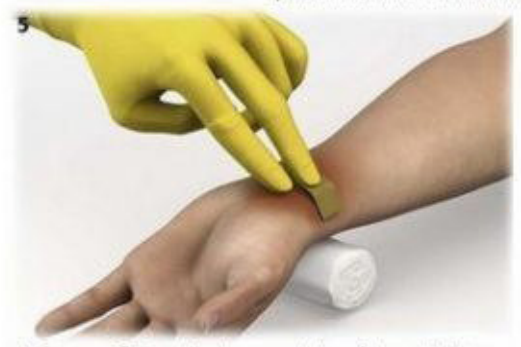

Após a punção, lembre de comprimir o sitio por 3 a 5 minutos. Retire o ar da serginga antes de tampar e mandar ao laboratório para análise em até 10 minutos (quanto mais rápido melhor).

(MEDWAY, 2022)

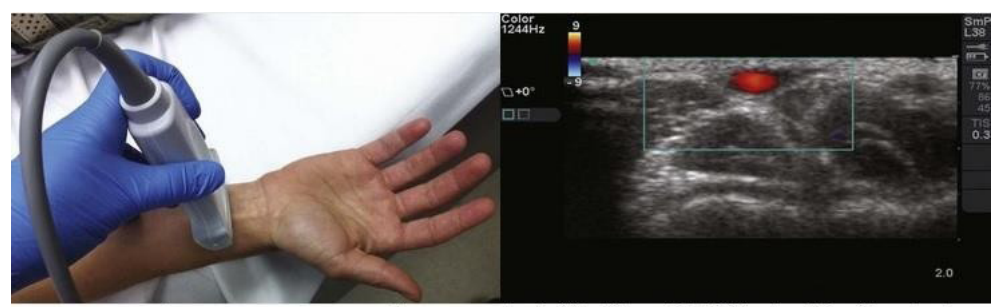

Caso haja um US disponível, ele pode ser utilizado para punção guiada. O probe deve ser posicionado perpendicularmente ao fluxo das artérias.

Essa é a visão obtida a partir do US. O fluxo da artéria radial, com doppler, em vermelho (aproximando-se do transdutor).

(MEDWAY, 2022)

#### **OBJETIVO**

Objetiva-se coletar a amostragem de sangue arterial para análise gasométrica com a finalidade de ajudar no diagnóstico. Abaixo segue imagem de acordo com dados da EBSERH (2020):

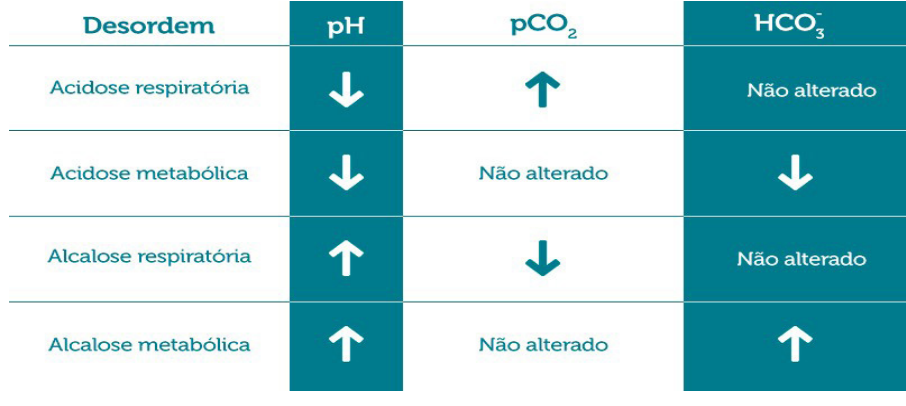

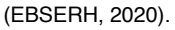

## **INDICAÇÃO**

A gasometria arterial, é indicada quando há presença de sintomas sugestivos de hipoxemia ou hipercapnia, onde nem sempre são de fácil identificação. A perspectiva de avaliação do bicarbonato e pH faz com que a gasometria ache-se na investigação de distúrbios metabólicos (EBSERH, 2020).

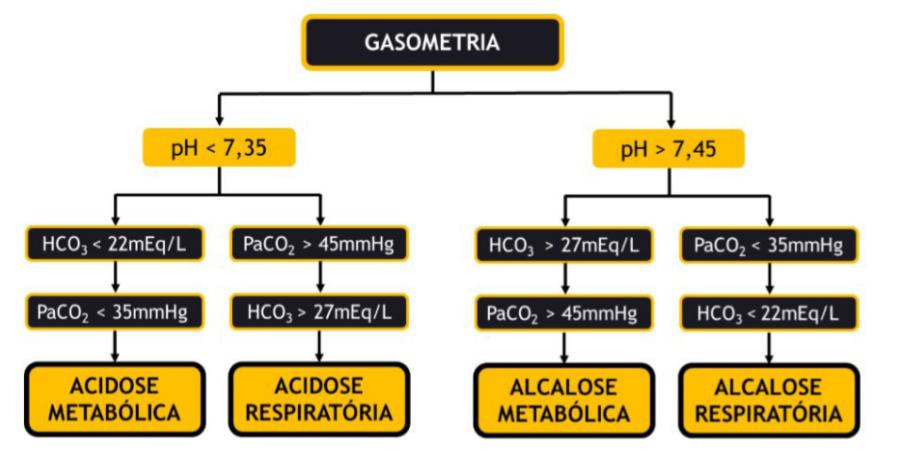

#### (SANAR, 2020)

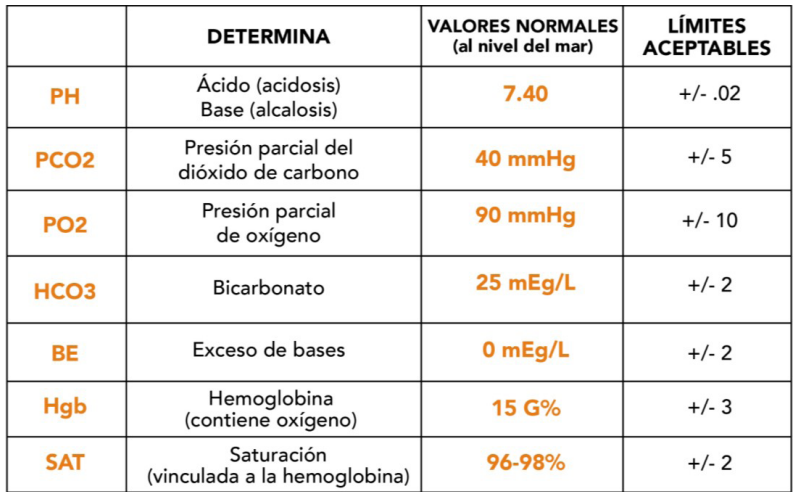

(SERTIMEDIK, 2020)

## **MATERIAIS**

- Seringa de 01 ou 03 ml
- Heparina sódica 5.000UI/ml de 05 ml
- 1 par de luvas de procedimento
- 1 cuba rim ou bandeja
- Algodão embebido com álcool a 70%
- 01 agulha 13x4,5 ou 25x07

(EBSERH, 2020)

# Pressão Arterial Invasiva

## **INTRODUÇÃO**

Caracteriza-se pela introdução de um cateter em uma artéria periférica ligada a um dispositivo de pressão para monitorização da pressão arterial sistêmica (sistólica, diastólica e média).

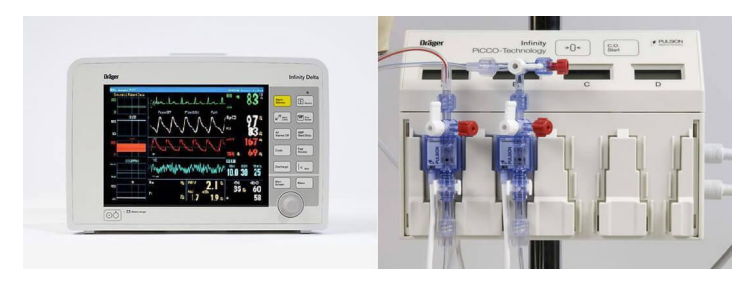

#### (TRAMMIT, 2022)

#### **FINALIDADE**

- Monitoração contínua da pressão arterial;
- Avaliação constante do equilíbrio ácido-base, por intermédio de coleta da amostra de sangue arterial.

(EBSERH, 2020)

# **INDICAÇÕES**

- Pacientes em estado grave e com instabilidade hemodinâmica (em choque, uso de drogas vasoativas, entre outros);
- Pacientes com distúrbios ventilatórios;
- Pacientes com necessidade de controle da pressão arterial sistêmica rigorosa;
- Pacientes críticos com necessidade de se manterem na posição prona.

(EBSERH, 2020)

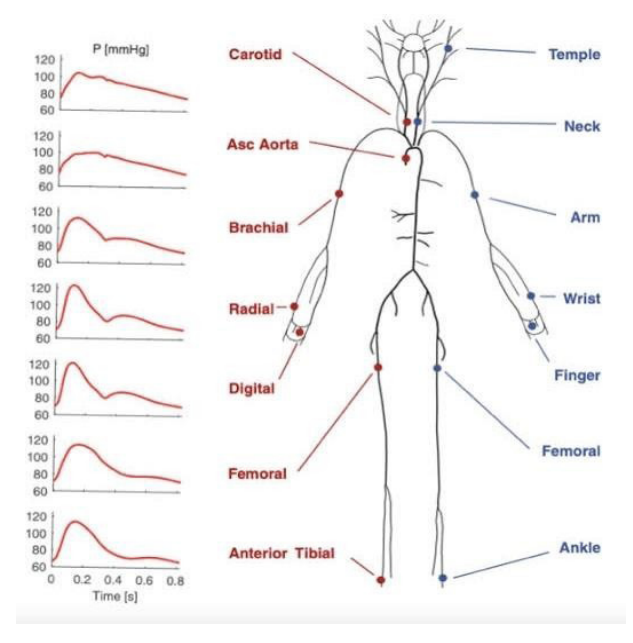

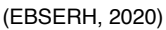

#### **MATERIAIS**

- EPI's;
- Biombo;
- Suporte de soro;
- Bandeja ou cuba rim;
- Gazes esterilizadas;
- Clorexidina alcoólica;
- Cateter arterial;
- Kit descartável de transdutor de pressão arterial;
- Suporte do domo;
- Bolsa pressórica;
- Régua niveladora;
- Soro fisiológico 0,9% de 250 ml;
- Monitor de pressão arterial invasiva (PAI);
- Filme transparente.

(EBSERH, 2020)

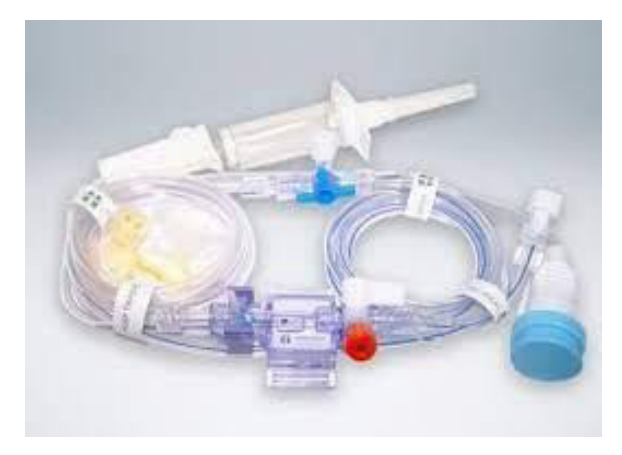

(EBSERH, 2020)

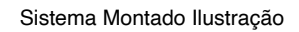

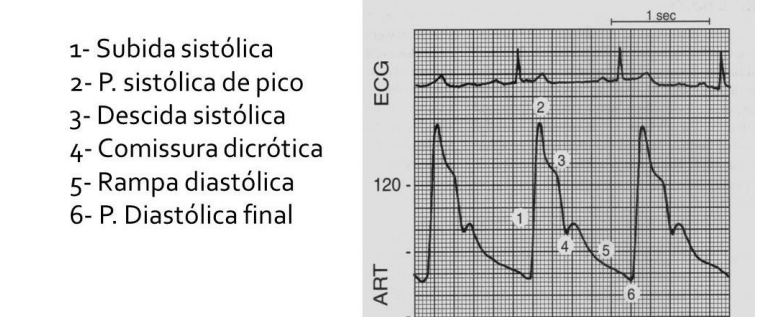

(EBSERH, 2020)

 $\mathbf{0}$ 

# Ventilação Mecânica Invasiva

#### **OBJETIVO**

Ofertar o manuseio de trocas gasosas corrigindo a hipoxemia e a acidose respiratória filiada à hipercapnia. Assim, aliviando o esforço da musculatura respiratória que, em situações agudas de alta demanda metabólica, está elevado (CARVALHO; JUNIOR; FRANCA, 2007).

### **DEFINIÇÃO**

O suporte ventilatório corresponde a um ciclo de cuidados de pacientes com insuficiência respiratória aguda ou crônica (CARVALHO; JUNIOR; FRANCA, 2007).

## **VENTILAÇÃO ASSISTIDA**

A ventilação assistida é um modo espontâneo que manuseia o movimento para disponibilizar pressão inspiratória equivalente ao esforço do paciente. Assim, se o esforço do paciente reduzir, a oferta do ventilador da mesma forma vai reduzir (BRASILEIRA, 2013).

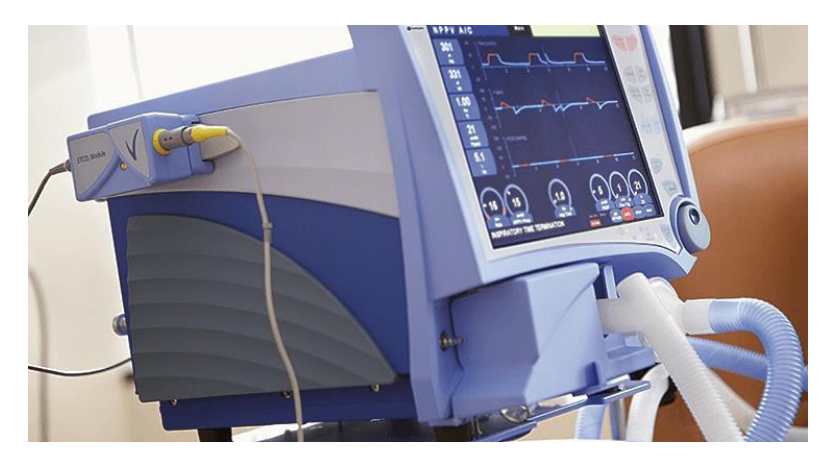

(BRASILEIRA, 2013)

### **VENTILAÇÃO CICLADA A VOLUME OU PRESSÃO**

- **1. Volume:** caracteriza-se assim porque a inspiração finaliza após se completar um determinado volume (CARVALHO; JUNIOR; FRANCA, 2007).
- **2. Pressão:** a inspiração acaba quando é atingida a pressão máxima pré determinada, e o volume oferecido vai variar com as mudanças da mecânica

#### **VENTILAÇÃO A PRESSÃO CONTROLADA**

Nessa modalidade, o volume e o tempo (minuto) são necessariamente dependentes da frequência que o volume corrente do respirador. Reforça-se que nenhum esforço respiratório por parte do paciente irá mudar no volume e tempo. Entre suas indicações de uso, estão os pacientes que não são capazes de realizar esforço respiratório.

#### **VENTILAÇÃO MANDATÓRIA INTERMITENTE SINCRONIZADA**

Na modalidade de ventilação mandatória intermitente (IMV-SIMV), a ventilação é determinada pela frequência do IMV. Contém intervalos regulares, e o respirador libera um volume definido. Além desses ciclos, o paciente pode respirar voluntariamente por meio do circuito do ventilador, onde, com a frequência e volume corretos e que diferenciam-se de acordo com as necessidades individuais de cada pessoa. Nessa modificação, outrossim, cria-se a necessidade do "disparo", sendo uma válvula de demanda ou em um mecanismo de flow-by. Todavia, são benefícios do SIMV em vinculação à ventilação assisto-controlada:

- Melhoria do sincronismo com o ventilador;
- Menor demanda de sedação;
- Menor predisposição a alcalose respiratória;
- Menor pressão média das vias aéreas, com diminuição dos riscos do barotrauma e implicação hemodinâmica, em particular da PEEP;
- Manutenção da resistência muscular possibilitada pela respiração espontânea.

(CARVALHO; JUNIOR; FRANCA, 2007; BRASILEIRA, 2013)

# Ventilação mecânica não invasiva

A ventilação não invasiva (VNI) pode ser ofertada por meio de ventiladores portáteis, específicos para este tipo de compensação dos quais têm que ser acoplados a interfaces naso- facial com circuito único e válvula exalatória situadas na própria máscara e, ventiladores invasivos microprocessados com comandos particulares para esse fim através de cotovelo e circuito duplo do próprio ventilador mecânico (BRASILEIRA, 2013).

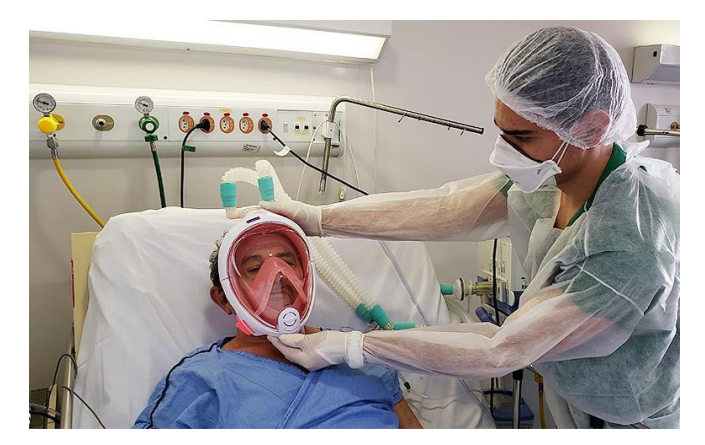

(BRASILEIRA, 2013)

#### **OBJETIVOS**

- Correção da hipóxia e/ou hipercarbia;
- Manutenção dos volumes pulmonares corrigindo ou prevenindo atelectasias;
- Redução do trabalho respiratório, impedindo ou auxiliando no tratamento da fadiga muscular e a melhora do conforto respiratório.

(BRASILEIRA, 2013)

### **PROTOCOLO DE DESMAME DE VENTILAÇÃO MECÂNICA**

Ademais, para realizar o Teste de Respiração Espontânea (TRE), o cliente deve ser desligado da ventilação mecânica por um período mínimo de 30 minutos, e não ultrapassando 120 minutos. Nesse período de tempo, deve ser plugado um tubo T e uma fonte de oxigênio suplementar (paciente desconectado do ventilador), e se necessário, deve ser feito ajustes do ventilador para o modo de pressão de suporte (PSV), com valores entre 5 a 7 cmH2O (CUREM, 2022).

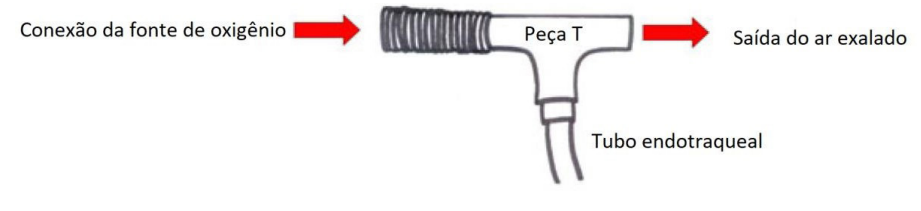

(CUREM, 2022)

Abaixo, é possível ver parâmetros clínicos e funcionais para o teste de respiração espontânea:

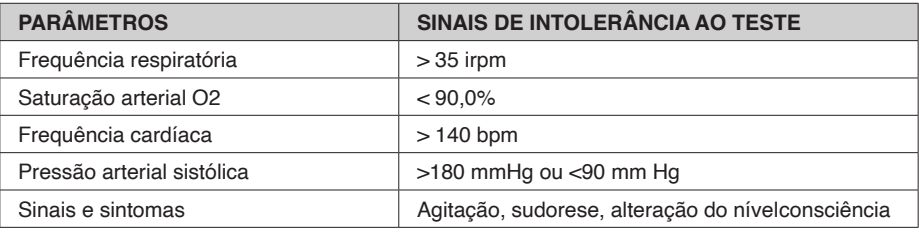

(CUREM, 2022)

# **TIPOS DE MÁSCARAS**

• Nasal pillows

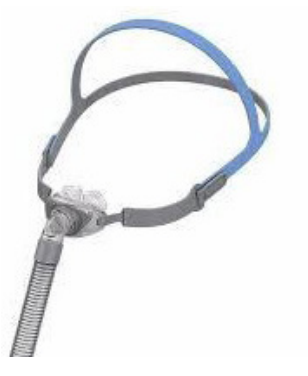

(CUREM, 2022)
• Total face mask

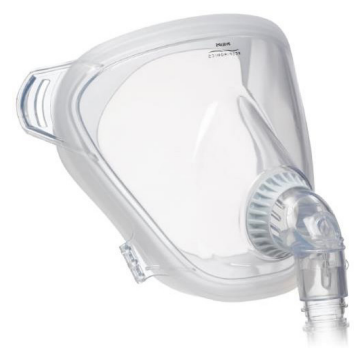

(CUREM, 2022)

• Full face mask

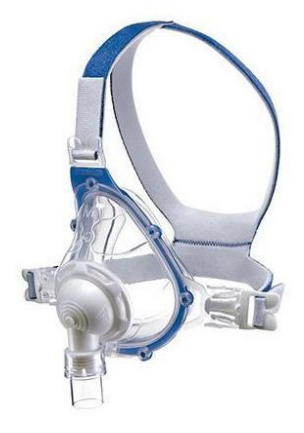

(CUREM, 2022)

• Nasal mask

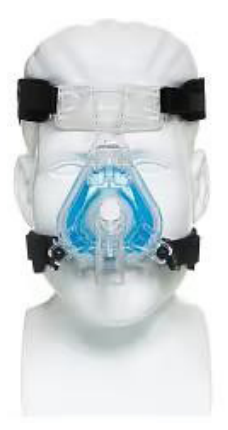

(BRASILEIRA, 2013)

• Helmet

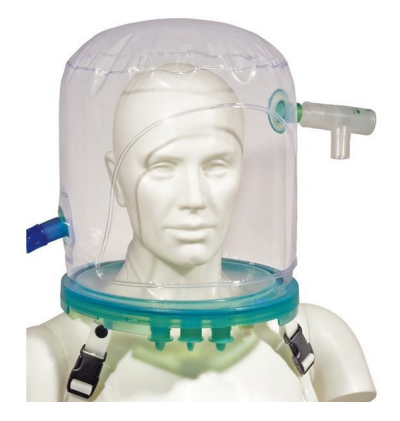

(BRASILEIRA, 2013)

#### **CPAP**

O CPAP atua direcionando um fluxo de ar aumentado para evitar o bloqueio da passagem de ar. Por conseguinte, o modo CPAP é aplicado ao paciente por meio da interface naso-facial em apenas uma pressão expiratória final e contínua nas vias aéreas, ademais, a ventilação ofertada ao paciente é feita de forma integralmente espontânea. Esse método oferece um fluxo positivo e contínuo de ar evitando que as vias respiratórias fiquem bloqueadas (BRASILEIRA, 2013).

O nível de aplicabilidade da CPAP pode-se diferenciar de 5 a 10 cmH2O, por exemplo classificando-se a clínica do recém-nascido ou criança, e dependendo das necessidade do paciente, podendo variar de 1 a 2 cmH2O, e seguindo a avaliação da frequência respiratória, saturação da PaO2 e pressão arterial (BRASILEIRA, 2013).

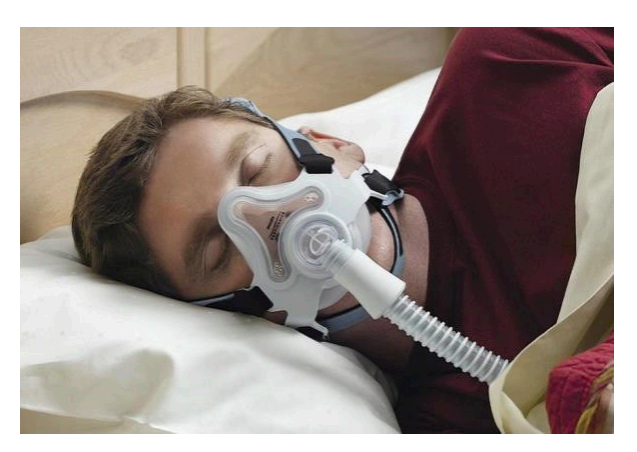

(BRASILEIRA, 2013)

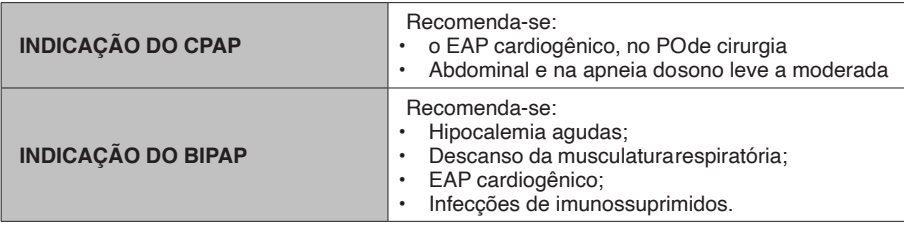

Fonte: Próprios autores, 2022.

#### **1. Contraindicações:**

- Instabilidade hemodinâmica (choque ou arritmias);
- Pós parada cardiorrespiratória;
- Angina instável ou infarto agudo do miocárdio;
- Agitação, redução do nível de consciência ou coma (escala de coma de Glasgow
- <10), exceto acidose hipercápnica em doença Pulmonar obstrutiva crônica (DPOC);
- Hipoxemia refratária com SpO2 < 85%;
- Acidose respiratória grave com pH <7,20;
- Alterações dos mecanismos de deglutição;
- Secreção abundante com dificuldade de eliminação;
- Obstrução alta de vias aéreas;
- Lesões da face ou via aérea superior;
- Hemorragia digestiva ou pulmonar;
- Piora progressiva da função respiratória e/ou hemodinâmica;
- Distensão abdominal progressiva ou vômito;
- Obesidade mórbida (IBW > 200%).

#### (BRASILEIRA, 2013)

#### **2. Indicações:**

- Edema agudo de pulmão cardiogênico;
- Asma;
- DPOC;
- VNI na Pneumonia Adquirida na Comunidade Grave (PAC grave);
- VNI Pós-extubação;
- VNI em Pós-Operatório.
- **3. VNI imediato após extubação (uso profilático)**
- Hipercapnia;
- Insuficiência cardíaca congestiva;
- Tosse ineficaz ou secreção retida em vias aéreas;
- Mais do que um fracasso no teste de respiração espontânea;
- Presença de comorbidades;
- Aumento da gravidade, avaliadas por um APACHE > 12 no dia da extubação;
- Tempo de ventilação mecânica > 72 horas;
- Paciente portador de doenças neuromusculares;
- Pacientes obesos.

(BRASILEIRA, 2013)

#### **MÁSCARA NÃO REINALANTE**

A máscara não reinalante é amplamente utilizada em setores de emergência e UTI, sendo composta por um sistema de válvulas inspiratórias e expiratórias e um reservatório de oxigênio, podendo fornecer uma fração inspiratória de oxigênio de até 100% (12-15 L/ min).

Seu uso é indicado em situações de trauma onde a intubação orotraqueal é contra indicada e também em situações de emergência clínica quando existem casos de hipoxemia moderada-grave que não pôde ser revertida com o uso da cânula nasal e que ainda não há indicação para uso de VNI ou intubação.

(SANARMED, 2022)

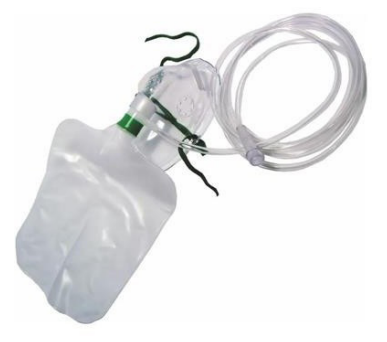

(SANARMED, 2022)

#### **CAPACETE**

O capacete ou helmet consistem em um método de VNI em que um capuz transparente é encaixado em toda cabeça do paciente sem que haja nenhum ponto de contato, sendo ancorado por um colar macio que se ajusta a circunferência do pescoço do paciente de forma confortável. É frequentemente usado em doenças agudas e crônicas como tratamento de insuficiências respiratórias hipoxêmicas (BRASILEIRA, 2013).

Possui benefícios no que diz respeito a custo-benefício, tolerabilidade e vedação com baixo risco de lesão das mucosas e tecidos moles (PEBMED, 2021). Esse dispositivo, por ser utilizado nos casos de insuficiência respiratória hipoxêmica mais graves e permitir um "cobrimento" maior das vias aéreas, ele compartilha a pressão da máscara sobreposta na pele evitando pontos de pressão em volta do nariz reduzindo o risco de lesões cutâneas (BRASILEIRA, 2013).

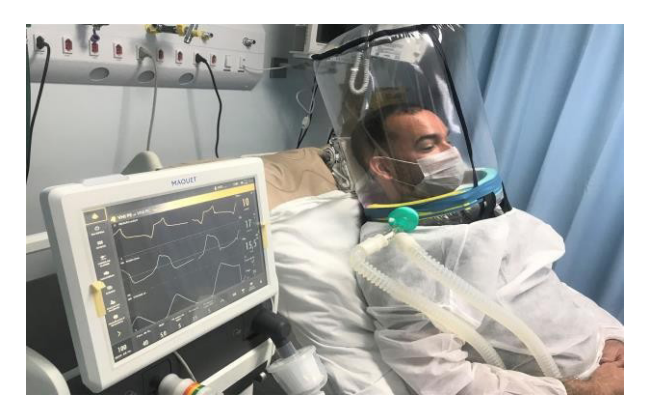

(UFS, 2021)

## Drenagem de abscessos e remoção de nevos

#### **DRENAGEM DE ABSCESSOS DEFINIÇÃO**

Podemos definir os abscessos como um acúmulo de pus na derme e tecidos profundos adjacentes.

#### **OBJETIVO**

Remover o pus resultante de inflamação da derme ou tecidos adjacentes.

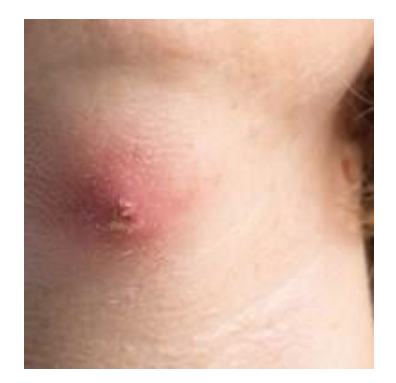

(SBD, 2021)

#### **MATERIAIS**

- Equipamentos de proteção individual (EPI's);
- Clorexidina ou solução iodopovidona tópica;
- Campos estéreis;
- Luva estéril;
- Agulha para punção hipodérmica;
- Seringa de 5 ml;
- Lidocaína a 1% sem vasoconstrictor;
- Lâmina de bisturi;
- Pinça hemostática curva;
- Soro fisiológico;
- Gaze:
- Dreno de Penrose;
- Agulha de 40x12;
- Fio de sutura de nylon;
- Agulha para sutura.

#### **PROCEDIMENTO**

- Explicar ao paciente como o procedimento será realizado;
- Colocar os EPI's:
- Verificar se existe flutuação no abscesso;
- Calçar as luvas estéreis;
- Realizar a antissepsia da área do abscesso utilizando clorexidina ou solução iodopovidona tópica;
- Cobrir o entorno da área afetada com campos estéreis;
- Realizar a anestesia local em um perímetro de 1 cm do ponto de maior flutuação do abscesso;
- Após a anestesia, realizar uma incisão longa e profunda ao longo da pele de forma suficiente para para que ocorra a drenagem espontânea da secreção purulenta;
- Introduzir a pinça hemostática na cavidade para realizar a quebra de loculações e liberar possíveis bolsas de material purulento que ainda existam no local;
- Irrigar a cavidade com soro fisiológico para realizar a limpeza local;
- Em saco de necessidade, introduzir um dreno de Penrose na cavidade, deixando de 1 a 2 cm para fora da incisão e fixá-lo com um ponto simples frouxo;
- Realizar curativo com gaze estéril.

(DOURADOS, 2020)

#### **REMOÇÃO DE NEVOS**

#### **Definição**

Os nevos são manchas existentes na superfície cutânea constituídas por pigmento melânico retido. É possível classificá-los em vários tipos: dérmicos, epidérmicos, hipodérmicos, pigmentados e hipocrômicos.

#### **Objetivo**

Remover por fins estéticos, diagnósticos ou preventivos manchas de diferentes locais do corpo, sendo estas, em alguns casos, lesões pré-cancerígenas.

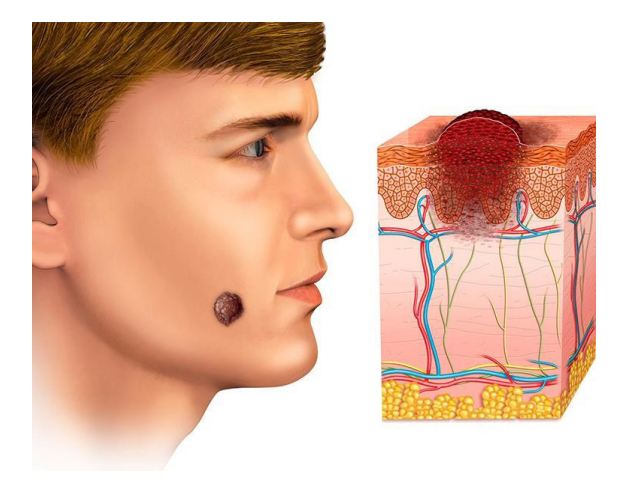

(PRATA, 2022)

#### **Materiais**

- Equipamentos de proteção individual (EPI's);
- Clorexidina ou solução iodopovidona tópica;
- Campos estéreis;
- Luva estéril;
- Agulha para punção hipodérmica;
- Seringa de 5 ml;
- Agulha de 40x12;
- Lidocaína a 1% sem vasoconstrictor;
- Lâmina de bisturi;
- Pinça hemostática curva;
- Pinça dente de rato;
- Pinça anatômica;
- Tesoura reta;
- Tesoura curva;
- Porta-agulha;
- Soro fisiológico;
- Gaze;
- Fio de sutura de nylon.

#### **PROCEDIMENTO**

- Explicar ao paciente como o procedimento será realizado;
- Colocar os EPI's;
- Calçar as luvas estéreis;
- Realizar a antissepsia do local utilizando clorexidina ou solução iodopovidona tópica;
- Cobrir o entorno da área afetada com campos estéreis;
- Realizar a anestesia local em um perímetro de aproximadamente 1 cm da circunferência da lesão;
- Após a anestesia, realizar uma incisão elíptica simples, sem deixar margens ao redor da lesão;
- Realizar hemostasia do local;
- Suturar a pele utilizando pontos simples ou intradérmicos;
- Realizar curativo utilizando gaze estéril.

(DOURADOS, 2020)

## Aplicação de toxina botulínica

#### **DEFINIÇÃO**

A toxina botulínica é um composto obtido através do enfraquecimento químico da toxina responsável por causar o botulismo, doença que atualmente tem se mostrado cada vez mais rara. Seu uso é aplicável em diversas especialidades e para os mais diversos fins terapêuticos, alguns deles citados a seguir.

#### **ESPASMOS**

Os espasmos são fenômenos motores involuntários caracterizados pelo aumento do tônus muscular dependente da velocidade do movimento. Por muitas vezes, são consequências comuns após traumatismos cranianos e raquimedulares ou acidentes vasculares encefálicos, causando dores musculares e contraturas em posições viciosas o que além de gerar desconforto, também atrapalha as atividades diárias da pessoa acometida pelo problema (PULMONAR, 2017; MEMÓRIA, 2015).

O uso da toxina botulínica no tratamento de espasmos musculares apresenta grandes vantagens clínicas, já que por ser uma substância de ação local, possibilita a seleção dos músculos mais afetados de forma individual injetando apenas neles as doses necessárias de acordo com a intensidade do espasmo (MEMÓRIA, 2015).

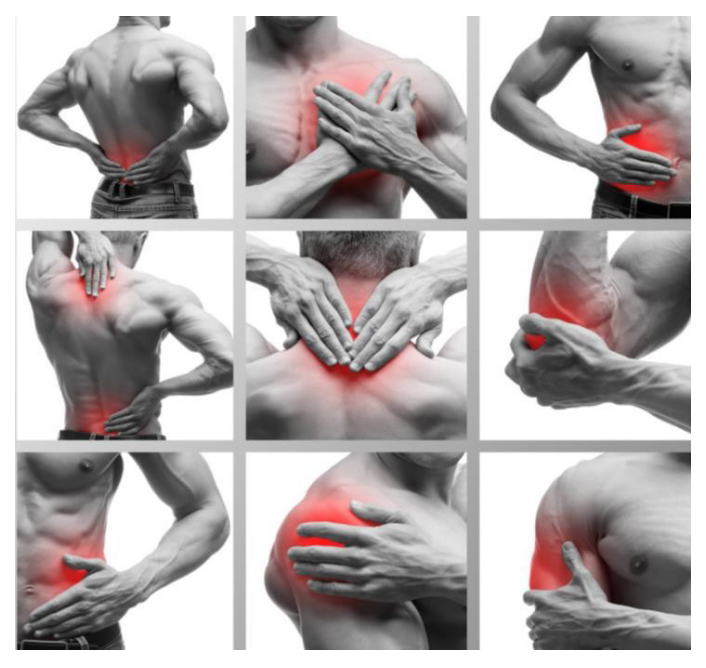

(MEMÓRIA, 2015)

#### **DISTONIAS**

As distonias são distúrbios de movimento onde os músculos da pessoa acometida se contraem de forma incontrolável, fazendo com que a parte do corpo afetada se torça de maneira involuntária, tendo como resultado posturas anormais ou movimentos repetitivos. O problema pode acometer um único músculo, um grupo muscular ou todo o corpo (MEMÓRIA, 2015).

O tratamento da distonia pode ser feito por meio de uma combinação de medicamentos, entre eles a toxina botulínica que, quando injetada em músculos específicos, pode reduzir ou eliminar completamente as contrações e melhorar as posturas anormais (MEMÓRIA, 2015).

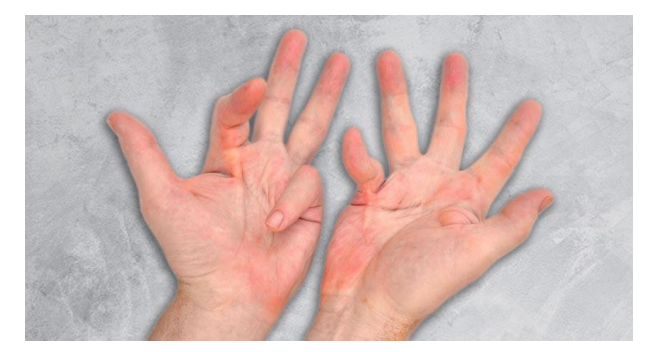

(MEMÓRIA, 2015)

#### **SIALORREIA**

A sialorreia, também chamada de salivação em excesso ou ptialismo, é um distúrbio que se caracteriza pela produção excessiva de saliva (hipersalivação). Quando estamos em repouso, a saliva se acumula na parte posterior da garganta dando gatilho para o reflexo de deglutição natural, no entanto, pessoas acometidas por doenças do sistema nervoso podem não apresentar esse reflexo, o que faz com que essa saliva seja aspirada pelos pulmões, aumentando assim seu risco de desenvolver um quadro de pneumonia aspirativa (MEMÓRIA, 2015).

Visando diminuir esses riscos, o médico neurologista pode fazer uso da toxina botulínica nas glândulas salivares parótidas e submandibulares para que a produção de saliva seja diminuída (MEMÓRIA, 2015).

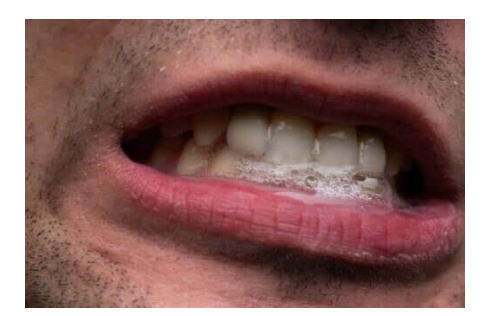

(MEMÓRIA, 2015)

#### **HIPERIDROSE**

A hiperidrose consiste em um aumento excessivo da sudorese e ocorre quando as glândulas sudoríparas trabalham para produzir mais suor do que o necessário para cumprir sua função fisiológica de regulação da temperatura corporal. Este quadro pode ocorrer em decorrência de condições como: obesidade, menopausa, doenças psiquiátricas, doenças da tireóide e tumores hormonais (WULKAN, 2019).

Para acabar com o desconforto causado pela hiperidrose, é possível fazer uso da toxina botulínica injetável no local afetado (pés, mãos, axilas, couro cabeludo, virilha). Os resultados do procedimento aparecem entre 1 e 2 semanas após sua realização e sua durabilidade varia entre 6 e 10 meses (WULKAN, 2019).

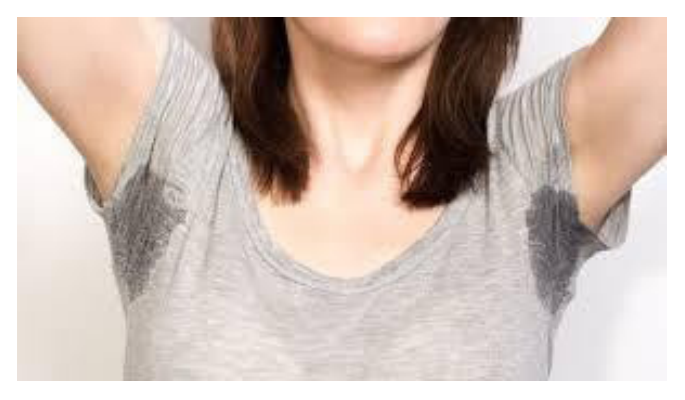

(WULKAN, 2019)

#### **ESTRABISMO**

O estrabismo é uma condição de desequilíbrio na função dos músculos oculares que causa um desalinhamento responsável por impedir que os olhos fiquem paralelamente alinhados. Pode ser causado por prematuridade, síndrome de down, hidrocefalia, traumas cerebrais, tumores cranianos e alguns tipos de viroses (OFTALMOLOGIA, 2017).

A toxina botulínica pode ser usada como uma das formas de tratamento pois ao ser injetada diretamente no músculo ocular externo, proporciona o relaxamento e alinhamento dos olhos sem a necessidade de intervenção cirúrgica (IMO, 2021).

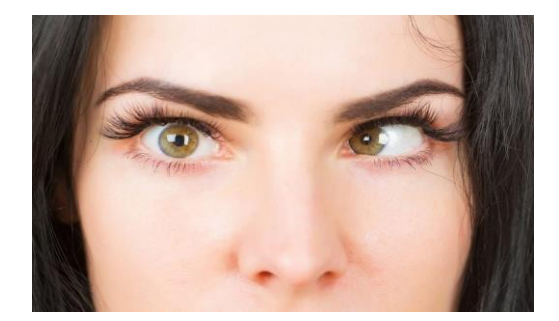

(JAMPAULO, 2017)

#### **BEXIGA HIPERATIVA**

Trata-se de uma síndrome cuja principal característica é a necessidade de ir ao banheiro diversas vezes, tanto durante o dia quanto durante a noite, associada a uma súbita urgência urinária, podendo ou não estar associada a episódios de incontinência (UROMED, 2015).

A toxina botulínica é utilizada no tratamento quando outras medicações não apresentam efetividade em reverter o quadro, pois agem causando paralisia local no músculo (UROMED, 2015).

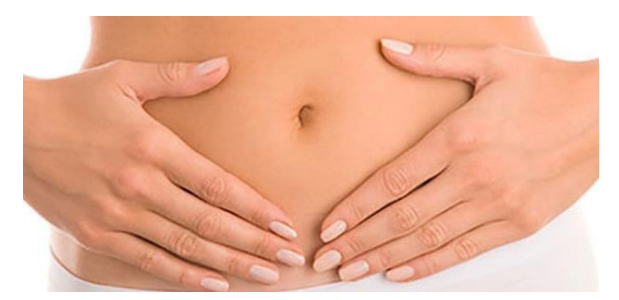

(UROMED, 2015)

#### **MIGRÂNEA**

A migrânea ou enxaqueca crônica é um tipo de cefaleia em que a pessoa afetada apresenta quadros de dor persistente em períodos de 15 dias até 1 mês, podendo variar entre as intensidades moderada e forte (CASTRO, 2019).

No tratamento desta condição, a toxina botulínica age de forma local provocando relaxamento e impedindo a contração dos músculos da cabeça, trazendo alívio aos quadros de dor (CASTRO, 2019).

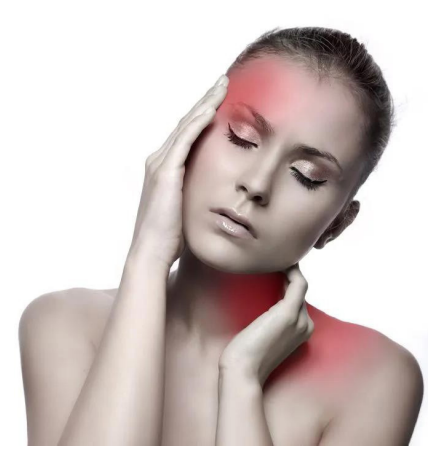

(OTSUZI, 2016)

## TELESSAÚDE COMO FERRAMENTA ÚTIL NO SEGUIMENTO DE PACIENTES

#### **DEFINIÇÃO**

Foi publicada em 27 de dezembro de 22, no Diário Oficial da União desta quartafeira, a Lei nº 14.510, com o objetivo de mudar a Lei nº 8.080, de 19 de setembro de 1990, que autoriza e regulariza a prática da telessaúde em todo o território brasileiro, e a Lei nº 13.146, de 6 de julho de 2015; e inviabiliza a Lei nº 13.989, de 15 de abril de 2020 (BORBA, 2022; BRASIL, 2022).

Outrossim, a telessaúde fornece a prestação de serviços em saúde a distância, em formato tecnológico, e que presta serviços de informação e comunicação. O exercício profissional nessa nova modalidade inovadora e revolucionária da saúde, a partir de 27 de dezembro de 2022, mais que tudo veio para modificar o cuidado em saúde, sendo assim, terão validade em todo o território nacional (BORBA, 2022; BRASIL, 2022).

A telessaúde consiste no uso de tecnologias da informação e telecomunicações com a finalidade de realizar à distância atividades relacionadas à saúde, em seus níveis primários, secundários e terciários. Entre os serviços oferecidos por meio da telessaúde podemos citar: teleconsulta, teleconsultoria, telediagnóstico, telecirurgia, telemonitoramento, teleducação e segunda opinião formativa (UFRGS, 2017).

Ainda com as atualizações de Brasil (2022), o Art. 26-A, descreve que a telessaúde engloba todo fornecimento de serviço que envolvem os profissionais da saúde regulamentados e que obedecerá às normativas de funcionamento:

- Independência profissional aos atuantes em saúde;
- Direito de recusa ao atendimento por telessaúde, garantindo o atendimento presencial sempre que solicitado;
- Respeito do profissional de saúde;
- Assistência e qualidade de cuidados ao paciente;
- Proteção e confidencialidade dos dados;
- Promover a universalização dos serviços de saúde em todo território brasileiro;
- Ter responsabilidade digital.

No Brasil, a prática da telessaúde é amparada legalmente pela Lei N° 14.510, de 27 de dezembro de 2022, que autoriza e disciplina sua prática por meio dos seguintes princípios:

• Autonomia do profissional de saúde;

- Consentimento livre e informado do paciente;
- Direito a recusa ao atendimento remoto, com a garantia de atendimento presencial;
- Dignidade e valorização do profissional de saúde;
- Assistência segura e de qualidade;
- Confidencialidade dos dados;
- Universalização do acesso a serviços e ações de saúde;
- Cumprimento rigoroso das atribuições legais de cada profissão;
- Responsabilidade digital.

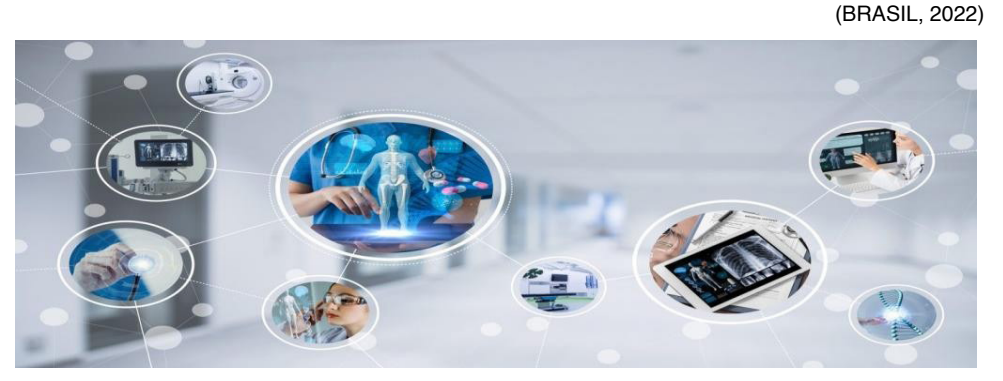

(UFRGS, 2017)

#### **OBJETIVO**

No âmbito do Sistema Único de Saúde (SUS), a telessaúde faz parte da Estratégia de Saúde digital para o Brasil e tem como principais objetivos:

- Superar barreiras socioeconômicas, culturais e geográficas para garantir que os serviços e informações de saúde cheguem a toda população;
- Proporcionar uma maior satisfação para o usuário, com uma maior qualidade do cuidado prestado e menores gastos para o SUS;
- Garantir que os princípios básicos da qualidade do cuidado em saúde sejam atendidos (cuidado seguro, oportuno, efetivo, eficiente, equitativo e centrado no paciente);
- Diminuir as filas de espera;
- Diminuir o prazo para atendimentos ou diagnósticos especializados;
- Poupar pacientes e profissionais de realizarem deslocamentos desnecessários.

(SAÚDE, 2022)

#### **TELEMONITORAMENTO**

O telemonitoramento consiste no acompanhamento à distância dos parâmetros de saúde-doença do paciente por meio das tecnologias de informação e telecomunicações. Este acompanhamento abarca a coleta dos dados clínicos do paciente, a maneira como a doença foi desenvolvida, o processamento e manejo do quadro por um profissional de saúde capacitado através de um sistema eletrônico (UFRS, 2017).

O monitoramento remoto é uma importante ferramenta para a garantia da continuidade do tratamento, principalmente quando o paciente reside em áreas rurais ou de difícil acesso, já que possibilita o acesso aos serviços de saúde sem que haja necessidade de deslocamento tanto dos pacientes quanto dos profissionais (UFRS, 2017).

### Referências

AIRES, M. M. Fisiologia. 5. ed. - Rio de Janeiro - RJ. **Guanabara Koogan**, 2018.

AHA. AMERICAN HEART ASSOCIATION. ACLS Provider Manual Supplementary Material. 2016. Disponível em: <[https://ahainstructornetwork.americanheart.org/idc/groups/ahaecc-](https://ahainstructornetwork.americanheart.org/idc/groups/ahaecc-public/@wcm/@ecc/documents/downloadable/ucm_481402.pdf) [public/@wcm/@](https://ahainstructornetwork.americanheart.org/idc/groups/ahaecc-public/@wcm/@ecc/documents/downloadable/ucm_481402.pdf) [ecc/documents/downloadable/ucm\\_481402.pdf](https://ahainstructornetwork.americanheart.org/idc/groups/ahaecc-public/@wcm/@ecc/documents/downloadable/ucm_481402.pdf)>. Acesso em: 22 dez. 2022.

ANGOMED. Sistema de Derivações Eletrocardiográficas. 2022. Disponível em: <[http://angomed.com/](http://angomed.com/sistema-de-derivacoes-eletrocardiograficas/) [sistema-de-derivacoes-eletrocardiograficas/](http://angomed.com/sistema-de-derivacoes-eletrocardiograficas/)>. Acesso em: 21 dez. 2022.

ALTA. Alta diagnósticos. Exame MAPA 24 horas: tudo o que você precisa saber sobre a Monitorização Ambulatorial da Pressão Arterial. 2022. Disponível em: [<https://altadiagnosticos.com.](https://altadiagnosticos.com.br/saude/exame-mapa-24-horas) [br/saude/exame-mapa-24-horas](https://altadiagnosticos.com.br/saude/exame-mapa-24-horas)>. Acesso em: 22 dez. 2022.

ATCS. Aparelho de ultrassom. 2022. Disponível em: <[https://www.atcs.com.br/aparelho-de](https://www.atcs.com.br/aparelho-de-ultrassom)[ultrassom](https://www.atcs.com.br/aparelho-de-ultrassom)>. Acesso em: 22 dez. 2022.

BORBA. Notícia Notícias - Lei Federal nº 14.510/2022 autoriza e disciplina a telessaúde. 2022. Disponível em: [<https://www.borbapauseperin.adv.br/noticias-](https://www.borbapauseperin.adv.br/noticias-detalhes.php?pId=11695&:~:text=Foi%2520publicada,%2520no%2520Di%25C3%25A1rio%2520Oficial,e%2520revoga%2520a%2520Lei%2520n%25C2%25BA) [detalhes.](https://www.borbapauseperin.adv.br/noticias-detalhes.php?pId=11695&:~:text=Foi%2520publicada,%2520no%2520Di%25C3%25A1rio%2520Oficial,e%2520revoga%2520a%2520Lei%2520n%25C2%25BA) [php?pId=11695#:~:text=Foi%20publicada%2C%20no%20Di%C3%A1rio%20Ofici](https://www.borbapauseperin.adv.br/noticias-detalhes.php?pId=11695&:~:text=Foi%2520publicada,%2520no%2520Di%25C3%25A1rio%2520Oficial,e%2520revoga%2520a%2520Lei%2520n%25C2%25BA) [al,e%20revoga%20](https://www.borbapauseperin.adv.br/noticias-detalhes.php?pId=11695&:~:text=Foi%2520publicada,%2520no%2520Di%25C3%25A1rio%2520Oficial,e%2520revoga%2520a%2520Lei%2520n%25C2%25BA) [a%20Lei%20n%C2%BA>](https://www.borbapauseperin.adv.br/noticias-detalhes.php?pId=11695&:~:text=Foi%2520publicada,%2520no%2520Di%25C3%25A1rio%2520Oficial,e%2520revoga%2520a%2520Lei%2520n%25C2%25BA). Acesso em: 29 dez. 2022.

BORGES, E. L. et al. Feridas: como tratar. Belo Horizonte - MG. **Coopmed**, 2001.

BRASIL. Lei N° 14.510, de 27 de dezembro de 2022. Diário Oficial da União: seção 1, Brasília, DF, 28 dez. 2022. Disponível em: [<http://www.planalto.gov.br/ccivil\\_03/\\_ato2019-](http://www.planalto.gov.br/ccivil_03/_ato2019-2022/2022/lei/L14510.htm%23:~:text=LEI%2520N%25C2%25BA%252014.510,%2520DE%252027,15%2520de%2520abril%2520de%25202020) [2022/2022/lei/L14510.](http://www.planalto.gov.br/ccivil_03/_ato2019-2022/2022/lei/L14510.htm%23:~:text=LEI%2520N%25C2%25BA%252014.510,%2520DE%252027,15%2520de%2520abril%2520de%25202020) [htm#:~:text=LEI%20N%C2%BA%2014.510%2C%20DE%2027,15%](http://www.planalto.gov.br/ccivil_03/_ato2019-2022/2022/lei/L14510.htm%23:~:text=LEI%2520N%25C2%25BA%252014.510,%2520DE%252027,15%2520de%2520abril%2520de%25202020)

[20de%20abril%20de%202020](http://www.planalto.gov.br/ccivil_03/_ato2019-2022/2022/lei/L14510.htm%23:~:text=LEI%2520N%25C2%25BA%252014.510,%2520DE%252027,15%2520de%2520abril%2520de%25202020).>. Acesso em: 29 dez. 2022.

BRASILEIRA. Associação de Medicina Intensiva Brasileira. Diretrizes brasileiras de Ventilação Mecânica. 2013. Disponível em: <[https://cdn.publisher.gn1.link/jornaldepneumologia.com.br/pdf/](https://cdn.publisher.gn1.link/jornaldepneumologia.com.br/pdf/Cap_Suple_91_01.pdf) [Cap\\_Suple\\_91\\_01.pdf>](https://cdn.publisher.gn1.link/jornaldepneumologia.com.br/pdf/Cap_Suple_91_01.pdf). Acesso em: 27 dez. 2022.

CAMPINAS. Manual de orientações de preparo para o exame de ultrassonografia. 2018. Disponível em: [<https://saude.campinas.sp.gov.br/especialidades/Manual\\_Ultrassonografia.pdf>](https://saude.campinas.sp.gov.br/especialidades/Manual_Ultrassonografia.pdf). Acesso em: 22 dez. 2022.

CARVALHO, C. R. R.; JUNIOR, C. T.; FRANCA, S. A. Ventilação mecânica: princípios, análise gráfica e modalidades ventilatórias. **J. bras. pneumol.** 33 (suppl 2), Jul 2007. Disponível em: <[https://www.](https://www.scielo.br/j/jbpneu/a/4y7hFzHCx3HwdWpjpD9yNQJ/?lang=pt) [scielo.br/j/jbpneu/a/4y7hFzHCx3HwdWpjpD9yNQJ/?lang=pt>](https://www.scielo.br/j/jbpneu/a/4y7hFzHCx3HwdWpjpD9yNQJ/?lang=pt). Acesso em: 27 dez. 2022.

CPAPS. Polissonografia: quando é indicado fazer o exame?. 2019. Disponível em: [<https://www.](https://www.cpaps.com.br/blog/polissonografia-quando-fazer/) [cpaps.com.br/blog/polissonografia-quando-fazer/>](https://www.cpaps.com.br/blog/polissonografia-quando-fazer/). Acesso em: 22 dez. 2022.

CR IMAGEM. Conheça mais sobre Transdutores. 2019. Disponível em: [<https://www.crimagem.med.](https://www.crimagem.med.br/post/conhe%25C3%25A7a-mais-sobre-transdutores) [br/post/conhe%C3%A7a-mais-sobre-transdutores>](https://www.crimagem.med.br/post/conhe%25C3%25A7a-mais-sobre-transdutores). Acesso em: 22 dez. 2022.

CUREM. Abordagem inicial do paciente com ascite na emergência. 2022. Disponível em: <[https://](https://blog.curem.com.br/topicos/medicina-de-emergencia/abordagem-inicial-do-paciente-com-ascite-na-emergencia/) [blog.curem.com.br/topicos/medicina-de-emergencia/abordagem-inicial-do-paciente-](https://blog.curem.com.br/topicos/medicina-de-emergencia/abordagem-inicial-do-paciente-com-ascite-na-emergencia/) [com-ascite-na](https://blog.curem.com.br/topicos/medicina-de-emergencia/abordagem-inicial-do-paciente-com-ascite-na-emergencia/)[emergencia/](https://blog.curem.com.br/topicos/medicina-de-emergencia/abordagem-inicial-do-paciente-com-ascite-na-emergencia/)>. Acesso em: 29 dez. 2022.

CUREM. Como realizar o desmame da ventilação mecânica. 2022. Disponível em: <[https://blog.](https://blog.curem.com.br/topicos/terapia-intensiva/como-realizar-o-desmame-da-ventilacao-mecanica/) [curem.com.br/topicos/terapia-intensiva/como-realizar-o-desmame-da-](https://blog.curem.com.br/topicos/terapia-intensiva/como-realizar-o-desmame-da-ventilacao-mecanica/) [ventilacao-mecanica/](https://blog.curem.com.br/topicos/terapia-intensiva/como-realizar-o-desmame-da-ventilacao-mecanica/)>. Acesso em: 29 dez. 2022.

DOURADOS. I Manual de Procedimento Operacional Padrão (POP) para as Unidades Básicas e Equipes de estratégia de Saúde da Família. Dourados, 2020. Disponível em: <[https://www.dourados.](https://www.dourados.ms.gov.br/wp-content/uploads/2020/12/POP-I-MANUAL-DE-PROCEDIMENTO-OPERACIONAL-PADR%25C3%2583O-PARA-AS-UNIDADES-B%25C3%2581SICAS-E-EQUIPES-DE-ESTRAT%25C3%2589GIA-DE-SA%25C3%259ADE-E-SA%25C3%259ADE-DA-FAM%25C3%258DLIA.pdf) [ms.gov.br/wp-content/uploads/2020/12/POP-I-MANUAL-DE-](https://www.dourados.ms.gov.br/wp-content/uploads/2020/12/POP-I-MANUAL-DE-PROCEDIMENTO-OPERACIONAL-PADR%25C3%2583O-PARA-AS-UNIDADES-B%25C3%2581SICAS-E-EQUIPES-DE-ESTRAT%25C3%2589GIA-DE-SA%25C3%259ADE-E-SA%25C3%259ADE-DA-FAM%25C3%258DLIA.pdf) [PROCEDIMENTO-OPERACIONAL-](https://www.dourados.ms.gov.br/wp-content/uploads/2020/12/POP-I-MANUAL-DE-PROCEDIMENTO-OPERACIONAL-PADR%25C3%2583O-PARA-AS-UNIDADES-B%25C3%2581SICAS-E-EQUIPES-DE-ESTRAT%25C3%2589GIA-DE-SA%25C3%259ADE-E-SA%25C3%259ADE-DA-FAM%25C3%258DLIA.pdf)[PADR%C3%83O-PARA-AS-UNIDADES-B%C3%81SICAS-E-EQUIPES-DE-ESTRAT%C3%89GIA-](https://www.dourados.ms.gov.br/wp-content/uploads/2020/12/POP-I-MANUAL-DE-PROCEDIMENTO-OPERACIONAL-PADR%25C3%2583O-PARA-AS-UNIDADES-B%25C3%2581SICAS-E-EQUIPES-DE-ESTRAT%25C3%2589GIA-DE-SA%25C3%259ADE-E-SA%25C3%259ADE-DA-FAM%25C3%258DLIA.pdf)[DE-SA%C3%9ADE-E-](https://www.dourados.ms.gov.br/wp-content/uploads/2020/12/POP-I-MANUAL-DE-PROCEDIMENTO-OPERACIONAL-PADR%25C3%2583O-PARA-AS-UNIDADES-B%25C3%2581SICAS-E-EQUIPES-DE-ESTRAT%25C3%2589GIA-DE-SA%25C3%259ADE-E-SA%25C3%259ADE-DA-FAM%25C3%258DLIA.pdf) [SA%C3%9ADE-DA-FAM%C3%8DLIA.pdf>](https://www.dourados.ms.gov.br/wp-content/uploads/2020/12/POP-I-MANUAL-DE-PROCEDIMENTO-OPERACIONAL-PADR%25C3%2583O-PARA-AS-UNIDADES-B%25C3%2581SICAS-E-EQUIPES-DE-ESTRAT%25C3%2589GIA-DE-SA%25C3%259ADE-E-SA%25C3%259ADE-DA-FAM%25C3%258DLIA.pdf). Acesso em: 26 dez. 2022.

EBSERH. Cateterismo vesical de alívio. Rio de Janeiro - RJ, 2016. Disponível em: <[https://www.](https://www.gov.br/ebserh/pt-br/hospitais-universitarios/regiao-sudeste/hugg-unirio/acesso-a-informacao/documentos-institucionais/pops/cti-neonatal/pop-3-11_cateterismo-vesical-de-alivio.pdf) [gov.br/ebserh/pt-br/hospitais-universitarios/regiao-sudeste/hugg-unirio/acesso-](https://www.gov.br/ebserh/pt-br/hospitais-universitarios/regiao-sudeste/hugg-unirio/acesso-a-informacao/documentos-institucionais/pops/cti-neonatal/pop-3-11_cateterismo-vesical-de-alivio.pdf) [a-informacao/](https://www.gov.br/ebserh/pt-br/hospitais-universitarios/regiao-sudeste/hugg-unirio/acesso-a-informacao/documentos-institucionais/pops/cti-neonatal/pop-3-11_cateterismo-vesical-de-alivio.pdf) [documentos-institucionais/pops/cti-neonatal/pop-3-11\\_cateterismo-vesical-de-](https://www.gov.br/ebserh/pt-br/hospitais-universitarios/regiao-sudeste/hugg-unirio/acesso-a-informacao/documentos-institucionais/pops/cti-neonatal/pop-3-11_cateterismo-vesical-de-alivio.pdf) [alivio.pdf >](https://www.gov.br/ebserh/pt-br/hospitais-universitarios/regiao-sudeste/hugg-unirio/acesso-a-informacao/documentos-institucionais/pops/cti-neonatal/pop-3-11_cateterismo-vesical-de-alivio.pdf). Acesso em: 20 dez. 2022.

EBSERH. Punção venosa periférica. Rio de Janeiro - RJ, 2018b. Disponível em: [<https://www.gov.br/](https://www.gov.br/ebserh/pt-br/hospitais-universitarios/regiao-sudeste/hugg-unirio/acesso-a-informacao/documentos-institucionais/pops/enfermagem-geral/pop-1-38_puncao-venosa-periferica.pdf) [ebserh/pt-br/hospitais-universitarios/regiao-sudeste/hugg-unirio/acesso-](https://www.gov.br/ebserh/pt-br/hospitais-universitarios/regiao-sudeste/hugg-unirio/acesso-a-informacao/documentos-institucionais/pops/enfermagem-geral/pop-1-38_puncao-venosa-periferica.pdf) [a-informacao/documentos](https://www.gov.br/ebserh/pt-br/hospitais-universitarios/regiao-sudeste/hugg-unirio/acesso-a-informacao/documentos-institucionais/pops/enfermagem-geral/pop-1-38_puncao-venosa-periferica.pdf)[institucionais/pops/enfermagem-geral/pop-1-38\\_puncao-venosa-](https://www.gov.br/ebserh/pt-br/hospitais-universitarios/regiao-sudeste/hugg-unirio/acesso-a-informacao/documentos-institucionais/pops/enfermagem-geral/pop-1-38_puncao-venosa-periferica.pdf) [periferica.pdf](https://www.gov.br/ebserh/pt-br/hospitais-universitarios/regiao-sudeste/hugg-unirio/acesso-a-informacao/documentos-institucionais/pops/enfermagem-geral/pop-1-38_puncao-venosa-periferica.pdf)>. Acesso em: 21 dez. 2022.

EBSERH. Acesso venoso central. Rio de Janeiro - RJ, 2020. Disponível em:<[https://www.gov.](https://www.gov.br/ebserh/pt-br/hospitais-universitarios/regiao-nordeste/hulw-ufpb/acesso-a-informacao/gestao-documental/pop-procedimento-operacional-padrao/2020/sue-setor-de-urgencia-e-emergencia/pop-sue-001-acesso-venoso-central.pdf/view) [br/ebserh/pt-br/hospitais-universitarios/regiao-nordeste/hulw-](https://www.gov.br/ebserh/pt-br/hospitais-universitarios/regiao-nordeste/hulw-ufpb/acesso-a-informacao/gestao-documental/pop-procedimento-operacional-padrao/2020/sue-setor-de-urgencia-e-emergencia/pop-sue-001-acesso-venoso-central.pdf/view) [ufpb/acesso-a-informacao/gestao](https://www.gov.br/ebserh/pt-br/hospitais-universitarios/regiao-nordeste/hulw-ufpb/acesso-a-informacao/gestao-documental/pop-procedimento-operacional-padrao/2020/sue-setor-de-urgencia-e-emergencia/pop-sue-001-acesso-venoso-central.pdf/view)[documental/pop-procedimento-operacional-](https://www.gov.br/ebserh/pt-br/hospitais-universitarios/regiao-nordeste/hulw-ufpb/acesso-a-informacao/gestao-documental/pop-procedimento-operacional-padrao/2020/sue-setor-de-urgencia-e-emergencia/pop-sue-001-acesso-venoso-central.pdf/view) [padrao/2020/sue-setor-de-urgencia-e-emergencia/pop](https://www.gov.br/ebserh/pt-br/hospitais-universitarios/regiao-nordeste/hulw-ufpb/acesso-a-informacao/gestao-documental/pop-procedimento-operacional-padrao/2020/sue-setor-de-urgencia-e-emergencia/pop-sue-001-acesso-venoso-central.pdf/view)[sue-001-acesso-venoso-](https://www.gov.br/ebserh/pt-br/hospitais-universitarios/regiao-nordeste/hulw-ufpb/acesso-a-informacao/gestao-documental/pop-procedimento-operacional-padrao/2020/sue-setor-de-urgencia-e-emergencia/pop-sue-001-acesso-venoso-central.pdf/view) [central.pdf/view](https://www.gov.br/ebserh/pt-br/hospitais-universitarios/regiao-nordeste/hulw-ufpb/acesso-a-informacao/gestao-documental/pop-procedimento-operacional-padrao/2020/sue-setor-de-urgencia-e-emergencia/pop-sue-001-acesso-venoso-central.pdf/view)>. Acesso em: 21 dez. 2022.

EBSERH. Traqueostomia: indicações e orientações de cuidado ao paciente adulto. Rio de Janeiro - RJ, 2022. Disponível em: <[https://www.gov.br/ebserh/pt-br/hospitais-](https://www.gov.br/ebserh/pt-br/hospitais-universitarios/regiao-sudeste/hc-uftm/documentos/protocolos-assistenciais/traqueostomia-adulto-final.pdf) [universitarios/regiao-sudeste/](https://www.gov.br/ebserh/pt-br/hospitais-universitarios/regiao-sudeste/hc-uftm/documentos/protocolos-assistenciais/traqueostomia-adulto-final.pdf) [hc-uftm/documentos/protocolos-assistenciais/traqueostomia-](https://www.gov.br/ebserh/pt-br/hospitais-universitarios/regiao-sudeste/hc-uftm/documentos/protocolos-assistenciais/traqueostomia-adulto-final.pdf) [adulto-final.pdf](https://www.gov.br/ebserh/pt-br/hospitais-universitarios/regiao-sudeste/hc-uftm/documentos/protocolos-assistenciais/traqueostomia-adulto-final.pdf)>. Acesso em: 21 dez. 2022.

EBSERH. Toracocentese e drenagem pleural. 2021. Disponível em: <[https://www.gov.br/ebserh/](https://www.gov.br/ebserh/pt-br/hospitais-universitarios/regiao-sudeste/hc-uftm/documentos/pops/toracocentese_e_drenagem_pleural-final-1.pdf) [pt-br/hospitais-universitarios/regiao-sudeste/hc-](https://www.gov.br/ebserh/pt-br/hospitais-universitarios/regiao-sudeste/hc-uftm/documentos/pops/toracocentese_e_drenagem_pleural-final-1.pdf) [uftm/documentos/pops/toracocentese\\_e\\_drenagem\\_](https://www.gov.br/ebserh/pt-br/hospitais-universitarios/regiao-sudeste/hc-uftm/documentos/pops/toracocentese_e_drenagem_pleural-final-1.pdf) [pleural-final-1.pdf>](https://www.gov.br/ebserh/pt-br/hospitais-universitarios/regiao-sudeste/hc-uftm/documentos/pops/toracocentese_e_drenagem_pleural-final-1.pdf). Acesso em: 22 dez. 2022.

EBSERH. Paracentese. 2021. Disponível em: <[https://www.gov.br/ebserh/pt-br/hospitais](https://www.gov.br/ebserh/pt-br/hospitais-universitarios/regiao-sudeste/hc-uftm/documentos/pops/paracentese-final.pdf)[universitarios/regiao-sudeste/hc-uftm/documentos/pops/paracentese-final.pdf>](https://www.gov.br/ebserh/pt-br/hospitais-universitarios/regiao-sudeste/hc-uftm/documentos/pops/paracentese-final.pdf). Acesso em: 22 dez. 2022.

EBSERH. Assistência de Enfermagem na Reanimação Cardiopulmonar (RCP) Adulto. 2020. Disponível em: <[https://www.gov.br/ebserh/pt-br/hospitais-universitarios/regiao-](https://www.gov.br/ebserh/pt-br/hospitais-universitarios/regiao-nordeste/hulw-ufpb/acesso-a-informacao/gestao-documental/pop-procedimento-operacional-padrao/2020/hmdn-hemodinamica/pop-hmdn-006-assistencia-de-enfermagem-na-reanimacao-cardiopulmonar-rcp-adulto.pdf/view) [nordeste/hulw-ufpb/](https://www.gov.br/ebserh/pt-br/hospitais-universitarios/regiao-nordeste/hulw-ufpb/acesso-a-informacao/gestao-documental/pop-procedimento-operacional-padrao/2020/hmdn-hemodinamica/pop-hmdn-006-assistencia-de-enfermagem-na-reanimacao-cardiopulmonar-rcp-adulto.pdf/view) [acesso-a-informacao/gestao-documental/pop-procedimento-operacional-](https://www.gov.br/ebserh/pt-br/hospitais-universitarios/regiao-nordeste/hulw-ufpb/acesso-a-informacao/gestao-documental/pop-procedimento-operacional-padrao/2020/hmdn-hemodinamica/pop-hmdn-006-assistencia-de-enfermagem-na-reanimacao-cardiopulmonar-rcp-adulto.pdf/view) [padrao/2020/hmdn](https://www.gov.br/ebserh/pt-br/hospitais-universitarios/regiao-nordeste/hulw-ufpb/acesso-a-informacao/gestao-documental/pop-procedimento-operacional-padrao/2020/hmdn-hemodinamica/pop-hmdn-006-assistencia-de-enfermagem-na-reanimacao-cardiopulmonar-rcp-adulto.pdf/view)[hemodinamica/pop-hmdn-006-assistencia-de-enfermagem-na-](https://www.gov.br/ebserh/pt-br/hospitais-universitarios/regiao-nordeste/hulw-ufpb/acesso-a-informacao/gestao-documental/pop-procedimento-operacional-padrao/2020/hmdn-hemodinamica/pop-hmdn-006-assistencia-de-enfermagem-na-reanimacao-cardiopulmonar-rcp-adulto.pdf/view) [reanimacao-cardiopulmonar-rcp](https://www.gov.br/ebserh/pt-br/hospitais-universitarios/regiao-nordeste/hulw-ufpb/acesso-a-informacao/gestao-documental/pop-procedimento-operacional-padrao/2020/hmdn-hemodinamica/pop-hmdn-006-assistencia-de-enfermagem-na-reanimacao-cardiopulmonar-rcp-adulto.pdf/view)[adulto.pdf/view](https://www.gov.br/ebserh/pt-br/hospitais-universitarios/regiao-nordeste/hulw-ufpb/acesso-a-informacao/gestao-documental/pop-procedimento-operacional-padrao/2020/hmdn-hemodinamica/pop-hmdn-006-assistencia-de-enfermagem-na-reanimacao-cardiopulmonar-rcp-adulto.pdf/view)>. Acesso em: 22 dez. 2022.

EBSERH. Coleta de urina para exames. 2018. Disponível em: <[https://www.gov.br/ebserh/pt-](https://www.gov.br/ebserh/pt-br/hospitais-universitarios/regiao-sudeste/hugg-unirio/acesso-a-informacao/documentos-institucionais/pops/enfermagem-geral/pop-1-21_coleta-de-urina-para-exames.pdf) [br/](https://www.gov.br/ebserh/pt-br/hospitais-universitarios/regiao-sudeste/hugg-unirio/acesso-a-informacao/documentos-institucionais/pops/enfermagem-geral/pop-1-21_coleta-de-urina-para-exames.pdf) [hospitais-universitarios/regiao-sudeste/hugg-unirio/acesso-a-informacao/documentos-](https://www.gov.br/ebserh/pt-br/hospitais-universitarios/regiao-sudeste/hugg-unirio/acesso-a-informacao/documentos-institucionais/pops/enfermagem-geral/pop-1-21_coleta-de-urina-para-exames.pdf) [institucionais/](https://www.gov.br/ebserh/pt-br/hospitais-universitarios/regiao-sudeste/hugg-unirio/acesso-a-informacao/documentos-institucionais/pops/enfermagem-geral/pop-1-21_coleta-de-urina-para-exames.pdf) [pops/enfermagem-geral/pop-1-21\\_coleta-de-urina-para-exames.pdf](https://www.gov.br/ebserh/pt-br/hospitais-universitarios/regiao-sudeste/hugg-unirio/acesso-a-informacao/documentos-institucionais/pops/enfermagem-geral/pop-1-21_coleta-de-urina-para-exames.pdf)>. Acesso em: 22 dez. 2022.

EBSERH. Punção arterial para gasometria. 2020. Disponível em: < [https://www.gov.br/ebserh/](https://www.gov.br/ebserh/pt-br/hospitais-universitarios/regiao-nordeste/hu-univasf/acesso-a-informacao/normas/protocolos-institucionais/Punoarterialparagasometria.pdf) [pt-br/hospitais-universitarios/regiao-nordeste/hu-univasf/acesso-a-](https://www.gov.br/ebserh/pt-br/hospitais-universitarios/regiao-nordeste/hu-univasf/acesso-a-informacao/normas/protocolos-institucionais/Punoarterialparagasometria.pdf) [informacao/normas/protocolos](https://www.gov.br/ebserh/pt-br/hospitais-universitarios/regiao-nordeste/hu-univasf/acesso-a-informacao/normas/protocolos-institucionais/Punoarterialparagasometria.pdf)[institucionais/Punoarterialparagasometria.pdf](https://www.gov.br/ebserh/pt-br/hospitais-universitarios/regiao-nordeste/hu-univasf/acesso-a-informacao/normas/protocolos-institucionais/Punoarterialparagasometria.pdf)>. Acesso em: 24 dez. 2022.

EBSERH. Punção percutânea em artéria para aferição invasiva da pressão arterial sistêmica. 2020. Disponível em: <[https://www.gov.br/ebserh/pt-br/hospitais-universitarios/regiao-](https://www.gov.br/ebserh/pt-br/hospitais-universitarios/regiao-sudeste/hc-uftm/documentos/pops/pop-de-012-puncao-percutanea-em-arteria-para-afericao-invasiva-da-pressao-arterial-sistemica-versao-4.pdf) [sudeste/hc-uftm/](https://www.gov.br/ebserh/pt-br/hospitais-universitarios/regiao-sudeste/hc-uftm/documentos/pops/pop-de-012-puncao-percutanea-em-arteria-para-afericao-invasiva-da-pressao-arterial-sistemica-versao-4.pdf) [documentos/pops/pop-de-012-puncao-percutanea-em-arteria-para-afericao-](https://www.gov.br/ebserh/pt-br/hospitais-universitarios/regiao-sudeste/hc-uftm/documentos/pops/pop-de-012-puncao-percutanea-em-arteria-para-afericao-invasiva-da-pressao-arterial-sistemica-versao-4.pdf) [invasiva-da-pressao](https://www.gov.br/ebserh/pt-br/hospitais-universitarios/regiao-sudeste/hc-uftm/documentos/pops/pop-de-012-puncao-percutanea-em-arteria-para-afericao-invasiva-da-pressao-arterial-sistemica-versao-4.pdf)[arterial-sistemica-versao-4.pdf>](https://www.gov.br/ebserh/pt-br/hospitais-universitarios/regiao-sudeste/hc-uftm/documentos/pops/pop-de-012-puncao-percutanea-em-arteria-para-afericao-invasiva-da-pressao-arterial-sistemica-versao-4.pdf). Acesso em: 27 dez. 2022.

ECGNOW. Como identificar o eixo cardíaco?. 2015. Disponível em: <[https://www.ecgnow.com.br/](https://www.ecgnow.com.br/blog/como-identificar-o-eixo-cardiaco/) [blog/como-identificar-o-eixo-cardiaco/>](https://www.ecgnow.com.br/blog/como-identificar-o-eixo-cardiaco/). Acesso em: 21 dez. 2022.

EINSTEIN. Holter de 24 horas. 2020. Disponível em: [<https://www.einstein.br/especialidades/](https://www.einstein.br/especialidades/cardiologia/exames-tratamento/holter-24-horas) [cardiologia/exames-tratamento/holter-24-horas](https://www.einstein.br/especialidades/cardiologia/exames-tratamento/holter-24-horas)>. Acesso em: 21 dez. 2022.

EINSTEIN. Polissonografia (PSG). 2020. Disponível em: <[https://www.einstein.br/especialidades/](https://www.einstein.br/especialidades/neurologia/exames-tratamentos/polissonografia%23:~:text=%25E2%2580%258B%25E2%2580%258BO%2520PSG%2520consiste,(tor%25C3%25A1cico%2520e%2520abdominal),%2520outros) [neurologia/exames-](https://www.einstein.br/especialidades/neurologia/exames-tratamentos/polissonografia%23:~:text=%25E2%2580%258B%25E2%2580%258BO%2520PSG%2520consiste,(tor%25C3%25A1cico%2520e%2520abdominal),%2520outros) [tratamentos/polissonografia#:~:text=%E2%80%8B%E2%80%8BO%20PSG%20](https://www.einstein.br/especialidades/neurologia/exames-tratamentos/polissonografia%23:~:text=%25E2%2580%258B%25E2%2580%258BO%2520PSG%2520consiste,(tor%25C3%25A1cico%2520e%2520abdominal),%2520outros) [consiste,\(tor](https://www.einstein.br/especialidades/neurologia/exames-tratamentos/polissonografia%23:~:text=%25E2%2580%258B%25E2%2580%258BO%2520PSG%2520consiste,(tor%25C3%25A1cico%2520e%2520abdominal),%2520outros) [%C3%A1cico%20e%20abdominal\)%2C%20outros>](https://www.einstein.br/especialidades/neurologia/exames-tratamentos/polissonografia%23:~:text=%25E2%2580%258B%25E2%2580%258BO%2520PSG%2520consiste,(tor%25C3%25A1cico%2520e%2520abdominal),%2520outros). Acesso em: 21 dez. 2022.

EMERGÊNCIA. Manejo do derrame pleural no departamento de emergência (DE). 2018. Disponível em: [<https://emergenciarules.com/2018/07/15/manejo-do-derrame-pleural-no-](https://emergenciarules.com/2018/07/15/manejo-do-derrame-pleural-no-departamento-de-emergenciade/) [departamento-de](https://emergenciarules.com/2018/07/15/manejo-do-derrame-pleural-no-departamento-de-emergenciade/)[emergenciade/ >](https://emergenciarules.com/2018/07/15/manejo-do-derrame-pleural-no-departamento-de-emergenciade/). Acesso em: 29 dez. 2022.

ENFERMAGEM. Cuidados de Enfermagem com Cistostomia. 2019. Disponível em: <[https://](https://enfermagemflorence.com.br/cuidados-de-enfermagem-com-cistostomia/) [enfermagemflorence.com.br/cuidados-de-enfermagem-com-cistostomia/>](https://enfermagemflorence.com.br/cuidados-de-enfermagem-com-cistostomia/). Acesso em: 29 dez. 2022.

ESTENOSE. Traqueostomia. 2021. Disponível em: <[https://www.google.](https://estenose.drmalucelli.com.br/traqueostomia/) [com/url?sa=i&url=https%3A%2F%2Festenose.drmalucelli.com.br%2Ft](https://estenose.drmalucelli.com.br/traqueostomia/) [raqueostomia%2F&psig=AOvVaw3qJqMW5x7KpXIgx3atOThT&ust=1672408389651000&](https://estenose.drmalucelli.com.br/traqueostomia/) [source=images&cd=vfe&ved=0CBEQjhxqFwoTCNjAo\\_H8nvwCFQAAAAAdAAAAABA](https://estenose.drmalucelli.com.br/traqueostomia/) [E](https://estenose.drmalucelli.com.br/traqueostomia/)>. Acesso em: 29 dez. 2022.

FOCO. Absorção e permeação de ativos pela pele: como isso acontece?. 2016. Disponível em: [<https://www.google.com/url?sa= i & url=https%3A%2F%2Fcosmeticaemfoco.com.br>.](https://cosmeticaemfoco.com.br/artigos/absorcao-e-permeacao-de-ativos-pela-pele-como-isso-acontece/) Acesso em: 21 dez. 2022.

FREITAS, E. E. et al. Desmame e interrupção da ventilação mecânica. **J Bras Pneumol**. 2007 ;33 (Supl 2):S 128-S 136. Disponível em: <[https://www.scielo.br/j/jbpneu/a/](https://www.scielo.br/j/jbpneu/a/krFF3nskTkRX4dZXtp3FmVR/?format=pdf&lang=pt) [krFF3nskTkRX4dZXtp3FmVR/?format=pdf&lang=pt](https://www.scielo.br/j/jbpneu/a/krFF3nskTkRX4dZXtp3FmVR/?format=pdf&lang=pt)>. Acesso em: 21 dez. 2022.

FUC. Conferência dos carros de PCR. Rio de Janeiro - RJ, 2017. Disponível em: <[https://](https://bibliotecaicfuc.blogspot.com/) [www.google.com/url?q=https://www.google.com/url?sa%3Di%26url%3Dhttps%253](https://bibliotecaicfuc.blogspot.com/) [A%252F%252Fbibliotecaicfuc.blogspot.com>](https://bibliotecaicfuc.blogspot.com/). Acesso em: 21 dez. 2022.

GOCONQR. Potencial de ação do coração. 2022. Disponível em: <[https://www.goconqr.com/](https://www.goconqr.com/mapamental/17619809/potencial-de-acao-do-coracao) [mapamental/17619809/potencial-de-acao-do-coracao>](https://www.goconqr.com/mapamental/17619809/potencial-de-acao-do-coracao). Acesso em: 21 dez. 2022.

GOIÂNIA. Cirurgia de unha (cantoplastia). 2017 Disponível em: <[https://saude.goiania.go.gov.br/](https://saude.goiania.go.gov.br/wp-uploads/sites/3/2021/01/POP_28_CIRURGIA_DE_UNHA_CANTOPLASTIA.pdf) [wp-uploads/sites/3/2021/01/POP\\_28\\_CIRURGIA\\_DE\\_UNHA\\_CANTOPLASTIA.pdf >](https://saude.goiania.go.gov.br/wp-uploads/sites/3/2021/01/POP_28_CIRURGIA_DE_UNHA_CANTOPLASTIA.pdf). Acesso em: 22 dez. 2022.

GOMES, E. B.; PEREIRA, H. C. P. Interpretação de gasometria arterial. **Vittalle – Revista de Ciências da Saúde,** v. 33, n. 1, 203-218. 2021. Disponível em: < [https://periodicos.furg.br/vittalle/](https://periodicos.furg.br/vittalle/article/download/11501/8853/42408) [article/download/11501/8853/42408](https://periodicos.furg.br/vittalle/article/download/11501/8853/42408)>. Acesso em: 24 dez. 2022.

GUYTON, A. C; HALL, J. E. Tratado de fisiologia médica. 13. ed. Rio de Janeiro - RJ. **Elsevier**, 2017.

JAMPAULO. DR. Mario Jampaulo. Estrabismo: o que é, quais são as causas e como tratar. 2017. Disponível em: <[https://vivaoftalmologia.com.br/estrabismo-o-que-e-quais-sao-causas-](https://vivaoftalmologia.com.br/estrabismo-o-que-e-quais-sao-causas-e-como-tratar/) [e-como](https://vivaoftalmologia.com.br/estrabismo-o-que-e-quais-sao-causas-e-como-tratar/)[tratar/>](https://vivaoftalmologia.com.br/estrabismo-o-que-e-quais-sao-causas-e-como-tratar/). Acesso em: 29 dez. 2022.

LONDRINA. Procedimento operacional padrão troca de sonda gastrostomia. Londrina, 2021a. Disponível em: <[http://saude.londrina.pr.gov.br/images/protocolos-clinicos-saude/04-](http://saude.londrina.pr.gov.br/images/protocolos-clinicos-saude/04-GASTROSTOMIA-_TROCA_DE_GASTROSTOMIA.pdf) [GASTROSTOMIA-\\_TROCA\\_DE\\_GASTROSTOMIA.pdf>](http://saude.londrina.pr.gov.br/images/protocolos-clinicos-saude/04-GASTROSTOMIA-_TROCA_DE_GASTROSTOMIA.pdf). Acesso em: 21 dez. 2022.

LONDRINA. Procedimento operacional padrão troca cateterismo vesical de demora. Londrina, 2021b. Disponível em: <[http://saude.londrina.pr.gov.br/images/protocolos-clinicos-saude/07-](http://saude.londrina.pr.gov.br/images/protocolos-clinicos-saude/07-CATETERISMO_VESICAL_DE_DEMORA.pdf) [CATETERISMO\\_VESICAL\\_DE\\_DEMORA.pdf](http://saude.londrina.pr.gov.br/images/protocolos-clinicos-saude/07-CATETERISMO_VESICAL_DE_DEMORA.pdf)>. Acesso em: 21 dez. 2022.

LONDRINA. Procedimento operacional padrão troca de sonda cistostomia. 2021. Disponível em: [<http://saude.londrina.pr.gov.br/images/protocolos-clinicos-saude/19-](http://saude.londrina.pr.gov.br/images/protocolos-clinicos-saude/19-TROCA_DE_SONDA_CISTOSTOMIA.pdf) [TROCA\\_DE\\_SONDA\\_](http://saude.londrina.pr.gov.br/images/protocolos-clinicos-saude/19-TROCA_DE_SONDA_CISTOSTOMIA.pdf) [CISTOSTOMIA.pdf>](http://saude.londrina.pr.gov.br/images/protocolos-clinicos-saude/19-TROCA_DE_SONDA_CISTOSTOMIA.pdf). Acesso em: 22 dez. 2022.

MARIEB, E. N.; HOEHN, K. Anatomia e fisiologia. 3. ed. Porto Alegre. **Artmed**, 2008.

MED. MED PRIME. Por que o coração bate?. 2022. Disponível em: <[https://medpri.me/app/blog/](https://medpri.me/app/blog/post/46) [post/46](https://medpri.me/app/blog/post/46)>. Acesso em: 21 dez. 2022.

MEDWAY. Análise do líquido ascítico e diagnósticos diferenciais pelo GASA. 2022. Disponível em: [<https://www.medway.com.br/conteudos/analise-do-liquido-ascitico-e-](https://www.medway.com.br/conteudos/analise-do-liquido-ascitico-e-diagnosticos-diferenciais-pelo-gasa/) [diagnosticos-diferenciais-pelo](https://www.medway.com.br/conteudos/analise-do-liquido-ascitico-e-diagnosticos-diferenciais-pelo-gasa/)[gasa/](https://www.medway.com.br/conteudos/analise-do-liquido-ascitico-e-diagnosticos-diferenciais-pelo-gasa/)>. Acesso em: 29 dez. 2022.

MEDWAY. Gasometria: altas matemáticas. 2022. Disponível em: <[https://www.medway.com.br/](https://www.medway.com.br/conteudos/gasometria-altas-matematicas/) [conteudos/gasometria-altas-matematicas/](https://www.medway.com.br/conteudos/gasometria-altas-matematicas/) >. Acesso em: 29 dez. 2022.

MEDWAY. Sonda vesical de alívio: o que é, indicações e contraindicações. 2022. Disponível em: [<https://www.medway.com.br/conteudos/sonda-vesical-de-alivio-o-que-e-indicacoes-e](https://www.medway.com.br/conteudos/sonda-vesical-de-alivio-o-que-e-indicacoes-e-contraindicacoes/)[contraindicacoes/](https://www.medway.com.br/conteudos/sonda-vesical-de-alivio-o-que-e-indicacoes-e-contraindicacoes/)>. Acesso em: 22 dez. 2022.

MEDWAY. Técnica de Seldinger: saiba tudo sobre o procedimento. 2020. Disponível em: [<https://](https://www.medway.com.br/conteudos/tecnica-de-seldinger-tudo-que-voce-precisa-saber/) [www.medway.com.br/conteudos/tecnica-de-seldinger-tudo-que-voce-precisa-saber/](https://www.medway.com.br/conteudos/tecnica-de-seldinger-tudo-que-voce-precisa-saber/) >. Acesso em: 29 dez. 2022.

MEMÓRIA. Anatomia do sistema venoso do membro inferior. 2020. Disponível em: [<https://](https://memoria.apps.uepg.br/arterializacao/index.html?p=172.html) [www.google.com/url?sa=i&url=https%3A%2F%2Fmemoria.apps.uepg.br%2Farteria](https://memoria.apps.uepg.br/arterializacao/index.html?p=172.html) [lizacao%2Findex.html%253Fp%3D172.html&psig=AOvVaw3tt3C\\_YcnITswwj3vh\\_PXi&us](https://memoria.apps.uepg.br/arterializacao/index.html?p=172.html) [t=1672408022398000&source=images&cd=vfe&ved=0CBEQjhxqFwoTCKCMnML7nvwC](https://memoria.apps.uepg.br/arterializacao/index.html?p=172.html) [FQAAAAAdAAAAABAE](https://memoria.apps.uepg.br/arterializacao/index.html?p=172.html)>. Acesso em: 29 dez. 2022.

MEMÓRIA. CLÍNICA DA MEMÓRIA. Toxina Botulínica. 2015. Disponível em: <[http://](http://clinicadamemoria.med.br/toxina-botulinica) [clinicadamemoria.med.br/toxina-botulinica](http://clinicadamemoria.med.br/toxina-botulinica)>. Acesso em: 26 dez. 2022.

MISSTÉTICA. Gel para ultrassom - 300g - Fortsan. 2022. Disponível em: <[https://www.](https://www.missteticarecife.com.br/limpeza-e-esterilizacao/gel-para-ultrassom-300g-fortsan) [missteticarecife.com.br/limpeza-e-esterilizacao/gel-para-ultrassom-300g-](https://www.missteticarecife.com.br/limpeza-e-esterilizacao/gel-para-ultrassom-300g-fortsan) [fortsan](https://www.missteticarecife.com.br/limpeza-e-esterilizacao/gel-para-ultrassom-300g-fortsan)>. Acesso em: 22 dez. 2022.

MONTE, R. L.; VICTORIA, M. B. Manual de rotina para coleta microbiológica. Manaus. **Gráfica Máxima**, 2002.

MORSCH. Morsch telemedicina. Como funciona o exame de mapa, vantagens e conceitos fundamentais. 2019. Disponível em: <[https://telemedicinamorsch.com.br/blog/exame-mapa>](https://telemedicinamorsch.com.br/blog/exame-mapa). Acesso em: 22 dez. 2022.

MSD. Manual MSD. Análise da gasometria arterial (GSA) e Oximetria de pulso. 2021. Disponível em: [<https://www.msdmanuals.com/pt-br/casa/dist%C3%BArbios-pulmonares-e-](https://www.msdmanuals.com/pt-br/casa/dist%25C3%25BArbios-pulmonares-e-das-vias-respirat%25C3%25B3rias/diagn%25C3%25B3stico-de-dist%25C3%25BArbios-pulmonares/an%25C3%25A1lise-da-gasometria-arterial-gsa-e-oximetria-de-pulso) [das-vias](https://www.msdmanuals.com/pt-br/casa/dist%25C3%25BArbios-pulmonares-e-das-vias-respirat%25C3%25B3rias/diagn%25C3%25B3stico-de-dist%25C3%25BArbios-pulmonares/an%25C3%25A1lise-da-gasometria-arterial-gsa-e-oximetria-de-pulso)[respirat%C3%B3rias/diagn%C3%B3stico-de-dist%C3%BArbios-](https://www.msdmanuals.com/pt-br/casa/dist%25C3%25BArbios-pulmonares-e-das-vias-respirat%25C3%25B3rias/diagn%25C3%25B3stico-de-dist%25C3%25BArbios-pulmonares/an%25C3%25A1lise-da-gasometria-arterial-gsa-e-oximetria-de-pulso) [pulmonares/an%C3%A1lise-da](https://www.msdmanuals.com/pt-br/casa/dist%25C3%25BArbios-pulmonares-e-das-vias-respirat%25C3%25B3rias/diagn%25C3%25B3stico-de-dist%25C3%25BArbios-pulmonares/an%25C3%25A1lise-da-gasometria-arterial-gsa-e-oximetria-de-pulso)[gasometria-arterial-gsa-e-oximetria-de-pulso>](https://www.msdmanuals.com/pt-br/casa/dist%25C3%25BArbios-pulmonares-e-das-vias-respirat%25C3%25B3rias/diagn%25C3%25B3stico-de-dist%25C3%25BArbios-pulmonares/an%25C3%25A1lise-da-gasometria-arterial-gsa-e-oximetria-de-pulso). Acesso em: 24 dez. 2022.

MSD. Manual MSD. Como fazer canulação da veia subclávia infraclavicular. 2020. Disponível em: [<https://www.msdmanuals.com/pt/profissional/medicina-de-cuidados-](https://www.msdmanuals.com/pt/profissional/medicina-de-cuidados-cr%25C3%25ADticos/como-fazer-procedimentos-de-inser%25C3%25A7%25C3%25A3o-de-cateteres-venosos-centrais/como-fazer-canula%25C3%25A7%25C3%25A3o-da-veia-subcl%25C3%25A1via-infraclavicular) [cr%C3%ADticos/como](https://www.msdmanuals.com/pt/profissional/medicina-de-cuidados-cr%25C3%25ADticos/como-fazer-procedimentos-de-inser%25C3%25A7%25C3%25A3o-de-cateteres-venosos-centrais/como-fazer-canula%25C3%25A7%25C3%25A3o-da-veia-subcl%25C3%25A1via-infraclavicular)[fazer-procedimentos-de-inser%C3%A7%C3%A3o-de-cateteres-](https://www.msdmanuals.com/pt/profissional/medicina-de-cuidados-cr%25C3%25ADticos/como-fazer-procedimentos-de-inser%25C3%25A7%25C3%25A3o-de-cateteres-venosos-centrais/como-fazer-canula%25C3%25A7%25C3%25A3o-da-veia-subcl%25C3%25A1via-infraclavicular) [venosos-centrais/como-fazer](https://www.msdmanuals.com/pt/profissional/medicina-de-cuidados-cr%25C3%25ADticos/como-fazer-procedimentos-de-inser%25C3%25A7%25C3%25A3o-de-cateteres-venosos-centrais/como-fazer-canula%25C3%25A7%25C3%25A3o-da-veia-subcl%25C3%25A1via-infraclavicular)[canula%C3%A7%C3%A3o-da-veia-subcl%C3%A1via-](https://www.msdmanuals.com/pt/profissional/medicina-de-cuidados-cr%25C3%25ADticos/como-fazer-procedimentos-de-inser%25C3%25A7%25C3%25A3o-de-cateteres-venosos-centrais/como-fazer-canula%25C3%25A7%25C3%25A3o-da-veia-subcl%25C3%25A1via-infraclavicular) [infraclavicular](https://www.msdmanuals.com/pt/profissional/medicina-de-cuidados-cr%25C3%25ADticos/como-fazer-procedimentos-de-inser%25C3%25A7%25C3%25A3o-de-cateteres-venosos-centrais/como-fazer-canula%25C3%25A7%25C3%25A3o-da-veia-subcl%25C3%25A1via-infraclavicular)>. Acesso em: 29 dez. 2022.

MY EKG. Cálculo del Intervalo QT Corregido (QTc). 2013. Disponível em: <[https://www.my-](https://www.my-ekg.com/formulas-calculos-ekg/calculadora-qt-corregido.php) [ekg.com/](https://www.my-ekg.com/formulas-calculos-ekg/calculadora-qt-corregido.php) [formulas-calculos-ekg/calculadora-qt-corregido.php](https://www.my-ekg.com/formulas-calculos-ekg/calculadora-qt-corregido.php)>. Acesso em: 21 dez. 2022.

NEAD. Caderno de boas práticas: Atualização no Tratamento de Feridas em Atenção Domiciliar. São Paulo - SP, 2016. Disponível em: <[https://conexaohomecare.com/wp-](https://conexaohomecare.com/wp-content/uploads/2017/06/caderno-boas_praticas_Feridas.pdf) [content/uploads/2017/06/](https://conexaohomecare.com/wp-content/uploads/2017/06/caderno-boas_praticas_Feridas.pdf) [caderno-boas\\_praticas\\_Feridas.pdf](https://conexaohomecare.com/wp-content/uploads/2017/06/caderno-boas_praticas_Feridas.pdf)>. Acesso em: 20 dez. 2022.

NHLBI. Health Topics. 2022. Disponível em: [<http://www.nhlbi.nih.gov/health/dci/Diseases/thor>](http://www.nhlbi.nih.gov/health/dci/Diseases/thor). Acesso em: 29 dez. 2022.

ONCOAVANZE. El Catéter Central de Inserción Periférica (PICC) se recomienda como sistema de acceso venoso en los pacientes con tratamiento oncológico. 2022. Disponível em: <[https://www.](https://www.oncoavanze.es/news/el-cateter-central-de-insercion-periferica-se-recomienda-como-sistema-de-acceso-venoso-en-los-pacientes-con-tratamiento-oncologico/) [oncoavanze.es/news/el-cateter-central-de-insercion-periferica-se-recomienda-](https://www.oncoavanze.es/news/el-cateter-central-de-insercion-periferica-se-recomienda-como-sistema-de-acceso-venoso-en-los-pacientes-con-tratamiento-oncologico/) [como-sistema-de](https://www.oncoavanze.es/news/el-cateter-central-de-insercion-periferica-se-recomienda-como-sistema-de-acceso-venoso-en-los-pacientes-con-tratamiento-oncologico/)[acceso-venoso-en-los-pacientes-con-tratamiento-oncologico/>](https://www.oncoavanze.es/news/el-cateter-central-de-insercion-periferica-se-recomienda-como-sistema-de-acceso-venoso-en-los-pacientes-con-tratamiento-oncologico/). Acesso em: 29 dez. 2022.

OTSUZI. Dr. Rafael Otsuzi. Enxaqueca ou Migrânea. Disponível em: [<https://medicina.ribeirao.](https://medicina.ribeirao.br/2016/10/18/enxaqueca-ou-migranea/) [br/2016/10/18/enxaqueca-ou-migranea/>](https://medicina.ribeirao.br/2016/10/18/enxaqueca-ou-migranea/).Acesso em: 29 dez. 2022.

PASSEIDIRETO. Mapa mental de Ultrassom. 2021. Disponível em: [<https://www.passeidireto.com/](https://www.passeidireto.com/arquivo/100959727/mapa-mental-ultrassom) [arquivo/100959727/mapa-mental-ultrassom](https://www.passeidireto.com/arquivo/100959727/mapa-mental-ultrassom)>. Acesso em: 29 dez. 2022.

PEBMED. Helmet: uma revisão dos aspectos técnicos e achados clínicos. 2021. Disponível em: [<https://pebmed.com.br/helmet-uma-revisao-dos-aspectos-tecnicos-e-achados-clinicos/>](https://pebmed.com.br/helmet-uma-revisao-dos-aspectos-tecnicos-e-achados-clinicos/). Acesso em: 27 dez. 2022.

PRATA. DRA. LARA PRATA. Nevos e pintas. 2022. Disponível em: <[https://laraprata.com.br/](https://laraprata.com.br/tratamentos/pintas/) [tratamentos/pintas/](https://laraprata.com.br/tratamentos/pintas/)>. Acesso em 26 dez. 2022.

PROLAB. Frasco Para Coleta de Urina e Fezes. 2022. Disponível em: [<https://www.prolab.com.br/](https://www.prolab.com.br/produtos/materiais-de-plastico/frasco-para-coleta-de-urina-e-fezes/) [produtos/materiais-de-plastico/frasco-para-coleta-de-urina-e-](https://www.prolab.com.br/produtos/materiais-de-plastico/frasco-para-coleta-de-urina-e-fezes/) [fezes/](https://www.prolab.com.br/produtos/materiais-de-plastico/frasco-para-coleta-de-urina-e-fezes/)>. Acesso em: 22 dez. 2022.

PULMONAR. HOSPITAL CÁRDIO PULMONAR. Toxina botulínica – usos terapêuticos. 2017. Disponível em: <[https://www.cardiopulmonar.com.br/toxina-botulinica-usos-](https://www.cardiopulmonar.com.br/toxina-botulinica-usos-terapeuticos/) [terapeuticos/](https://www.cardiopulmonar.com.br/toxina-botulinica-usos-terapeuticos/) >. Acesso em: 26 dez. 2022

RAFF, H.; LEVITSKY, M. G. Fisiologia médica: uma abordagem integrada. Porto Alegre. **Artmed**, 2012.

RENAL. Introduction to Focused Cardiac Ultrasound: The Parasternal Long Axis View. 2019. Disponível em: <[https://www.renalfellow.org/2019/06/07/introduction-to-focused-cardiac-](https://www.renalfellow.org/2019/06/07/introduction-to-focused-cardiac-ultrasound-the-parasternal-long-axis-view/) [ultrasound](https://www.renalfellow.org/2019/06/07/introduction-to-focused-cardiac-ultrasound-the-parasternal-long-axis-view/)[the-parasternal-long-axis-view/](https://www.renalfellow.org/2019/06/07/introduction-to-focused-cardiac-ultrasound-the-parasternal-long-axis-view/)>. Acesso em: 29 dez. 2022.

RESIDENTE. Acesso venoso central: entendendo a anatomia. 2020. Disponível em: [<https://www.](https://www.eumedicoresidente.com.br/post/acesso-venoso-central-entendendo-a-anatomia) [eumedicoresidente.com.br/post/acesso-venoso-central-entendendo-a-](https://www.eumedicoresidente.com.br/post/acesso-venoso-central-entendendo-a-anatomia) [anatomia](https://www.eumedicoresidente.com.br/post/acesso-venoso-central-entendendo-a-anatomia)>. Acesso em 29 dez. 2022.

SALLES. Cuidados com a gastrostomia. 2019. Disponível em: [<https://felipegastro.com.br/](https://felipegastro.com.br/enciclopedia/cuidados-com-a-gastrostomia/) [enciclopedia/cuidados-com-a-gastrostomia/](https://felipegastro.com.br/enciclopedia/cuidados-com-a-gastrostomia/)>. Acesso em: 29 dez. 2022.

SANAR. Acesso venoso central. 2020. Disponível em: [<https://www.sanarmed.com/acesso-](https://www.sanarmed.com/acesso-venoso-central) [venoso](https://www.sanarmed.com/acesso-venoso-central)[central](https://www.sanarmed.com/acesso-venoso-central)>. Acesso em: 21 dez. 2022.

SANAR. Acesso venoso central: anatomia e vias de punção. 2021. Disponível em: [<https://www.](https://www.sanarmed.com/acesso-venoso-central-anatomia-vias-posti) [sanarmed.com/acesso-venoso-central-anatomia-vias-posti](https://www.sanarmed.com/acesso-venoso-central-anatomia-vias-posti)>. Acesso em: 29 dez. 2022.

SANAR. Derrame pleural: critérios de Light. 2020. Disponível em: <[https://www.sanarmed.com/](https://www.sanarmed.com/derrame-pleural-criterios-de-light-colunistas) [derrame-pleural-criterios-de-light-colunistas](https://www.sanarmed.com/derrame-pleural-criterios-de-light-colunistas)>. Acesso em: 29 dez. 2022.

SANAR. Interpretação de gasometria arterial. 2020. Disponível em: [<https://www.sanarmed.com/](https://www.sanarmed.com/interpretacao-de-gasometria-arterial-e-identificacao-de-disturbios-acido-base-yellowbook) [interpretacao-de-gasometria-arterial-e-identificacao-de-disturbios-acido-](https://www.sanarmed.com/interpretacao-de-gasometria-arterial-e-identificacao-de-disturbios-acido-base-yellowbook) [base-yellowbook](https://www.sanarmed.com/interpretacao-de-gasometria-arterial-e-identificacao-de-disturbios-acido-base-yellowbook)>. Acesso em: 29 dez. 2022.

SANAR. Oxigenoterapia: Manual dos Dispositivos de Oxigenação. 2022. Disponível em: <[https://](https://www.sanarmed.com/oxigenoterapia-dispositivos-de-oxigenacao-yellowbook) [www.sanarmed.com/oxigenoterapia-dispositivos-de-oxigenacao-yellowbook](https://www.sanarmed.com/oxigenoterapia-dispositivos-de-oxigenacao-yellowbook)>. Acesso em: 26 dez. 2022.

SANAR. Protocolo Fast. 2020. Disponível em: [<https://www.sanarmed.com/protocolo-fast](https://www.sanarmed.com/protocolo-fast-colunistas)[colunistas](https://www.sanarmed.com/protocolo-fast-colunistas)>. Acesso em: 29 dez. 2022.

SÃO PAULO. Manual de Padronização de Curativos. São Paulo - SP, 2021. Disponível em: <[https://](https://docs.bvsalud.org/biblioref/2021/04/1152129/manual_protocoloferidasmarco2021_digital_.pdf) [docs.bvsalud.org/biblioref/2021/04/1152129/manual\\_protocoloferidasmarco2021\\_di](https://docs.bvsalud.org/biblioref/2021/04/1152129/manual_protocoloferidasmarco2021_digital_.pdf) [gital\\_.pdf](https://docs.bvsalud.org/biblioref/2021/04/1152129/manual_protocoloferidasmarco2021_digital_.pdf)>. Acesso em: 20 dez. 2022.

SAÚDE. Apneia do sono. 2021. Disponível em: <[https://www.saudebemestar.pt/pt/medicina/](https://www.saudebemestar.pt/pt/medicina/pneumologia/apneia-do-sono/) [pneumologia/apneia-do-sono/>](https://www.saudebemestar.pt/pt/medicina/pneumologia/apneia-do-sono/). Acesso em: 29 dez. 2022.

SAÚDE. Ministério da Saúde. Reanimação Cardiopulmonar em pacientes adultos. 2021. Disponível em: [<https://ares.unasus.gov.br/acervo/html/ARES/24236/1/PDF%20REANIMA%C3%87%C3%](https://ares.unasus.gov.br/acervo/html/ARES/24236/1/PDF%2520REANIMA%25C3%2587%25C3%2583O%2520CARDIOPULMONAR%2520EM%2520ADULTOS.pdf) [83O%20CARDIOPULMONAR%20EM%20ADULTOS.pdf>](https://ares.unasus.gov.br/acervo/html/ARES/24236/1/PDF%2520REANIMA%25C3%2587%25C3%2583O%2520CARDIOPULMONAR%2520EM%2520ADULTOS.pdf). Acesso em: 22 dez. 2022.

SAÚDE. Ministério da Saúde. Saúde Digital e Telessaúde. 2022. Disponível em: <[https://](https://www.gov.br/saude/pt-br/assuntos/saude-digital/telessaude/telessaude) [www.gov.br/saude/pt-br/assuntos/saude-digital/telessaude/telessaude>](https://www.gov.br/saude/pt-br/assuntos/saude-digital/telessaude/telessaude). Acesso em: 27 dez. 2022.

SERTIMEDIK. La gasometría y su precisión en pacientes con COVID-19. 2020. Disponível em: [<https://surtimedik.com.mx/blog/gasometria/precision-covid19-pt1](https://surtimedik.com.mx/blog/gasometria/precision-covid19-pt1)>. Acesso em: 29 dez. 2022.

SBD. SOCIEDADE BRASILEIRA DE DERMATOLOGIA. Abscesso. 2021. Disponível em: <[https://](https://www.sbd.org.br/doencas/abscesso/) [www.sbd.org.br/doencas/abscesso/>](https://www.sbd.org.br/doencas/abscesso/). Acesso em: 26 dez. 2022.

SILVERTHORN, D. Fisiologia Humana: Uma Abordagem Integrada. 7. ed. Porto Alegre. **Artmed**, 2017.

SLIDESHARE. Acesso venoso central. 2016. Disponível em: <[https://pt.slideshare.net/LAECUNIVAG/](https://pt.slideshare.net/LAECUNIVAG/acesso-venoso-central) [acesso-venoso-central>](https://pt.slideshare.net/LAECUNIVAG/acesso-venoso-central). Acesso em: 29 dez. 2022.

SONO. Instituto do sono. 2021. Disponível em: < https://institutodosono.com/artigos- [noticias/](https://institutodosono.com/artigos-noticias/actigrafia-o-que-e-para-que-serve/) [actigrafia-o-que-e-para-que-serve/>](https://institutodosono.com/artigos-noticias/actigrafia-o-que-e-para-que-serve/). Acesso em: 22 dez. 2022.

SONO. MEDICINA DO SONO. Actigrafia. 2021. Disponível em: <[http://medicinadosonoam.com/](http://medicinadosonoam.com/exames-complementares/actigrafia/) [exames-complementares/actigrafia/>](http://medicinadosonoam.com/exames-complementares/actigrafia/). Acesso em: 22 dez. 2022.

TAZIMA, M. F. G. S.; VICENTE, Y. A. M. V. A.; MORIYA, T. Biologia da ferida e cicatrização. **Medicina (Ribeirão Preto)**. 2008; 41 (3): 259-64. Disponível em: [<https://www.google.com/](https://www.revistas.usp.br/rmrp/article/download/271/272) [url?sa=i&url=https%3A%2F%2Fwww.revistas.usp.br>](https://www.revistas.usp.br/rmrp/article/download/271/272). Acesso em: 21 dez. 2022.

TENÓRIO, A. G; SALOMÉ, G. M. Dermatite associada à incontinência: conceitos, medidas preventivas e conduta terapêutica. Pouso Alegre - MG. **Univás**, 2019.

TRAMMIT. Pressão Arterial Invasiva. 2022. Disponível em: <[https://www.trammit.com.br/linha-de](https://www.trammit.com.br/linha-de-transdutores-de-pressao-invasiva/3025-pressao-arterial-invasiva-pai.html)[transdutores-de-pressao-invasiva/3025-pressao-](https://www.trammit.com.br/linha-de-transdutores-de-pressao-invasiva/3025-pressao-arterial-invasiva-pai.html) [arterial-invasiva-pai.html>](https://www.trammit.com.br/linha-de-transdutores-de-pressao-invasiva/3025-pressao-arterial-invasiva-pai.html). Acesso em: 27 dez. 2022.

UFRGS. Guia de Avaliação, Implantação e Monitoramento de Programas e Serviços em Telemedicina e Telessaúde. Disponível em: [<https://rebrats.saude.gov.br/images/MenuPrincipal/Guia\\_Avaliacao\\_](https://rebrats.saude.gov.br/images/MenuPrincipal/Guia_Avaliacao_telessaude_telemedicina.pdf) [telessaude\\_telemedicin](https://rebrats.saude.gov.br/images/MenuPrincipal/Guia_Avaliacao_telessaude_telemedicina.pdf) [a.pdf](https://rebrats.saude.gov.br/images/MenuPrincipal/Guia_Avaliacao_telessaude_telemedicina.pdf)>. Acesso em: 27 dez. 2022.

UFS. Estudo desenvolve protótipo de capacete de ventilação para pacientes com Covid-19. 2020. Disponível em: <[https://www.ufs.br/conteudo/65432-estudo-desenvolve-prototipo-de-](https://www.ufs.br/conteudo/65432-estudo-desenvolve-prototipo-de-capacete-de-ventilacao-para-pacientes-com-covid-19) [capacete-de](https://www.ufs.br/conteudo/65432-estudo-desenvolve-prototipo-de-capacete-de-ventilacao-para-pacientes-com-covid-19)[ventilacao-para-pacientes-com-covid-19>](https://www.ufs.br/conteudo/65432-estudo-desenvolve-prototipo-de-capacete-de-ventilacao-para-pacientes-com-covid-19). Acesso em: 27 dez. 2022.

UNIFESP. Manual básico de ultrassonografia. São Paulo - SP, 2013. Disponível em: <[https://silo.tips/](https://silo.tips/download/manual-basico-de-ultrassonografia) [download/manual-basico-de-ultrassonografia](https://silo.tips/download/manual-basico-de-ultrassonografia)>. Acesso em: 20 dez. 2022.

 UROMED. Bexiga hiperativa também pode ser tratada com toxina botulínica. 2019. Disponível em: [<https://uromed.com.br/artigos/bexiga-hiperativa-tambem-pode-ser-tratada-](https://uromed.com.br/artigos/bexiga-hiperativa-tambem-pode-ser-tratada-com-toxina-botulinica/%23:~:text=Por%2520que%2520a%2520toxina%2520botul%25C3%25ADnica,ao%2520ser%2520injetada%2520no%2520m%25C3%25BAsculo) [com-toxina](https://uromed.com.br/artigos/bexiga-hiperativa-tambem-pode-ser-tratada-com-toxina-botulinica/%23:~:text=Por%2520que%2520a%2520toxina%2520botul%25C3%25ADnica,ao%2520ser%2520injetada%2520no%2520m%25C3%25BAsculo)[botulinica/#:~:text=Por%20que%20 a%20 toxina%20](https://uromed.com.br/artigos/bexiga-hiperativa-tambem-pode-ser-tratada-com-toxina-botulinica/%23:~:text=Por%2520que%2520a%2520toxina%2520botul%25C3%25ADnica,ao%2520ser%2520injetada%2520no%2520m%25C3%25BAsculo) [motul%C3%ADnica,ao%20ser%20 injetada%20](https://uromed.com.br/artigos/bexiga-hiperativa-tambem-pode-ser-tratada-com-toxina-botulinica/%23:~:text=Por%2520que%2520a%2520toxina%2520botul%25C3%25ADnica,ao%2520ser%2520injetada%2520no%2520m%25C3%25BAsculo) [no%20m%C3%BAsculo>.](https://uromed.com.br/artigos/bexiga-hiperativa-tambem-pode-ser-tratada-com-toxina-botulinica/%23:~:text=Por%2520que%2520a%2520toxina%2520botul%25C3%25ADnica,ao%2520ser%2520injetada%2520no%2520m%25C3%25BAsculo) Acesso em: 29 dez. 2022.

WULKAN. Hipersudorese: o problema do suor excessivo. 2022. Disponível em: [<https://imo.com.br/](https://imo.com.br/estrabismo-toxina-botulinica-e-alternativa-terapeutica/) [estrabismo-toxina-botulinica-e-alternativa-terapeutica/>](https://imo.com.br/estrabismo-toxina-botulinica-e-alternativa-terapeutica/). Acesso em: 29 dez. 2022.

WULKAN. Tratamento da Hiperhidrose – Suor Excessivo. 2022. Disponível em: <[https://](https://clinicawulkan.com.br/dermatologia-estetica-2/aplicacao-de-botox-injecao-toxina-botulinica-jardim-osasco-alphaville/tratamento-da-hiperhidrose-suor-excessivo-hiperidrose-com-botox-toxina-botulinica/%23:~:text=Na%2520hiperidrose%2520axilar,%2520a%2520toxina,de%25201%2520a%25202%2520semanas) [clinicawulkan.com.br/dermatologia-estetica-2/aplicacao-de-botox-injecao-toxina-](https://clinicawulkan.com.br/dermatologia-estetica-2/aplicacao-de-botox-injecao-toxina-botulinica-jardim-osasco-alphaville/tratamento-da-hiperhidrose-suor-excessivo-hiperidrose-com-botox-toxina-botulinica/%23:~:text=Na%2520hiperidrose%2520axilar,%2520a%2520toxina,de%25201%2520a%25202%2520semanas) [botulinica](https://clinicawulkan.com.br/dermatologia-estetica-2/aplicacao-de-botox-injecao-toxina-botulinica-jardim-osasco-alphaville/tratamento-da-hiperhidrose-suor-excessivo-hiperidrose-com-botox-toxina-botulinica/%23:~:text=Na%2520hiperidrose%2520axilar,%2520a%2520toxina,de%25201%2520a%25202%2520semanas)[jardim-osasco-alphaville/tratamento-da-hiperhidrose-suor-excessivo-hiperidrose-](https://clinicawulkan.com.br/dermatologia-estetica-2/aplicacao-de-botox-injecao-toxina-botulinica-jardim-osasco-alphaville/tratamento-da-hiperhidrose-suor-excessivo-hiperidrose-com-botox-toxina-botulinica/%23:~:text=Na%2520hiperidrose%2520axilar,%2520a%2520toxina,de%25201%2520a%25202%2520semanas) [com-botox](https://clinicawulkan.com.br/dermatologia-estetica-2/aplicacao-de-botox-injecao-toxina-botulinica-jardim-osasco-alphaville/tratamento-da-hiperhidrose-suor-excessivo-hiperidrose-com-botox-toxina-botulinica/%23:~:text=Na%2520hiperidrose%2520axilar,%2520a%2520toxina,de%25201%2520a%25202%2520semanas)[toxina-](https://clinicawulkan.com.br/dermatologia-estetica-2/aplicacao-de-botox-injecao-toxina-botulinica-jardim-osasco-alphaville/tratamento-da-hiperhidrose-suor-excessivo-hiperidrose-com-botox-toxina-botulinica/%23:~:text=Na%2520hiperidrose%2520axilar,%2520a%2520toxina,de%25201%2520a%25202%2520semanas) [botulinica/#:~:text=Na%20hiperidrose%20axilar%2C%20a%20toxina,de%201%20a%202%](https://clinicawulkan.com.br/dermatologia-estetica-2/aplicacao-de-botox-injecao-toxina-botulinica-jardim-osasco-alphaville/tratamento-da-hiperhidrose-suor-excessivo-hiperidrose-com-botox-toxina-botulinica/%23:~:text=Na%2520hiperidrose%2520axilar,%2520a%2520toxina,de%25201%2520a%25202%2520semanas) [20semanas](https://clinicawulkan.com.br/dermatologia-estetica-2/aplicacao-de-botox-injecao-toxina-botulinica-jardim-osasco-alphaville/tratamento-da-hiperhidrose-suor-excessivo-hiperidrose-com-botox-toxina-botulinica/%23:~:text=Na%2520hiperidrose%2520axilar,%2520a%2520toxina,de%25201%2520a%25202%2520semanas)>. Acesso em: 29 dez. 2022.

**DR. EDIVALDO BEZERRA MENDES FILHO -** é Médico graduado pela Universidade de Pernambuco-UPE, especialista pela sociedade Brasileira de Medicina de Familia e Comunidade-SBMFC, Auditor e gestor em sistemas de saúde, MBA em gestão da Inovação e Tecnologia-FCAP-UPE, Mestre em Inovação Terapêutica-UFPE. Tem sua carreira dedicada a melhoria de processos e inovação em saúde, buscando por ferramentas de tecnologia para auxiliar na melhora do sistema de saúde com sua experiência desde nível primário ao quaternário. Email: edivaldobezerramendes@gmail.com

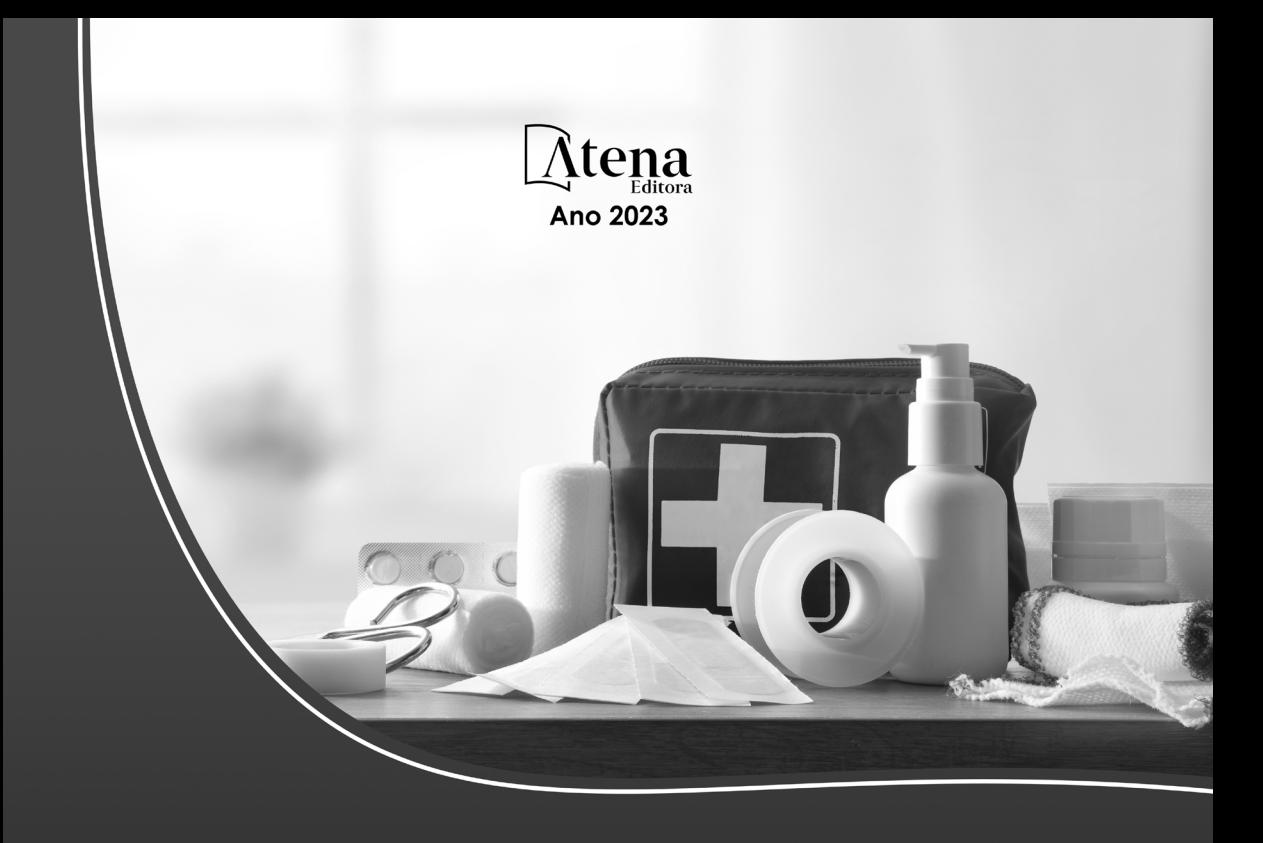

# PROCEDIMENTOS DIAGNÓSTICOS E TERAPÊUTICOS EM

# MEDICINA DOMICILIAR

- www.atenaeditora.com.br
- contato@atenaeditora.com.br  $\times$
- C @atenaeditora
- www.facebook.com/atenaeditora.com.br l fl

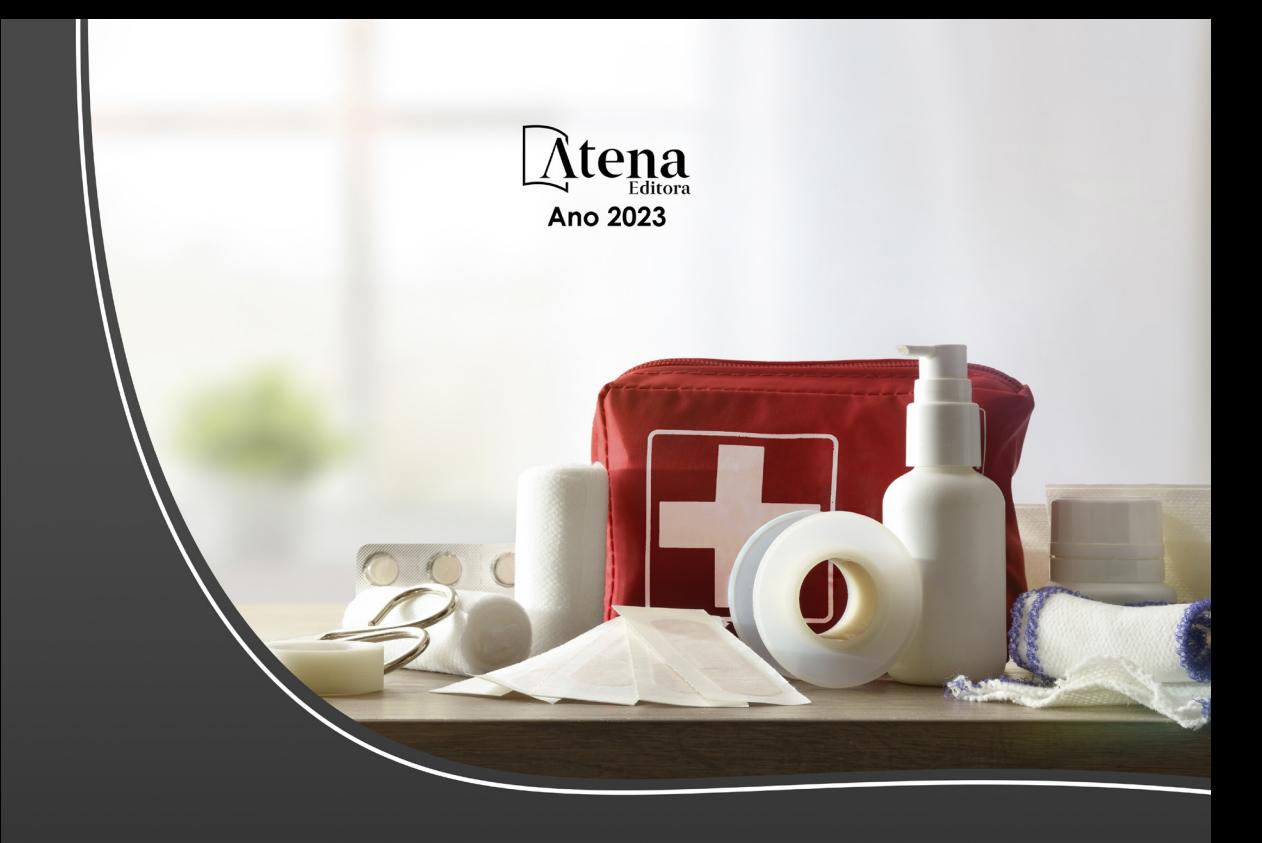

# PROCEDIMENTOS DIAGNÓSTICOS E TERAPÊUTICOS EM

# MEDICINA DOMICILIAR

- www.atenaeditora.com.br
- contato@atenaeditora.com.br  $\times$
- C @atenaeditora
- www.facebook.com/atenaeditora.com.br l fl